# **MusPy**

**Sep 05, 2020**

# **Contents**

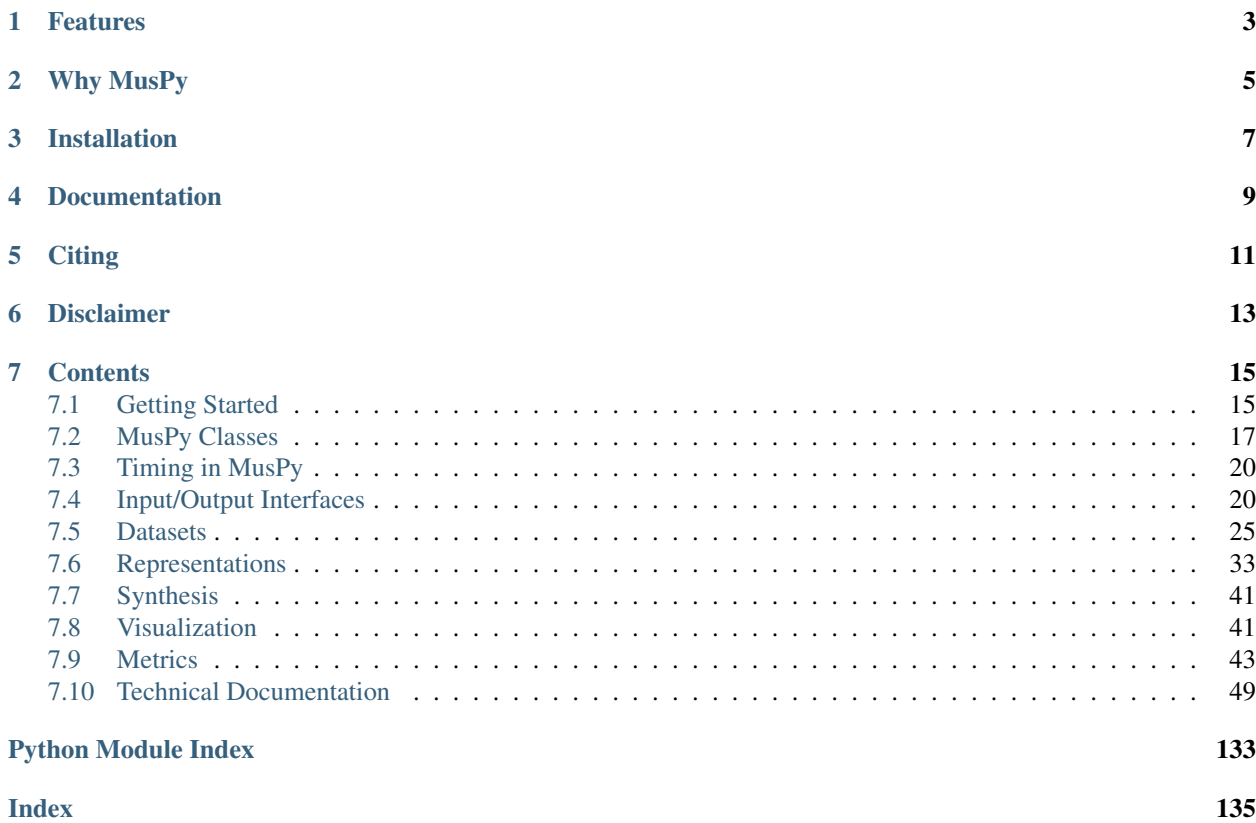

MusPy is an open source Python library for symbolic music generation. It provides essential tools for developing a music generation system, including dataset management, data I/O, data preprocessing and model evaluation.

## Features

- <span id="page-6-0"></span>• Dataset management system for commonly used datasets with interfaces to PyTorch and TensorFlow.
- Data I/O for common symbolic music formats (e.g., MIDI, MusicXML and ABC) and interfaces to other symbolic music libraries (e.g., music21, mido, pretty\_midi and Pypianoroll).
- Implementations of common music representations for music generation, including the pitch-based, the eventbased, the piano-roll and the note-based representations.
- Model evaluation tools for music generation systems, including audio rendering, score and piano-roll visualizations and objective metrics.

Here is an overview of the library.

## Why MusPy

<span id="page-8-0"></span>A music generation pipeline usually consists of several steps: data collection, data preprocessing, model creation, model training and model evaluation.

While some components need to be customized for each model, others can be shared across systems. For symbolic music generation in particular, a number of datasets, representations and metrics have been proposed in the literature. As a result, an easy-to-use toolkit that implements standard versions of such routines could save a great deal of time and effort and might lead to increased reproducibility.

## Installation

<span id="page-10-0"></span>To install MusPy, please run pip install muspy. To build MusPy from source, please download the [source](https://github.com/salu133445/muspy/releases) and run python setup.py install.

Documentation

<span id="page-12-0"></span>Documentation is available [here](https://salu133445.github.io/muspy) and as docstrings with the code.

**Citing** 

<span id="page-14-0"></span>Please cite the following paper if you use MusPy in a published work:

Hao-Wen Dong, Ke Chen, Julian McAuley, and Taylor Berg-Kirkpatrick, "MusPy: A Toolkit for Symbolic Music Generation," in *Proceedings of the 21st International Society for Music Information Retrieval Conference (ISMIR)*, 2020.

## Disclaimer

<span id="page-16-0"></span>This is a utility library that downloads and prepares public datasets. We do not host or distribute these datasets, vouch for their quality or fairness, or claim that you have license to use the dataset. It is your responsibility to determine whether you have permission to use the dataset under the dataset's license.

If you're a dataset owner and wish to update any part of it (description, citation, etc.), or do not want your dataset to be included in this library, please get in touch through a GitHub issue. Thanks for your contribution to the community!

## **Contents**

## <span id="page-18-1"></span><span id="page-18-0"></span>**7.1 Getting Started**

Welcome to MusPy! We will go through some basic concepts in this tutorial.

Hint: Be sure you have MusPy installed. To install MusPy, please run pip install muspy.

In the following example, we will use [this JSON file](examples/example.json) as an example.

First of all, let's import the MusPy library.

**import muspy**

Now, let's load the JSON file into a Music object.

```
music = muspy.load("example.java")print(music)
```
Here's what we got.

```
Music(metadata=Metadata(schema_version='0.0', title='Für Elise', creators=['Ludwig_
˓→van Beethoven'], collection='Example dataset', source_filename='example.json'),
˓→resolution=4, tempos=[Tempo(time=0, qpm=72.0)], key_signatures=[KeySignature(time=0,
˓→ root=9, mode='minor')], time_signatures=[TimeSignature(time=0, numerator=3,
˓→denominator=8)], downbeats=[4, 16], lyrics=[Lyric(time=0, lyric='Nothing but a lyric
˓→')], annotations=[Annotation(time=0, annotation='Nothing but an annotation')],
˓→tracks=[Track(program=0, is_drum=False, name='Melody', notes=[Note(time=0,
˓→duration=2, pitch=76, velocity=64), Note(time=2, duration=2, pitch=75, velocity=64),
˓→ Note(time=4, duration=2, pitch=76, velocity=64), ...], lyrics=[Lyric(time=0, lyric=
˓→'Nothing but a lyric')], annotations=[Annotation(time=0, annotation='Nothing but an
˓→annotation')])])
```
Hard to read, isn't it? Let's print it beautifully.

#### music.print()

Now here's what we got.

```
metadata:
 schema_version: '0.0'
 title: Für Elise
 creators: [Ludwig van Beethoven]
 collection: Example dataset
 source_filename: example.json
resolution: 4
tempos:
 - {time: 0, qpm: 72.0}
key_signatures:
  - {time: 0, root: 9, mode: minor}
time_signatures:
 - {time: 0, numerator: 3, denominator: 8}
downbeats: [4, 16]
lyrics:
 - {time: 0, lyric: Nothing but a lyric}
annotations:
 - {time: 0, annotation: Nothing but an annotation}
tracks:
  - program: 0
   is_drum: false
   name: Melody
   notes:
      - {time: 0, duration: 2, pitch: 76, velocity: 64}
     - {time: 2, duration: 2, pitch: 75, velocity: 64}
     - {time: 4, duration: 2, pitch: 76, velocity: 64}
     - {time: 6, duration: 2, pitch: 75, velocity: 64}
     - {time: 8, duration: 2, pitch: 76, velocity: 64}
     - {time: 10, duration: 2, pitch: 71, velocity: 64}
     - {time: 12, duration: 2, pitch: 74, velocity: 64}
      - {time: 14, duration: 2, pitch: 72, velocity: 64}
     - {time: 16, duration: 2, pitch: 69, velocity: 64}
   lyrics:
      - {time: 0, lyric: Nothing but a lyric}
    annotations:
      - {time: 0, annotation: Nothing but an annotation}
```
You can use dot notation to assess the data. For example, music.metadata.title returns the song title, and music.tempos[0].qpm returns the first tempo in qpm (quarter notes per minute). If you want a list of all the pitches, you can do

print([note.pitch **for** note **in** music.tracks[0].notes])

Then you will get [76, 75, 76, 75, 76, 71, 74, 72, 69].

Hint: music[i] is a shorthand for music.tracks[i], and len(music) for len(music.tracks).

There's more MusPy offers. Here is an example of data preparation pipeline using MusPy.

And here is another example of result writing pipeline using MusPy.

## <span id="page-20-0"></span>**7.2 MusPy Classes**

MusPy provides several classes for working with symbolic music. Here is an illustration of the relations between different MusPy classes.

## **7.2.1 Base Classes**

## **Base Class**

All MusPy classes inherit from the  $muspy$ . Base class. A muspy. Base object supports the following operations.

- muspy. Base.to\_ordered\_dict(): convert the content into an ordered dictionary
- muspy. Base. from  $dict$  () (class method): create a MusPy object of a certain class
- $muspy.Base.print$  (): show the content in a YAML-like format
- muspy. Base. validate (): validate the data stored in an object
- muspy. Base. is\_valid(): return a boolean indicating if the stored data is valid
- $muspy. Base. adjust\_time()$ : adjust the timing of an object

## **ComplexBase Class**

MusPy classes that contains list attributes also inherit from the [muspy.](#page-55-0) ComplexBase class. A muspy. [ComplexBase](#page-55-0) object supports the following operations.

- muspy. ComplexBase. append (): append an object to the corresponding list
- muspy. ComplexBase.remove\_invalid(): remove invalid items from the lists
- muspy. ComplexBase. sort (): sort the lists
- muspy. ComplexBase.remove\_duplicate(): remove duplicate items from the lists

## **7.2.2 Music Class**

The  $muspy$ . Music class is the core element of MusPy. It is a universal container for symbolic music.

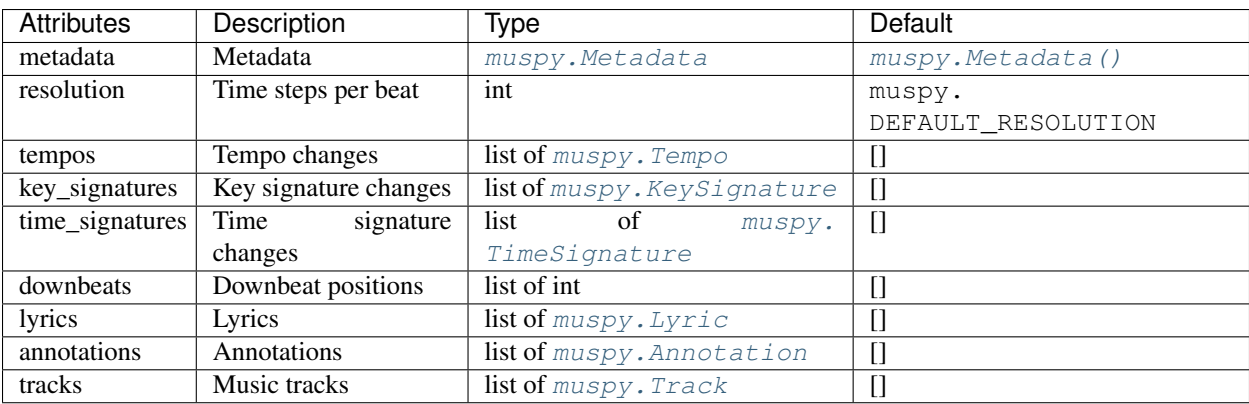

Hint: An example of a MusPy Music object as a YAML file is available [here.](../examples.html)

## **7.2.3 Track Class**

The muspy. Track class is a container for music tracks. In MusPy, each track contains only one instrument.

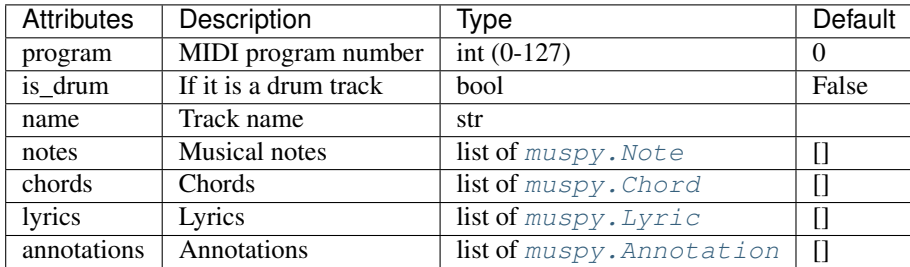

(MIDI program number is based on General MIDI specification; see [here.](https://www.midi.org/specifications/item/gm-level-1-sound-set))

## **7.2.4 Metadata Class**

The muspy. Metadata class is a container for metadata.

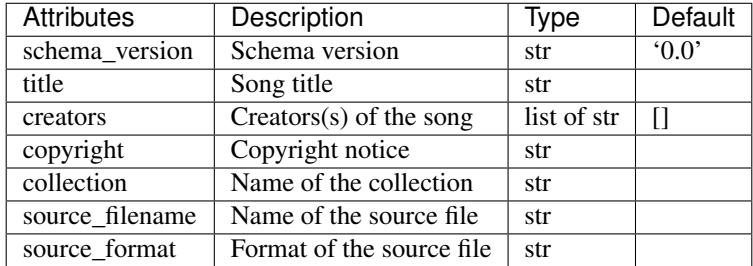

## **7.2.5 Tempo Class**

The muspy. Tempo class is a container for tempos.

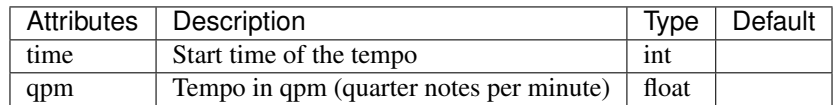

## **7.2.6 KeySignature Class**

The muspy. KeySignature class is a container for key signatures.

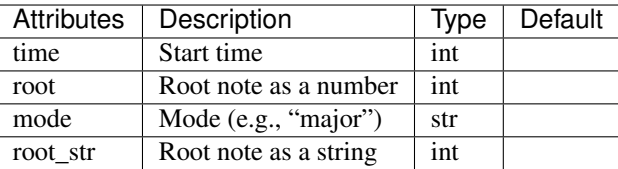

## **7.2.7 TimeSignature Class**

The muspy. TimeSignature class is a container for time signatures.

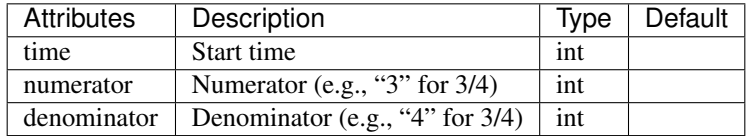

## **7.2.8 Lyric Class**

The  $muspy$ . Lyric class is a container for lyrics.

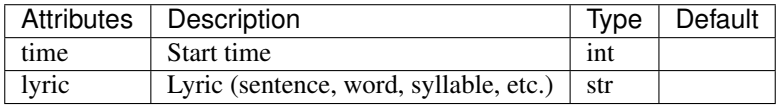

## **7.2.9 Annotation Class**

The [muspy.Annotation](#page-56-0) class is a container for annotations. For flexibility, *annotation* can hold any type of data.

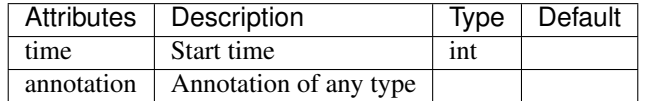

## **7.2.10 Note Class**

The muspy. Note class is a container for musical notes.

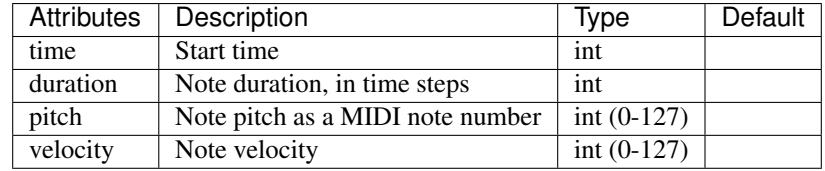

Hint:  $muspy. Note has a property *end* with setter and gotten implemented, which can be handy sometimes.$ 

## **7.2.11 Chord Class**

The muspy. Chord class is a container for chords.

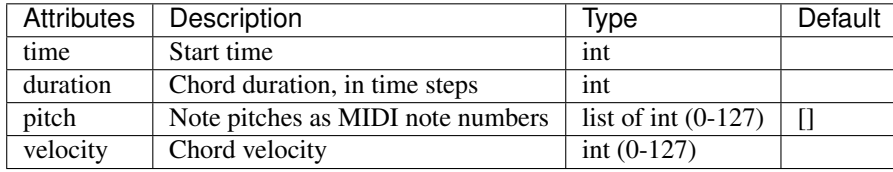

Hint: muspy. Chord has a property *end* with setter and getter implemented, which can be handy sometimes.

# <span id="page-23-0"></span>**7.3 Timing in MusPy**

In MusPy, the *metrical timing* is used. That is, time is stored in musically-meaningful unit (e.g., beats, quarter notes). For playback ability, additional resolution and tempo information is needed.

In a metrical timing system, the smallest unit of time is a factor of a beat, which depends on the time signatures and is set to a quarter note by default. We will refer to this smallest unit of time as a *time step*.

Here is the formula relating the metrical and the absolute timing systems.

$$
absolute\_time = \frac{60 \times tempo}{resolution} \times metrical\_time
$$

Here, *resolution* is the number of time steps per beat and *tempo* is the current tempo (in quarters per minute, or qpm). These two values are stored in a muspy. Music object as attributes music.resolution and music.tempos.

The following are some illustrations of the relationships between time steps and time.

When reading a MIDI file, music.resolution is set to the pulses per quarter note (a.k.a., PPQ, PPQN, ticks per beat). When reading a MusicXML file, music.resolution is set to the *division* attribute, which determines the number of divisions per quarter note. When multiple division attributes are found, music.resolution is set to the least common multiple of them.

## <span id="page-23-1"></span>**7.4 Input/Output Interfaces**

MusPy provides three type of data I/O interfaces.

- Common symbolic music formats: muspy.read\_\* and muspy.write\_\*
- MusPy's native JSON and YAML formats: muspy.load\_\* and muspy.save\_\*
- Other symbolic music libraries: muspy.from\_\* and muspy.to\_\*

## **7.4.1 MIDI I/O Interface**

muspy.**read\_midi**(*path: Union[str, pathlib.Path], backend: str = 'mido', duplicate\_note\_mode: str =*  $'ffo'$ )  $\rightarrow$  muspy.music.Music

Read a MIDI file into a Music object.

#### **Parameters**

- **path** ([str](https://docs.python.org/3/library/stdtypes.html#str) or Path) Path to the MIDI file to read.
- **backend** ({'mido', 'pretty\_midi'}) Backend to use.
- **duplicate\_note\_mode** ({'fifo', 'lifo, 'close\_all'}) Policy for dealing with duplicate notes. When a note off message is presetned while there are multiple correspoding note on messages that have not yet been closed, we need a policy to decide which note on messages to close. Defaults to 'fifo'. Only used when *backend='mido'*.
	- 'fifo' (first in first out): close the earliest note on
	- 'lifo' (first in first out):close the latest note on
	- 'close\_all': close all note on messages

Returns Converted Music object.

#### Return type muspy. Music object

muspy.**write\_midi**(*path: Union[str, pathlib.Path], music: Music, backend: str = 'mido', \*\*kwargs*) Write a Music object to a MIDI file.

#### Parameters

- **path** ([str](https://docs.python.org/3/library/stdtypes.html#str) or Path) Path to write the MIDI file.
- **music** (*muspy. Music* object) Music object to write.
- **backend** ({'mido', 'pretty\_midi'}) Backend to use. Defaults to 'mido'.

## **7.4.2 MusicXML Interface**

muspy.**read\_musicxml**(*path: Union[str, pathlib.Path], compressed: Optional[bool] = None*) → muspy.music.Music

Read a MusicXML file into a Music object.

Parameters path ([str](https://docs.python.org/3/library/stdtypes.html#str) or Path) – Path to the MusicXML file to read.

Returns Converted Music object.

Return type muspy. Music object

## **Notes**

Grace notes and unpitched notes are not supported.

muspy.**write\_musicxml**(*path: Union[str, pathlib.Path], music: Music, compressed: Optional[bool] = None*)

Write a Music object to a MusicXML file.

### **Parameters**

- **path** ([str](https://docs.python.org/3/library/stdtypes.html#str) or Path) Path to write the MusicXML file.
- **music** (*muspy. Music* object) Music object to write.

• **compressed** ([bool,](https://docs.python.org/3/library/functions.html#bool) optional) – Whether to write to a compressed MusicXML file. If None, infer from the extension of the filename ('.xml' and '.musicxml' for an uncompressed file, '.mxl' for a compressed file).

## **7.4.3 ABC Interface**

muspy.**read\_abc**(*path: Union[str, pathlib.Path], number: Optional[int] = None, resolution=24*) → List[muspy.music.Music]

Return an ABC file into Music object(s) using music21 as backend.

## Parameters

- **path** ([str](https://docs.python.org/3/library/stdtypes.html#str) or Path) Path to the ABC file to read.
- **number** ([int](https://docs.python.org/3/library/functions.html#int)) Reference number of a specific tune to read (i.e., the 'X:' field).
- **resolution** ([int,](https://docs.python.org/3/library/functions.html#int) optional) Time steps per quarter note. Defaults to *muspy.DEFAULT\_RESOLUTION*.

Returns Converted MusPy Music object(s).

**Return type** list of  $muspy$ . Music objects

muspy.**write\_abc**(*path: Union[str, pathlib.Path], music: Music*) Write a Music object to a ABC file.

### Parameters

- **path** ([str](https://docs.python.org/3/library/stdtypes.html#str) or Path) Path to write the ABC file.
- **music** (*muspy. Music* object) Music object to write.

## **7.4.4 JSON Interface**

muspy.**load\_json**(*path: Union[str, pathlib.Path]*) → muspy.music.Music Return a Music object loaded from a JSON file.

**Parameters path**  $(str \text{ or } Path) - Path$  $(str \text{ or } Path) - Path$  $(str \text{ or } Path) - Path$  to the file to load.

Returns Loaded Music object.

Return type muspy. Music object

muspy.**save\_json**(*path: Union[str, pathlib.Path], music: Music*) Save a Music object to a JSON file.

**Parameters** 

- **path** ([str](https://docs.python.org/3/library/stdtypes.html#str) or Path) Path to save the JSON file.
- **music** (*muspy. Music* object) Music object to save.

Note: A [JSON schema](https://github.com/salu133445/muspy/raw/master/muspy/schemas/music.schema.json) is available for validating a JSON fiule against MusPy's format.

## **7.4.5 YAML Interface**

muspy.**load\_json**(*path: Union[str, pathlib.Path]*) → muspy.music.Music Return a Music object loaded from a JSON file.

Parameters **path** ([str](https://docs.python.org/3/library/stdtypes.html#str) or Path) – Path to the file to load.

Returns Loaded Music object.

Return type muspy. Music object

muspy.**save\_json**(*path: Union[str, pathlib.Path], music: Music*) Save a Music object to a JSON file.

Parameters

- **path** ([str](https://docs.python.org/3/library/stdtypes.html#str) or Path) Path to save the JSON file.
- **music** (*muspy*. *Music* object) Music object to save.

Note: A [YAML schema](https://github.com/salu133445/muspy/raw/master/muspy/schemas/music.schema.yaml) is available for validating a YAML file against MusPy's format.

## **7.4.6 Mido Interface**

 $muspy$ . **from mido**(*midi: mido.midifiles.midifiles.MidiFile, duplicate note mode: str = 'fifo'*)  $\rightarrow$ muspy.music.Music

Return a Music object converted from a mido MidiFile object.

#### Parameters

- **midi** ([mido.MidiFile](https://mido.readthedocs.io/en/latest/lib.html#mido.MidiFile) object) MidiFile object to convert.
- **duplicate\_note\_mode** ({'fifo', 'lifo, 'close\_all'}) Policy for dealing with duplicate notes. When a note off message is presetned while there are multiple correspoding note on messages that have not yet been closed, we need a policy to decide which note on messages to close. Defaults to 'fifo'.
	- 'fifo' (first in first out): close the earliest note on
	- 'lifo' (first in first out):close the latest note on
	- 'close\_all': close all note on messages

Returns Converted Music object.

Return type muspy. Music object

muspy.**to\_mido**(*music: Music*, *use\_note\_on\_as\_note\_off: bool = True*) Return a Music object as a MidiFile object.

### **Parameters**

- **music** (*muspy. Music* object) Music object to convert.
- **use\_note\_on\_as\_note\_off** ([bool](https://docs.python.org/3/library/functions.html#bool)) Whether to use a note on message with zero velocity instead of a note off message.

Returns Converted MidiFile object.

Return type [mido.MidiFile](https://mido.readthedocs.io/en/latest/lib.html#mido.MidiFile)

## **7.4.7 music21 Interface**

```
muspy.from_music21(stream: music21.stream.Stream, resolution=24) → Union[muspy.music.Music,
                         List[muspy.music.Music], muspy.classes.Track, List[muspy.classes.Track]]
     Return a Music object converted from a music21 Stream object.
```
Parameters

- **stream** (*music21.stream.Stream* object) Stream object to convert.
- **resolution** ([int,](https://docs.python.org/3/library/functions.html#int) optional) Time steps per quarter note. Defaults to *muspy.DEFAULT\_RESOLUTION*.

Returns Converted Music object(s) or Track object(s).

**Return type**  $muspy$ . Music object(s) or  $muspy$ . Track object(s)

muspy.**to\_music21**(*music: Music*) → music21.stream.Score Convert a Music object to a music21 Score object.

**Parameters music** (muspy. Music object) – Music object to convert.

Returns Converted music21 Score object.

Return type *music21.stream.Score* object

## **7.4.8 pretty\_midi Interface**

muspy.**from\_pretty\_midi**(*midi: pretty\_midi.pretty\_midi.PrettyMIDI*) → muspy.music.Music Return a Music object converted from a pretty\_midi PrettyMIDI object.

Parameters midi ([pretty\\_midi.PrettyMIDI](https://craffel.github.io/pretty-midi/index.html#pretty_midi.PrettyMIDI) object) – PrettyMIDI object to convert.

Returns Converted Music object.

Return type muspy. Music object

muspy.**to\_pretty\_midi**(*music: Music*) → pretty\_midi.pretty\_midi.PrettyMIDI Return a Music object as a PrettyMIDI object.

Tempo changes are not supported yet.

**Parameters music** (muspy. Music object) – Music object to convert.

Returns Converted PrettyMIDI object.

Return type [pretty\\_midi.PrettyMIDI](https://craffel.github.io/pretty-midi/index.html#pretty_midi.PrettyMIDI)

## **7.4.9 Pypianoroll Interface**

muspy.**from\_pypianoroll**(*multitrack: pypianoroll.multitrack.Multitrack, default\_velocity: int = 64*)  $\rightarrow$ muspy.music.Music

Return a Music object converted from a Pypianoroll Multitrack object.

Parameters

- **multitrack** ([pypianoroll.Multitrack](https://salu133445.github.io/pypianoroll/doc.html#pypianoroll.Multitrack) object) Multitrack object to convert.
- **default\_velocity** ([int](https://docs.python.org/3/library/functions.html#int)) Default velocity value to use when decoding. Defaults to 64.

Returns music – Converted MusPy Music object.

Return type muspy. Music object

muspy.**to\_pypianoroll**(*music: Music*) → pypianoroll.multitrack.Multitrack Return a Music object as a Multitrack object.

**Parameters music** (muspy. Music) – MusPy Music object to convert.

Returns multitrack – Converted Multitrack object.

Return type [pypianoroll.Multitrack](https://salu133445.github.io/pypianoroll/doc.html#pypianoroll.Multitrack) object

## <span id="page-28-0"></span>**7.5 Datasets**

MusPy provides an easy-to-use dataset management system. Each supported dataset comes with a class inherited from the base MusPy Dataset class. MusPy also provides interfaces to PyTorch and TensorFlow for creating input pipelines for machine learning. Here is an example of preparing training data in the piano-roll representation from the NES Music Database using MusPy.

```
import muspy
# Download and extract the dataset
nes = muspy.NESMusicDatabase("data/nes/", download_and_extract=True)
# Convert the dataset to MusPy Music objects
nes.convert()
# Iterate over the dataset
for music in nes:
   do_something(music)
# Convert to a PyTorch dataset
dataset = nes.to_pytorch_dataset(representation="pianoroll")
```
## **7.5.1 Iterating over a MusPy Dataset object**

Here is an illustration of the two internal processing modes for iterating over a MusPy Dataset object.

## **7.5.2 Supported Datasets**

Here is a list of the supported datasets.

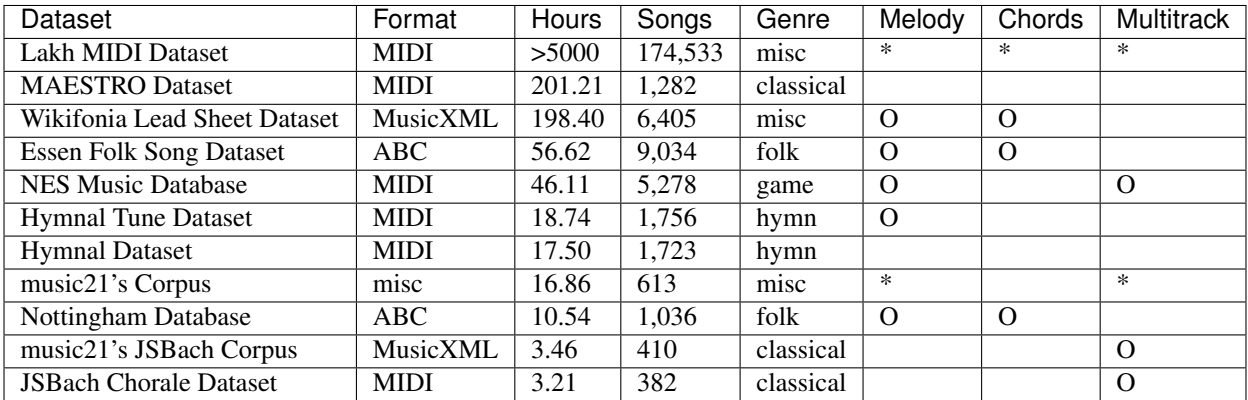

(Asterisk marks indicate partial support.)

## **7.5.3 Base Dataset Classes**

Here are the two base classes for MusPy datasets.

#### **class** muspy.**Dataset**

Base class for all MusPy datasets.

To build a custom dataset, it should inherit this class and overide the methods \_\_getitem\_\_ and \_\_len\_\_ as well as the class attribute \_info. \_\_getitem\_\_ should return the i-th data sample as a muspy. Music object.  $\_\$ len $\_\$ should return the size of the dataset.  $\_\$ info should be a muspy. DatasetInfo instance containing the dataset information.

#### **classmethod citation**()

Print the citation infomation.

#### **classmethod info**()

Return the dataset infomation.

**save** (*root: Union[str, pathlib.Path], kind: Optional[str] = 'json', n\_jobs: int = 1, ignore exceptions: bool = True*)

Save all the music objects to a directory.

The converted files will be named by its index and saved to  $root/$ .

#### Parameters

- **root** ([str](https://docs.python.org/3/library/stdtypes.html#str) or Path) Root directory to save the data.
- **kind** ({'json', 'yaml'}, optional) File format to save the data. Defaults to 'json'.
- **n\_jobs** ([int,](https://docs.python.org/3/library/functions.html#int) optional) Maximum number of concurrently running jobs in multiprocessing. If equal to 1, disable multiprocessing. Defaults to 1.
- **ignore\_exceptions** ([bool,](https://docs.python.org/3/library/functions.html#bool) optional) Whether to ignore errors and skip failed conversions. This can be helpful if some of the source files is known to be corrupted. Defaults to False.

### **Notes**

The original filenames can be found in the filenames attribute. For example, the file at filenames[i] will be converted and saved to {i}.json.

**split**(*filename: Union[str*, *pathlib.Path*, *None] = None*, *splits: Optional[Sequence[float]] = None*, *random\_state: Any = None*)  $\rightarrow$  Dict[str, List[int]] Return the dataset as a PyTorch dataset.

### Parameters

- **filename** ([str](https://docs.python.org/3/library/stdtypes.html#str) or Path, optional) If given and exists, path to the file to read the split from. If None or not exists, path to save the split.
- **splits** ([float](https://docs.python.org/3/library/functions.html#float) or list of float, optional) Ratios for train-testvalidation splits. If None, return the full dataset as a whole. If float, return train and test splits. If list of two floats, return train and test splits. If list of three floats, return train, test and validation splits.

• **random\_state** ([int,](https://docs.python.org/3/library/functions.html#int) array\_like or RandomState, optional) – Random state used to create the splits. If int or array\_like, the value is passed to [numpy.](https://numpy.org/doc/stable/reference/random/legacy.html#numpy.random.RandomState) [random.RandomState](https://numpy.org/doc/stable/reference/random/legacy.html#numpy.random.RandomState), and the create RandomState object is used to create the splits. If RandomState, it will be used to create the splits.

**to\_pytorch\_dataset**(*factory: Optional[Callable] = None*, *representation: Optional[str] = None*, *split\_filename: Union[str*, *pathlib.Path*, *None] = None*, *splits: Optional[Sequence[float]] = None, random state: Any = None, \*\*kwargs*)  $\rightarrow$ Union[TorchDataset, Dict[str, TorchDataset]]

Return the dataset as a PyTorch dataset.

#### Parameters

- **factory** (Callable, optional) Function to be applied to the Music objects. The input is a Music object, and the output is an array or a tensor.
- **representation** ({'pitch', 'piano-roll', 'event', 'note'},  $optional$ ) – Target representation.
- **split\_filename** ([str](https://docs.python.org/3/library/stdtypes.html#str) or Path, optional) If given and exists, path to the file to read the split from. If None or not exists, path to save the split.
- **splits** ([float](https://docs.python.org/3/library/functions.html#float) or list of float, optional) Ratios for train-testvalidation splits. If None, return the full dataset as a whole. If float, return train and test splits. If list of two floats, return train and test splits. If list of three floats, return train, test and validation splits.
- **random\_state** ([int,](https://docs.python.org/3/library/functions.html#int) array\_like or RandomState, optional) Random state used to create the splits. If int or array\_like, the value is passed to  $\text{numpy}$ . [random.RandomState](https://numpy.org/doc/stable/reference/random/legacy.html#numpy.random.RandomState), and the create RandomState object is used to create the splits. If RandomState, it will be used to create the splits.

### Returns

- class:torch.utils.data.Dataset' or Dict of
- class:torch.utils.data.Dataset' Converted PyTorch dataset(s).

**to\_tensorflow\_dataset**(*factory: Optional[Callable] = None*, *representation: Optional[str] = None*, *split\_filename: Union[str*, *pathlib.Path*, *None] = None*, *splits: Optional[Sequence[float]] = None*, *random\_state: Any = None*, *\*\*kwargs*)  $\rightarrow$  Union[TFDataset, Dict[str, TFDataset]]

Return the dataset as a TensorFlow dataset.

#### Parameters

- **factory** (Callable, optional) Function to be applied to the Music objects. The input is a Music object, and the output is an array or a tensor.
- **representation** ({'pitch', 'piano-roll', 'event', 'note'}, optional) – Target representation.
- **split\_filename** ([str](https://docs.python.org/3/library/stdtypes.html#str) or Path, optional) If given and exists, path to the file to read the split from. If None or not exists, path to save the split.
- **splits** ([float](https://docs.python.org/3/library/functions.html#float) or list of float, optional) Ratios for train-testvalidation splits. If None, return the full dataset as a whole. If float, return train and test splits. If list of two floats, return train and test splits. If list of three floats, return train, test and validation splits.
- **random\_state** ([int,](https://docs.python.org/3/library/functions.html#int) array\_like or RandomState, optional) Random state used to create the splits. If int or array\_like, the value is passed to [numpy.](https://numpy.org/doc/stable/reference/random/legacy.html#numpy.random.RandomState)

[random.RandomState](https://numpy.org/doc/stable/reference/random/legacy.html#numpy.random.RandomState), and the create RandomState object is used to create the splits. If RandomState, it will be used to create the splits.

#### Returns

- class:tensorflow.data.Dataset' or Dict of
- class:tensorflow.data.dataset ' Converted TensorFlow dataset(s).

**class** muspy.**RemoteDataset**(*root: Union[str, pathlib.Path], download\_and\_extract: bool = False,*

*cleanup: bool = False*)

Base class for remote MusPy datasets.

This class is extended from  $muspy$ . Dataset to support remote datasets. To build a custom dataset based on this class, please refer to  $muspy$ . Dataset for the docmentation of the methods \_\_getitem\_\_ and \_\_len\_\_, and the class attribute \_info. In addition, the class attribute \_sources containing the URLs to the source files should be properly set (see Notes).

#### **root**

Root directory of the dataset.

Type [str](https://docs.python.org/3/library/stdtypes.html#str) or Path

#### **Parameters**

- **download\_and\_extract** ([bool,](https://docs.python.org/3/library/functions.html#bool) optional) Whether to download and extract the dataset. Defaults to False.
- **cleanup** ([bool,](https://docs.python.org/3/library/functions.html#bool) optional) Whether to remove the original archive(s). Defaults to False.
- Raises RuntimeError: If download\_and\_extract is False but file {root}/.muspy. success does not exist (see below).

Important: muspy.Dataset.exists() depends solely on a special file named .muspy.success in the folder  $\{\text{root}\}\,$ , which serves as an indicator for the existence and integrity of the dataset. This file will automatically be created if the dataset is successfully downloaded and extracted by muspy.Dataset. download\_and\_extract().

If the dataset is downloaded manually, make sure to create the .muspy.success file in the folder {root}/ to prevent errors.

## **Notes**

The class attribute \_sources is a dictionary containing the following information of each source file.

- filename (str): Name to save the file.
- url (str): URL to the file.
- archive (bool): Whether the file is an archive.
- md5 (str, optional): Expected MD5 checksum of the file.

Here is an example.:

```
sources = {
   "example": {
       "filename": "example.tar.gz",
```
(continues on next page)

(continued from previous page)

```
"url": "https://www.example.com/example.tar.gz",
    "archive": True,
    "md5": None,
}
```
#### See also:

}

**[muspy.Dataset](#page-63-0)** The base class for all MusPy datasets.

```
download() → RemoteDatasetType
    Download the source datasets.
```
Returns

Return type Object itself.

```
download_and_extract(cleanup: bool = False) → RemoteDatasetType
    Extract the downloaded archives.
```
This is equivalent to RemoteDataset.download().extract(cleanup).

```
Parameters cleanupbool, optional) – Whether to remove the original archive. De-
   faults to False.
```
Returns

Return type Object itself.

**exists**()  $\rightarrow$  bool

Return True if the dataset exists, otherwise False.

**extract**(*cleanup: bool = False*) → RemoteDatasetType Extract the downloaded archive(s).

> **Parameters cleanup** ([bool,](https://docs.python.org/3/library/functions.html#bool) optional) – Whether to remove the original archive. Defaults to False.

Returns

Return type Object itself.

**source\_exists**() → bool Return True if all the sources exist, otherwise False.

## **7.5.4 Local Dataset Classes**

Here are the classes for local datasets.

```
class muspy.FolderDataset(root: Union[str, pathlib.Path], convert: bool = False, kind: str = 'json',
                                   n jobs: int = 1, ignore exceptions: bool = True, use converted: Op-
                                   tional[bool] = None)
```
A class of datasets containing files in a folder.

Two modes are available for this dataset. When the on-the-fly mode is enabled, a data sample is converted to a music object on the fly when being indexed. When the on-the-fly mode is disabled, a data sample is loaded from the precomputed converted data.

**root**

Root directory of the dataset.

## Type [str](https://docs.python.org/3/library/stdtypes.html#str) or Path

## Parameters

- **convert** ([bool,](https://docs.python.org/3/library/functions.html#bool) optional) Whether to convert the dataset to MusPy JSON/YAML files. If False, will check if converted data exists. If so, disable on-the-fly mode. If not, enable on-the-fly mode and warns. Defaults to False.
- **kind** ({'json', 'yaml'}, optional) File format to save the data. Defaults to 'json'.
- **n\_jobs** ([int,](https://docs.python.org/3/library/functions.html#int) optional) Maximum number of concurrently running jobs in multiprocessing. If equal to 1, disable multiprocessing. Defaults to 1.
- **ignore\_exceptions** ([bool,](https://docs.python.org/3/library/functions.html#bool) optional) Whether to ignore errors and skip failed conversions. This can be helpful if some of the source files is known to be corrupted. Defaults to True.
- **use\_converted** ([bool,](https://docs.python.org/3/library/functions.html#bool) optional) Force to disable on-the-fly mode and use stored converted data

Important: [muspy.FolderDataset.converted\\_exists\(\)](#page-66-0) depends solely on a special file named .muspy.success in the folder {root}/\_converted/, which serves as an indicator for the existence and integrity of the converted dataset. If the converted dataset is built by  $muspy$ . FolderDataset.convert(), the .muspy.success file will be created as well. If the converted dataset is created manually, make sure to create the .muspy.success file in the folder {root}/\_converted/ to prevent errors.

## **Notes**

This class is extended from  $muspy$ . Dataset. To build a custom dataset based on this class, please refer to muspy. Dataset for the docmentation of the methods \_getitem\_and \_len\_, and the class attribute \_info.

In addition, the attribute \_extension and method read should be properly set. \_extension is the extension to look for when building the dataset. All files with the given extension will be included as source files. read is a callable that takes as inputs a filename of a source file and return the converted Music object.

### See also:

### **[muspy.Dataset](#page-63-0)** The base class for all MusPy datasets.

**convert** (*kind: str = 'json'*, *n\_jobs: int = 1*, *ignore\_exceptions: bool = True*)  $\rightarrow$  FolderDatasetType Convert and save the Music objects.

The converted files will be named by its index and saved to root/\_converted. The original filenames can be found in the filenames attribute. For example, the file at filenames[i] will be converted and saved to  $\{i\}$ . json.

### Parameters

- **kind** ({'json', 'yaml'}, optional) File format to save the data. Defaults to 'json'.
- **n\_jobs** ([int,](https://docs.python.org/3/library/functions.html#int) optional) Maximum number of concurrently running jobs in multiprocessing. If equal to 1, disable multiprocessing. Defaults to 1.

• **ignore\_exceptions** ([bool,](https://docs.python.org/3/library/functions.html#bool) optional) – Whether to ignore errors and skip failed conversions. This can be helpful if some of the source files is known to be corrupted. Defaults to True.

#### Returns

Return type Object itself.

## **converted\_dir**

Return the path to the root directory of the converted dataset.

### **converted\_exists**() → bool

Return True if the saved dataset exists, otherwise False.

### **exists** $() \rightarrow bool$

Return True if the dataset exists, otherwise False.

- **load**(*filename: Union[str, pathlib.Path]*) → muspy.music.Music Read a file into a Music object.
- **on\_the\_fly**() → FolderDatasetType Enable on-the-fly mode and convert the data on the fly.

#### Returns

Return type Object itself.

**read** (*filename: Any*)  $\rightarrow$  muspy.music.Music Read a file into a Music object.

## **use\_converted**()  $\rightarrow$  FolderDatasetType

Disable on-the-fly mode and use converted data.

Returns

Return type Object itself.

```
class muspy.MusicDataset(root: Union[str, pathlib.Path], kind: str = 'json')
     A local dataset containing MusPy JSON/YAML files in a folder.
```
#### **root**

Root directory of the dataset.

Type [str](https://docs.python.org/3/library/stdtypes.html#str) or Path

#### **kind**

File format of the data. Defaults to 'json'.

Type {'json', 'yaml'}, optional

**class** muspy.**ABCFolderDataset**(*root: Union[str, pathlib.Path], convert: bool = False, kind: str = 'json', n\_jobs: int = 1, ignore\_exceptions: bool = True, use\_converted: Optional[bool] = None*)

A class of local datasets containing ABC files in a folder.

**on\_the\_fly**() → FolderDatasetType

Enable on-the-fly mode and convert the data on the fly.

Returns

Return type Object itself.

**read** (*filename: Tuple[str, Tuple[int, int]]*)  $\rightarrow$  muspy.music.Music Read a file into a Music object.

## **7.5.5 Remote Dataset Classes**

Here are the classes for remote datasets.

```
class muspy.RemoteFolderDataset(root: Union[str, pathlib.Path], download_and_extract: bool =
                                           False, cleanup: bool = False, convert: bool = False, kind:
                                           str = 'json', n_jobs: int = 1, ignore_exceptions: bool = True,
                                           use_converted: Optional[bool] = None)
```
A class of remote datasets containing files in a folder.

This class extended muspy. RemoteDataset and muspy. FolderDataset. Please refer to their documentation for details.

#### **root**

Root directory of the dataset.

Type [str](https://docs.python.org/3/library/stdtypes.html#str) or Path

#### **Parameters**

- **download\_and\_extract** ([bool,](https://docs.python.org/3/library/functions.html#bool) optional) Whether to download and extract the dataset. Defaults to False.
- **cleanup** ([bool,](https://docs.python.org/3/library/functions.html#bool) optional) Whether to remove the original archive(s). Defaults to False.
- **convert** ([bool,](https://docs.python.org/3/library/functions.html#bool) optional) Whether to convert the dataset to MusPy JSON/YAML files. If False, will check if converted data exists. If so, disable on-the-fly mode. If not, enable on-the-fly mode and warns. Defaults to False.
- **kind** ({'json', 'yaml'}, optional) File format to save the data. Defaults to 'json'.
- **n\_jobs** ([int,](https://docs.python.org/3/library/functions.html#int) optional) Maximum number of concurrently running jobs in multiprocessing. If equal to 1, disable multiprocessing. Defaults to 1.
- **ignore\_exceptions** ([bool,](https://docs.python.org/3/library/functions.html#bool) optional) Whether to ignore errors and skip failed conversions. This can be helpful if some of the source files is known to be corrupted. Defaults to True.
- **use\_converted** ([bool,](https://docs.python.org/3/library/functions.html#bool) optional) Force to disable on-the-fly mode and use stored converted data

#### See also:

**[muspy.RemoteDataset](#page-69-0)** Base class for remote MusPy datasets.

**[muspy.FolderDataset](#page-65-1)** A class of datasets containing files in a folder.

 $\text{read}(filename: str) \rightarrow \text{muspy.music.Music}$ Read a file into a Music object.

**class** muspy.**RemoteMusicDataset**(*root: Union[str, pathlib.Path], download\_and\_extract: bool = False, cleanup: bool = False, kind: str = 'json'*)

A dataset containing MusPy JSON/YAML files in a folder.

This class extended muspy. RemoteDataset and muspy. FolderDataset. Please refer to their documentation for details.

**root**

Root directory of the dataset.

Type [str](https://docs.python.org/3/library/stdtypes.html#str) or Path
## **kind**

File format of the data. Defaults to 'json'.

Type {'json', 'yaml'}, optional

## Parameters

- **download\_and\_extract** ([bool,](https://docs.python.org/3/library/functions.html#bool) optional) Whether to download and extract the dataset. Defaults to False.
- **cleanup** ([bool,](https://docs.python.org/3/library/functions.html#bool) optional) Whether to remove the original archive(s). Defaults to False.

```
class muspy.RemoteABCFolderDataset(root: Union[str, pathlib.Path], download_and_extract:
                                               bool = False, cleanup: bool = False, convert: bool = False,
                                               kind: str = 'json', n_jobs: int = 1, ignore_exceptions: bool
                                                = True, use_converted: Optional[bool] = None)
```
A class of remote datasets containing ABC files in a folder.

# **7.6 Representations**

MusPy supports several common representations for symbolic music. Here is a comparison of them.

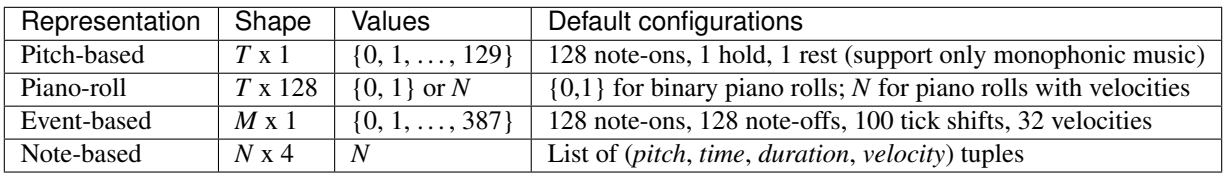

Note that *T*, *M*, and *N* denote the numbers of time steps, events and notes, respectively.

MusPy's representation module supports two types of two APIs—Functional API and Processor API. Take the pitchbased representation for example.

- The Functional API provide two functions: [muspy.to\\_pitch\\_representation\(\)](#page-90-0): Convert a Music object into pitch-based representation - [muspy.from\\_pitch\\_representation\(\)](#page-75-0): Return a Music object converted from pitch-based representation
- The Processor API provides the class muspy. PitchRepresentationProcessor, which provides two methods: - [muspy.PitchRepresentationProcessor.encode\(\)](#page-95-0): Convert a Music object into pitchbased representation - muspy. PitchRepresentationProcessor.decode(): Return a Music object converted from pitch-based representation

## **7.6.1 Pitch-based Representation**

muspy.**to\_pitch\_representation**(*music: Music*, *use\_hold\_state: bool = False*) → numpy.ndarray Encode a Music object into pitch-based representation.

The pitch-based represetantion represents music as a sequence of pitch, rest and (optional) hold tokens. Only monophonic melodies are compatible with this representation. The output shape is  $T \times 1$ , where  $T$  is the number of time steps. The values indicate whether the current time step is a pitch  $(0-127)$ , a rest  $(128)$  or (optionally) a hold (129).

## Parameters

• **music** (*muspy. Music* object) – Music object to encode.

• **use hold state** ([bool](https://docs.python.org/3/library/functions.html#bool)) – Whether to use a special state for holds. Defaults to False.

Returns Encoded array in pitch-based representation.

**Return type** ndarray, dtype=uint8, shape= $(?, 1)$ 

muspy.**from\_pitch\_representation**(*array: numpy.ndarray*, *resolution: int = 24*, *program: int =* 0, *is* drum:  $bool = False$ , *use* hold *state:*  $bool = False$ , *default velocity: int = 64*)  $\rightarrow$  muspy.music.Music

Decode pitch-based representation into a Music object.

#### Parameters

- **array** (ndarray) Array in pitch-based representation to decode. Will be casted to integer if not of integer type.
- **resolution** ([int](https://docs.python.org/3/library/functions.html#int)) Time steps per quarter note. Defaults to *muspy.DEFAULT\_RESOLUTION*.
- **program** ([int,](https://docs.python.org/3/library/functions.html#int) optional) Program number according to General MIDI specification [1]. Acceptable values are 0 to 127. Defaults to 0 (Acoustic Grand Piano).
- **is\_drum** ([bool,](https://docs.python.org/3/library/functions.html#bool) optional) A boolean indicating if it is a percussion track. Defaults to False.
- **use hold state** ([bool](https://docs.python.org/3/library/functions.html#bool)) Whether to use a special state for holds. Defaults to False.
- **default\_velocity** ([int](https://docs.python.org/3/library/functions.html#int)) Default velocity value to use when decoding. Defaults to 64.

Returns Decoded Music object.

**Return type**  $muspy$ . Music object

#### **References**

[1] <https://www.midi.org/specifications/item/gm-level-1-sound-set>

**class** muspy.**PitchRepresentationProcessor**(*use\_hold\_state: bool = False*, *default\_velocity:*

*int = 64*)

Pitch-based representation processor.

The pitch-based represetantion represents music as a sequence of pitch, rest and (optional) hold tokens. Only monophonic melodies are compatible with this representation. The output shape is  $T \times 1$ , where  $T$  is the number of time steps. The values indicate whether the current time step is a pitch  $(0-127)$ , a rest (128) or (optionally) a hold (129).

## **use\_hold\_state**

Whether to use a special state for holds. Defaults to False.

Type [bool](https://docs.python.org/3/library/functions.html#bool)

#### **default\_velocity**

Default velocity value to use when decoding. Defaults to 64.

Type [int](https://docs.python.org/3/library/functions.html#int)

**decode**(*array: numpy.ndarray*) → muspy.music.Music Decode pitch-based representation into a Music object.

> **Parameters**  $\arctan(\text{ndarray}) - \text{Array}$  in pitch-based representation to decode. Will be casted to integer if not of integer type.

Returns Decoded Music object.

Return type muspy. Music object

See also:

**[muspy.from\\_pitch\\_representation\(\)](#page-75-0)** Return a Music object converted from pitch-based representation.

**encode** (*music: muspy.music.Music*)  $\rightarrow$  numpy.ndarray Encode a Music object into pitch-based representation.

Parameters music (muspy. Music object) – Music object to encode.

Returns Encoded array in pitch-based representation.

Return type ndarray (np.uint8)

See also:

**[muspy.to\\_pitch\\_representation\(\)](#page-90-0)** Convert a Music object into pitch-based representation.

## **7.6.2 Piano-roll Representation**

muspy.**to\_pianoroll\_representation**(*music: Music*, *encode\_velocity: bool = True*) → numpy.ndarray

Encode notes into piano-roll representation.

**Parameters** 

- **music** (*muspy. Music* object) Music object to encode.
- **encode\_velocity** ([bool](https://docs.python.org/3/library/functions.html#bool)) Whether to encode velocities. If True, a binary-valued array will be return. Otherwise, an integer array will be return. Defaults to True.

Returns Encoded array in piano-roll representation.

Return type ndarray, dtype=uint8 or [bool,](https://docs.python.org/3/library/functions.html#bool) shape=(?, 128)

```
muspy.from_pianoroll_representation(array: numpy.ndarray, resolution: int = 24, program:
                                                 int = 0, is_drum: bool = False, encode_velocity: bool =
                                                 True, default_velocity: int = 64) \rightarrow muspy.music.Music
```
Decode pitch-based representation into a Music object.

#### Parameters

- **array** ( $ndarray$ ) Array in piano-roll representation to decode. Will be casted to integer if not of integer type. If *encode\_velocity* is True, will be casted to boolean if not of boolean type.
- **resolution** ([int](https://docs.python.org/3/library/functions.html#int)) Time steps per quarter note. Defaults to *muspy.DEFAULT\_RESOLUTION*.
- **program** ([int,](https://docs.python.org/3/library/functions.html#int) optional) Program number according to General MIDI specification [1]. Acceptable values are 0 to 127. Defaults to 0 (Acoustic Grand Piano).
- **is\_drum** ([bool,](https://docs.python.org/3/library/functions.html#bool) optional) A boolean indicating if it is a percussion track. Defaults to False.
- **encode\_velocity** ([bool](https://docs.python.org/3/library/functions.html#bool)) Whether to encode velocities. Defaults to True.
- **default\_velocity** ([int](https://docs.python.org/3/library/functions.html#int)) Default velocity value to use when decoding. Defaults to 64.

Returns Decoded Music object.

Return type muspy. Music object

## **References**

[1] <https://www.midi.org/specifications/item/gm-level-1-sound-set>

```
class muspy.PianoRollRepresentationProcessor(encode_velocity: bool = True, de-
                                                   fault_velocity: int = 64)
```
Piano-roll representation processor.

The piano-roll represetantion represents music as a time-pitch matrix, where the columns are the time steps and the rows are the pitches. The values indicate the presence of pitches at different time steps. The output shape is T x 128, where T is the number of time steps.

## **encode\_velocity**

Whether to encode velocities. If True, a binary-valued array will be return. Otherwise, an integer array will be return. Defaults to True.

Type [bool](https://docs.python.org/3/library/functions.html#bool)

**default\_velocity**

Default velocity value to use when decoding if *encode\_velocity* is False. Defaults to 64.

Type [int](https://docs.python.org/3/library/functions.html#int)

**decode**(*array: numpy.ndarray*) → muspy.music.Music

Decode piano-roll representation into a Music object.

**Parameters array** (ndarray) – Array in piano-roll representation to decode. Will be casted to integer if not of integer type. If *encode\_velocity* is True, will be casted to boolean if not of boolean type.

Returns Decoded Music object.

Return type muspy. Music object

See also:

**[muspy.from\\_pianoroll\\_representation\(\)](#page-75-1)** Return a Music object converted from piano-roll representation.

**encode** (*music: muspy.music.Music*)  $\rightarrow$  numpy.ndarray

Encode a Music object into piano-roll representation.

Parameters music (muspy. Music object) – Music object to encode.

Returns Encoded array in piano-roll representation.

Return type ndarray (np.uint8)

See also:

**[muspy.to\\_pianoroll\\_representation\(\)](#page-89-0)** Convert a Music object into piano-roll representation.

## **7.6.3 Event-based Representation**

muspy.**to\_event\_representation**(*music: Music*, *use\_single\_note\_off\_event: bool = False*, *use\_end\_of\_sequence\_event: bool = False*, *force\_velocity\_event: bool = True*, *max\_time\_shift: int = 100*, *velocity\_bins: int = 32*)  $\rightarrow$  numpy.ndarray

Encode a Music object into event-based representation.

The event-based represetantion represents music as a sequence of events, including note-on, note-off, time-shift and velocity events. The output shape is  $M \times 1$ , where M is the number of events. The values encode the events. The default configuration uses 0-127 to encode note-one events, 128-255 for note-off events, 256-355 for time-shift events, and 356 to 387 for velocity events.

#### Parameters

- **music** (*muspy. Music* object) Music object to encode.
- **use\_single\_note\_off\_event** ([bool](https://docs.python.org/3/library/functions.html#bool)) Whether to use a single note-off event for all the pitches. If True, the note-off event will close all active notes, which can lead to lossy conversion for polyphonic music. Defaults to False.
- **use\_end\_of\_sequence\_event** ([bool](https://docs.python.org/3/library/functions.html#bool)) Whether to append an end-of-sequence event to the encoded sequence. Defaults to False.
- **force\_velocity\_event** ([bool](https://docs.python.org/3/library/functions.html#bool)) Whether to add a velocity event before every noteon event. If False, velocity events are only used when the note velocity is changed (i.e., different from the previous one). Defaults to True.
- **max\_time\_shift** ([int](https://docs.python.org/3/library/functions.html#int)) Maximum time shift (in ticks) to be encoded as an separate event. Time shifts larger than *max\_time\_shift* will be decomposed into two or more timeshift events. Defaults to 100.
- **velocity\_bins** ([int](https://docs.python.org/3/library/functions.html#int)) Number of velocity bins to use. Defaults to 32.

Returns Encoded array in event-based representation.

**Return type** ndarray, dtype=uint16, shape= $(?, 1)$ 

```
muspy.from_event_representation(array: numpy.ndarray, resolution: int = 24, program: int
                                          = 0, is_drum: bool = False, use_single_note_off_event:
                                          bool = False, use_end_of_sequence_event: bool = False,
                                          max time shift: int = 100, velocity bins: int = 32, de-
                                          fault velocity: int = 64) \rightarrow muspy.music.Music
```
Decode event-based representation into a Music object.

- **array** (ndarray) Array in event-based representation to decode. Will be casted to integer if not of integer type.
- **resolution** ([int](https://docs.python.org/3/library/functions.html#int)) Time steps per quarter note. Defaults to *muspy.DEFAULT\_RESOLUTION*.
- **program** ([int,](https://docs.python.org/3/library/functions.html#int) optional) Program number according to General MIDI specification [1]. Acceptable values are 0 to 127. Defaults to 0 (Acoustic Grand Piano).
- **is\_drum** ([bool,](https://docs.python.org/3/library/functions.html#bool) optional) A boolean indicating if it is a percussion track. Defaults to False.
- **use\_single\_note\_off\_event** ([bool](https://docs.python.org/3/library/functions.html#bool)) Whether to use a single note-off event for all the pitches. If True, the note-off event will close all active notes, which can lead to lossy conversion for polyphonic music. Defaults to False.
- **use\_end\_of\_sequence\_event** ([bool](https://docs.python.org/3/library/functions.html#bool)) Whether to append an end-of-sequence event to the encoded sequence. Defaults to False.
- **max\_time\_shift** ([int](https://docs.python.org/3/library/functions.html#int)) Maximum time shift (in ticks) to be encoded as an separate event. Time shifts larger than *max\_time\_shift* will be decomposed into two or more timeshift events. Defaults to 100.
- **velocity\_bins** ([int](https://docs.python.org/3/library/functions.html#int)) Number of velocity bins to use. Defaults to 32.
- **default\_velocity** ([int](https://docs.python.org/3/library/functions.html#int)) Default velocity value to use when decoding. Defaults to 64.

Returns Decoded Music object.

Return type muspy. Music object

## **References**

[1] <https://www.midi.org/specifications/item/gm-level-1-sound-set>

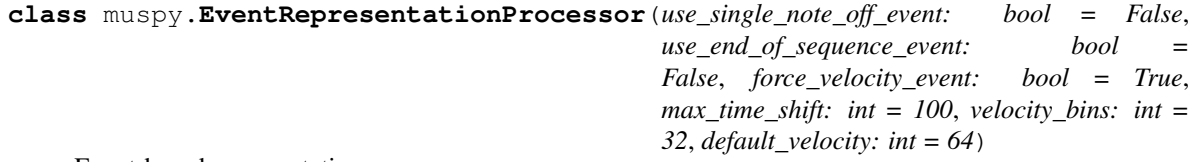

Event-based representation processor.

The event-based represetantion represents music as a sequence of events, including note-on, note-off, time-shift and velocity events. The output shape is  $M \times 1$ , where  $M$  is the number of events. The values encode the events. The default configuration uses 0-127 to encode note-one events, 128-255 for note-off events, 256-355 for time-shift events, and 356 to 387 for velocity events.

## **use\_single\_note\_off\_event**

Whether to use a single note-off event for all the pitches. If True, the note-off event will close all active notes, which can lead to lossy conversion for polyphonic music. Defaults to False.

Type [bool](https://docs.python.org/3/library/functions.html#bool)

## **use\_end\_of\_sequence\_event**

Whether to append an end-of-sequence event to the encoded sequence. Defaults to False.

Type [bool](https://docs.python.org/3/library/functions.html#bool)

## **force\_velocity\_event**

Whether to add a velocity event before every note-on event. If False, velocity events are only used when the note velocity is changed (i.e., different from the previous one). Defaults to True.

Type [bool](https://docs.python.org/3/library/functions.html#bool)

## **max\_time\_shift**

Maximum time shift (in ticks) to be encoded as an separate event. Time shifts larger than *max\_time\_shift* will be decomposed into two or more time-shift events. Defaults to 100.

Type [int](https://docs.python.org/3/library/functions.html#int)

#### **velocity\_bins**

Number of velocity bins to use. Defaults to 32.

Type [int](https://docs.python.org/3/library/functions.html#int)

## **default\_velocity**

Default velocity value to use when decoding. Defaults to 64.

Type [int](https://docs.python.org/3/library/functions.html#int)

**decode**(*array: numpy.ndarray*) → muspy.music.Music

Decode event-based representation into a Music object.

**Parameters array** (ndarray) – Array in event-based representation to decode. Will be casted to integer if not of integer type.

Returns Decoded Music object.

Return type muspy. Music object

See also:

**[muspy.from\\_event\\_representation\(\)](#page-73-0)** Return a Music object converted from event-based representation.

**encode**(*music: muspy.music.Music*) → numpy.ndarray

Encode a Music object into event-based representation.

Parameters music (muspy. Music object) – Music object to encode.

Returns Encoded array in event-based representation.

Return type ndarray (np.uint16)

See also:

**[muspy.to\\_event\\_representation\(\)](#page-88-0)** Convert a Music object into event-based representation.

## **7.6.4 Note-based Representation**

muspy.**to\_note\_representation**(*music: Music*, *use\_start\_end: bool = False*, *encode\_velocity: bool*  $= True \rightarrow number.$ 

Encode a Music object into note-based representation.

The note-based represetantion represents music as a sequence of (pitch, time, duration, velocity) tuples. For example, a note Note(time=0, duration=4, pitch=60, velocity=64) will be encoded as a tuple (0, 4, 60, 64). The output shape is N \* D, where N is the number of notes and D is 4 when *encode\_velocity* is True, otherwise D is 3. The values of the second dimension represent pitch, time, duration and velocity (discarded when *encode\_velocity* is False).

## **Parameters**

- **music** (muspy. Music object) Music object to encode.
- **use\_start\_end** ( $boo1$ ) Whether to use 'start' and 'end' to encode the timing rather than 'time' and 'duration'. Defaults to False.
- **encode\_velocity** (*[bool](https://docs.python.org/3/library/functions.html#bool)*) Whether to encode note velocities. Defaults to True.

Returns Encoded array in note-based representation.

**Return type** ndarray, dtype=uint8, shape= $(?, 3 \text{ or } 4)$ 

muspy.**from\_note\_representation**(*array: numpy.ndarray*, *resolution: int = 24*, *program: int = 0*, *is\_drum: bool = False*, *use\_start\_end: bool = False*, *encode\_velocity: bool = True, default\_velocity: int = 64*)  $\rightarrow$ muspy.music.Music

Decode note-based representation into a Music object.

- **array** (ndarray) Array in note-based representation to decode. Will be casted to integer if not of integer type.
- **resolution** ([int](https://docs.python.org/3/library/functions.html#int)) Time steps per quarter note. Defaults to *muspy.DEFAULT\_RESOLUTION*.
- **program** ([int,](https://docs.python.org/3/library/functions.html#int) optional) Program number according to General MIDI specification [1]. Acceptable values are 0 to 127. Defaults to 0 (Acoustic Grand Piano).
- **is\_drum** ([bool,](https://docs.python.org/3/library/functions.html#bool) optional) A boolean indicating if it is a percussion track. Defaults to False.
- **use\_start\_end** ( $boo1$ ) Whether to use 'start' and 'end' to encode the timing rather than 'time' and 'duration'. Defaults to False.
- **encode\_velocity** ([bool](https://docs.python.org/3/library/functions.html#bool)) Whether to encode note velocities. Defaults to True.
- default\_velocity  $(int)$  $(int)$  $(int)$  Default velocity value to use when decoding if *encode\_velocity* is False. Defaults to 64.

Returns Decoded Music object.

Return type muspy. Music object

## **References**

[1] <https://www.midi.org/specifications/item/gm-level-1-sound-set>

**class** muspy.**NoteRepresentationProcessor**(*use\_start\_end: bool = False*, *encode\_velocity: bool = True*, *default\_velocity: int = 64*)

Note-based representation processor.

The note-based represetantion represents music as a sequence of (pitch, time, duration, velocity) tuples. For example, a note Note(time=0, duration=4, pitch=60, velocity=64) will be encoded as a tuple (0, 4, 60, 64). The output shape is L \* D, where L is the number of notes and D is 4 when *encode\_velocity* is True, otherwise D is 3. The values of the second dimension represent pitch, time, duration and velocity (discarded when *encode\_velocity* is False).

#### **use\_start\_end**

Whether to use 'start' and 'end' to encode the timing rather than 'time' and 'duration'. Defaults to False.

Type [bool](https://docs.python.org/3/library/functions.html#bool)

## **encode\_velocity**

Whether to encode note velocities. Defaults to True.

Type [bool](https://docs.python.org/3/library/functions.html#bool)

## **default\_velocity**

Default velocity value to use when decoding if *encode\_velocity* is False. Defaults to 64.

Type [int](https://docs.python.org/3/library/functions.html#int)

**decode**(*array: numpy.ndarray*) → muspy.music.Music

Decode note-based representation into a Music object.

**Parameters**  $\arctan(\text{ndarray}) - \text{Array}$  **in note-based representation to decode. Will be casted** to integer if not of integer type.

Returns Decoded Music object.

Return type muspy. Music object

See also:

muspy. from note\_representation() Return a Music object converted from note-based representation.

**encode**(*music: muspy.music.Music*) → numpy.ndarray

Encode a Music object into note-based representation.

Parameters music (muspy. Music object) – Music object to encode.

Returns Encoded array in note-based representation.

Return type ndarray (np.uint8)

See also:

muspy. to\_note\_representation() Convert a Music object into note-based representation.

# **7.7 Synthesis**

muspy.**write\_audio**(*path: Union[str, pathlib.Path], music: Music, soundfont\_path: Union[str, pathlib.Path, None] = None, rate: int = 44100, audio\_format: Optional[str] = None*) Write a Music object to an audio file.

Supported formats include WAV, AIFF, FLAC and OGA.

### **Parameters**

- **path** ([str](https://docs.python.org/3/library/stdtypes.html#str) or Path) Path to write the audio file.
- **music** (*muspy. Music* object) Music object to write.
- **soundfont\_path** ([str](https://docs.python.org/3/library/stdtypes.html#str) or Path, optional) Path to the soundfount file. Defaults to the path to the downloaded MuseScore General soundfont.
- **rate** ([int](https://docs.python.org/3/library/functions.html#int)) Sample rate (in samples per sec). Defaults to 44100.
- **audio\_format** ([str,](https://docs.python.org/3/library/stdtypes.html#str) {'wav', 'aiff', 'flac', 'oga'}, optional) File format to write. If None, infer it from the extension.

muspy.**synthesize**(*music: Music*, *soundfont\_path: Union[str*, *pathlib.Path*, *None] = None*, *rate: int =*  $44100$ )  $\rightarrow$  numpy.ndarray

Synthesize a Music object to raw audio.

## **Parameters**

- **music** (*muspy. Music* object) Music object to write.
- **soundfont\_path** ([str](https://docs.python.org/3/library/stdtypes.html#str) or Path, optional) Path to the soundfount file. Defaults to the path to the downloaded MuseScore General soundfont.
- **rate** ([int](https://docs.python.org/3/library/functions.html#int)) Sample rate (in samples per sec). Defaults to 44100.

Returns Synthesized waveform.

**Return type** ndarray, dtype=int16, shape= $(?, 2)$ 

# **7.8 Visualization**

MusPy supports two visualization tools. Both use Matplotlib as the backend for flexibility.

## **7.8.1 Piano-roll Visualization**

The piano-roll visualization is made possible with the [Pypianoroll](https://salu133445.github.io/pypianoroll/) library.

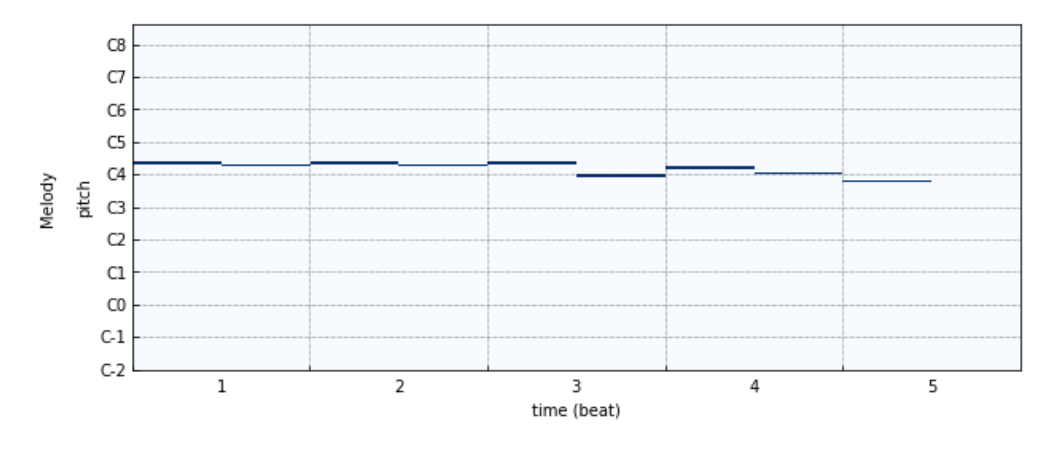

muspy.**show\_pianoroll**(*music: Music*, *\*\*kwargs*) Show pianoroll visualization.

## **7.8.2 Score Visualization**

The score visualization is made possible with the [Bravura](https://github.com/steinbergmedia/bravura) font.

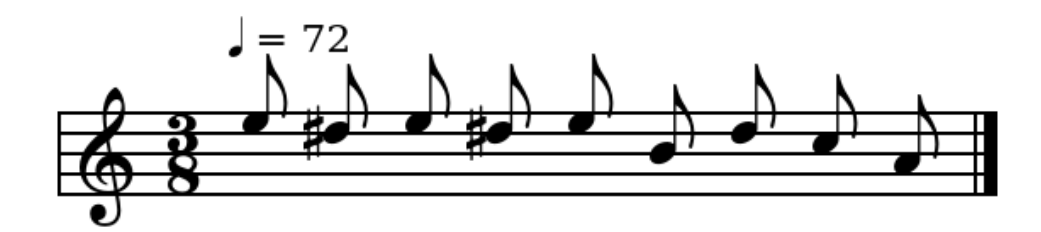

muspy.**show\_score**(*music: Music*, *figsize: Optional[Tuple[float*, *float]] = None*, *clef: str = 'treble'*, *clef\_octave: Optional[int] = 0*, *note\_spacing: Optional[int] = None*, *font\_path: Union[str*, *pathlib.Path*, *None] = None*, *font\_scale: Optional[float] = None*) → muspy.visualization.score.ScorePlotter

Show score visualization.

- **music** (*muspy*. *Music* object) Music object to show.
- **figsize** ([\(float,](https://docs.python.org/3/library/functions.html#float) [float\)](https://docs.python.org/3/library/functions.html#float), optional) Width and height in inches. Defaults to Matplotlib configuration.
- **clef** ([str,](https://docs.python.org/3/library/stdtypes.html#str) {'treble', 'alto', 'bass'}) Clef type. Defaults to a treble clef.
- **clef** octave  $(int)$  $(int)$  $(int)$  Clef octave. Defaults to zero.
- **note\_spacing** ([int,](https://docs.python.org/3/library/functions.html#int) optional) Spacing of notes. Defaults to 4.
- **font\_path** ([str](https://docs.python.org/3/library/stdtypes.html#str) or Path, optional) Path to the music font. Defaults to the path to the built-in Bravura font.
- **font\_scale** ([float,](https://docs.python.org/3/library/functions.html#float) optional) Font scaling factor for finetuning. Defaults to 140, optimized for the Bravura font.

Returns A ScorePlotter object that handles the score.

Return type muspy. ScorePlotter object

muspy.**ScorePlotter**(*fig: matplotlib.figure.Figure*, *ax: matplotlib.axes.\_axes.Axes*, *resolution: int*, *note\_spacing: Optional[int] = None*, *font\_path: Union[str*, *pathlib.Path*, *None] = None*, *font\_scale: Optional[float] = None*)

A plotter that handles the score visualization.

muspy.**fig**

Figure object to plot the score on.

Type [matplotlib.figure.Figure](https://matplotlib.org/api/_as_gen/matplotlib.figure.Figure.html#matplotlib.figure.Figure) object

muspy.**axes**

Axes object to plot the score on.

Type matplotlib.axes. Axes object

muspy.**resolution**

Time steps per quarter note.

Type [int](https://docs.python.org/3/library/functions.html#int)

muspy.**note\_spacing**

Spacing of notes. Defaults to 4.

Type [int,](https://docs.python.org/3/library/functions.html#int) optional

muspy.**font\_path**

Path to the music font. Defaults to the path to the downloaded Bravura font.

Type [str](https://docs.python.org/3/library/stdtypes.html#str) or Path, optional

```
muspy.font_scale
```
Font scaling factor for finetuning. Defaults to 140, optimized for the Bravura font.

Type [float,](https://docs.python.org/3/library/functions.html#float) optional

# **7.9 Metrics**

MusPy provides several objective metrics proposed in the literature, summarized as follows.

- Pitch-related metrics: pitch\_range, n\_pitches\_used, n\_pitch\_classes\_used, polyphony, polyphony rate, pitchin-scale rate, scale consistency, pitch entropy and pitch class entropy.
- Rhythm-related metrics: empty-beat rate, drum-in-pattern rate, drum pattern consistency and groove consistency.
- Other metrics: empty\_measure\_rate.

These objective metrics could be used to evaluate a music generation system by comparing the statistical difference between the training data and the generated samples.

## **7.9.1 Pitch-related metrics**

```
muspy.pitch_range(music: muspy.music.Music) → int
     Return the pitch range.
```
Drum tracks are ignored. Return zero if no note is found.

**Parameters music** (*muspy. Music* object) – Music object to evaluate.

Returns Pitch range.

Return type [int](https://docs.python.org/3/library/functions.html#int)

muspy.**n\_pitches\_used**(*music: muspy.music.Music*) → int Return the number of unique pitches used.

Drum tracks are ignored.

Parameters music (muspy. Music object) – Music object to evaluate.

Returns Number of unique pitch used.

Return type [int](https://docs.python.org/3/library/functions.html#int)

See also:

**muspy.n\_pitch\_class\_used()** Compute the number of unique pitch classes used.

muspy.**n\_pitch\_classes\_used**(*music: muspy.music.Music*) → int Return the number of unique pitch classes used.

Drum tracks are ignored.

**Parameters music** (*muspy. Music* object) – Music object to evaluate.

Returns Number of unique pitch classes used.

Return type [int](https://docs.python.org/3/library/functions.html#int)

See also:

**[muspy.n\\_pitches\\_used\(\)](#page-81-0)** Compute the number of unique pitches used.

muspy.**polyphony**(*music: muspy.music.Music*) → float

Return the average number of pitches being played at the same time.

The polyphony is defined as the average number of pitches being played at the same time, evaluated only at time steps where at least one pitch is on. Drum tracks are ignored. Return NaN if no note is found.

$$
polyphony = \frac{\#(patches\_when\_at\_least\_one\_pitch\_is\_on)}{\#(time\_steps\_where\_at\_least\_one\_pitch\_is\_on)}
$$

**Parameters music** (*muspy. Music* object) – Music object to evaluate.

Returns Polyphony.

Return type [float](https://docs.python.org/3/library/functions.html#float)

See also:

[muspy.polyphony\\_rate\(\)](#page-83-0) Compute the ratio of time steps where multiple pitches are on.

muspy.**polyphony\_rate**(*music: muspy.music.Music*, *threshold: int = 2*) → float Return the ratio of time steps where multiple pitches are on.

The polyphony rate is defined as the ratio of the number of time steps where multiple pitches are on to the total number of time steps. Drum tracks are ignored. Return NaN if song length is zero. This metric is used in [1], where it is called *polyphonicity*.

$$
polyphony\_rate = \frac{\#(time\_steps\_where\_multiple\_pitches\_are\_on)}{\#(time\_steps)}
$$

#### **Parameters**

• **music** (*muspy. Music* object) – Music object to evaluate.

• **threshold**  $(int)$  $(int)$  $(int)$  – The threshold of number of pitches to count into the numerator.

Returns Polyphony rate.

Return type [float](https://docs.python.org/3/library/functions.html#float)

See also:

muspy. polyphony () Compute the average number of pitches being played at the same time.

## **References**

[1] Hao-Wen Dong, Wen-Yi Hsiao, Li-Chia Yang, and Yi-Hsuan Yang, "MuseGAN: Multi-track sequential generative adversarial networks for symbolic music generation and accompaniment," in Proceedings of the 32nd AAAI Conference on Artificial Intelligence (AAAI), 2018.

muspy.**pitch\_in\_scale\_rate**(*music: muspy.music.Music*, *root: int*, *mode: str*) → float Return the ratio of pitches in a certain musical scale.

The pitch-in-scale rate is defined as the ratio of the number of notes in a certain scale to the total number of notes. Drum tracks are ignored. Return NaN if no note is found. This metric is used in [1].

$$
pitch\_in\_scale\_rate = \frac{\#(notes\_in\_scale)}{\#(notes)}
$$

#### **Parameters**

- **music** ([muspy.Music](#page-84-0) object) Music object to evaluate.
- **root** ([int](https://docs.python.org/3/library/functions.html#int)) Root of the scale.
- **mode** ([str,](https://docs.python.org/3/library/stdtypes.html#str) {'major', 'minor'}) Mode of the scale.

Returns Pitch-in-scale rate.

Return type [float](https://docs.python.org/3/library/functions.html#float)

#### See also:

**[muspy.scale\\_consistency\(\)](#page-83-2)** Compute the largest pitch-in-class rate.

## **References**

[1] Hao-Wen Dong, Wen-Yi Hsiao, Li-Chia Yang, and Yi-Hsuan Yang, "MuseGAN: Multi-track sequential generative adversarial networks for symbolic music generation and accompaniment," in Proceedings of the 32nd AAAI Conference on Artificial Intelligence (AAAI), 2018.

muspy.**scale\_consistency**(*music: muspy.music.Music*) → float

Return the largest pitch-in-scale rate.

The scale consistency is defined as the largest pitch-in-scale rate over all major and minor scales. Drum tracks are ignored. Return NaN if no note is found. This metric is used in [1].

 $scale\_consistency = \max_{root, mode} pitch\_in\_scale\_rate(root, mode)$ 

**Parameters music** (*muspy. Music* object) – Music object to evaluate.

Returns Scale consistency.

Return type [float](https://docs.python.org/3/library/functions.html#float)

## See also:

**[muspy.pitch\\_in\\_scale\\_rate\(\)](#page-82-0)** Compute the ratio of pitches in a certain musical scale.

#### **References**

[1] Olof Mogren, "C-RNN-GAN: Continuous recurrent neural networks with adversarial training," in NeuIPS Workshop on Constructive Machine Learning, 2016.

muspy.**pitch\_entropy**(*music: muspy.music.Music*) → float

Return the entropy of the normalized note pitch histogram.

The pitch entropy is defined as the Shannon entropy of the normalized note pitch histogram. Drum tracks are ignored. Return NaN if no note is found.

$$
pitch\_entropy = -\sum_{i=0}^{127} P(pitch = i) \log_2 P(pitch = i)
$$

Parameters music (muspy. Music object) – Music object to evaluate.

Returns Pitch entropy.

Return type [float](https://docs.python.org/3/library/functions.html#float)

## See also:

**[muspy.pitch\\_class\\_entropy\(\)](#page-81-1)** Compute the entropy of the normalized pitch class histogram.

 $muspy$ **.pitch class entropy** (*music: muspy.music.Music*)  $\rightarrow$  float Return the entropy of the normalized note pitch class histogram.

The pitch class entropy is defined as the Shannon entropy of the normalized note pitch class histogram. Drum tracks are ignored. Return NaN if no note is found. This metric is used in [1].

$$
pitch\_class\_entropy = -\sum_{i=0}^{11} P(pitch\_class = i) \times \log_2 P(pitch\_class = i)
$$

**Parameters music** (*muspy. Music* object) – Music object to evaluate.

Returns Pitch class entropy.

Return type [float](https://docs.python.org/3/library/functions.html#float)

## See also:

**[muspy.pitch\\_entropy\(\)](#page-82-1)** Compute the entropy of the normalized pitch histogram.

## **References**

[1] Shih-Lun Wu and Yi-Hsuan Yang, "The Jazz Transformer on the Front Line: Exploring the Shortcomings of AI-composed Music through Quantitative Measures", in Proceedings of the 21st International Society for Music Information Retrieval Conference, 2020.

## **7.9.2 Rhythm-related metrics**

muspy.**empty\_beat\_rate**(*music: muspy.music.Music*) → float

Return the ratio of empty beats.

The empty-beat rate is defined as the ratio of the number of empty beats (where no note is played) to the total number of beats. Return NaN if song length is zero. This metric is also implemented in Pypianoroll [1].

$$
empty\_beat\_rate = \frac{\#(empty\_beats)}{\#(beats)}
$$

Parameters music (muspy. Music object) - Music object to evaluate.

Returns Empty-beat rate.

Return type [float](https://docs.python.org/3/library/functions.html#float)

See also:

**[muspy.empty\\_measure\\_rate\(\)](#page-80-0)** Compute the ratio of empty measures.

## **References**

[1] Hao-Wen Dong, Wen-Yi Hsiao, and Yi-Hsuan Yang, "Pypianoroll: Open Source Python Package for Handling Multitrack Pianorolls," in Late-Breaking Demos of the 18th International Society for Music Information Retrieval Conference (ISMIR), 2018.

## muspy.**drum\_in\_pattern\_rate**(*music: muspy.music.Music*, *meter: str*) → float

Return the ratio of drum notes in a certain drum pattern.

The drum-in-pattern rate is defined as the ratio of the number of notes in a certain scale to the total number of notes. Only drum tracks are considered. Return NaN if no drum note is found. This metric is used in [1].

> $drum\_in\_pattern\_rate = \frac{\#(drum\_notes\_in\_pattern)}{\#(d\_in\_in\_pattern)}$  $\#(drum\_notes)$

## Parameters

- **music** ([muspy.Music](#page-84-0) object) Music object to evaluate.
- meter ([str,](https://docs.python.org/3/library/stdtypes.html#str) {'duple', 'triple'}) Meter of the drum pattern.

Returns Drum-in-pattern rate.

Return type [float](https://docs.python.org/3/library/functions.html#float)

See also:

**[muspy.drum\\_pattern\\_consistency\(\)](#page-79-0)** Compute the largest drum-in-pattern rate.

## **References**

- [1] Hao-Wen Dong, Wen-Yi Hsiao, Li-Chia Yang, and Yi-Hsuan Yang, "MuseGAN: Multi-track sequential generative adversarial networks for symbolic music generation and accompaniment," in Proceedings of the 32nd AAAI Conference on Artificial Intelligence (AAAI), 2018.
- muspy.**drum\_pattern\_consistency**(*music: muspy.music.Music*) → float Return the largest drum-in-pattern rate.

The drum pattern consistency is defined as the largest drum-in-pattern rate over duple and triple meters. Only drum tracks are considered. Return NaN if no drum note is found.

 $\frac{d}{dt}$  =  $\frac{d}{dt}$   $\frac{d}{dt}$ 

Parameters music (muspy. Music object) – Music object to evaluate.

Returns Drum pattern consistency.

Return type [float](https://docs.python.org/3/library/functions.html#float)

See also:

[muspy.drum\\_in\\_pattern\\_rate\(\)](#page-79-1) Compute the ratio of drum notes in a certain drum pattern.

muspy.**groove\_consistency**(*music: muspy.music.Music*, *measure\_resolution: int*) → float Return the groove consistency.

The groove consistency is defined as the mean hamming distance of the neighboring measures.

$$
groove\_consistency = 1 - \frac{1}{T-1} \sum_{i=1}^{T-1} d(G_i, G_{i+1})
$$

Here, T is the number of measures,  $G_i$  is the binary onset vector of the *i*-th measure (a one at position that has an onset, otherwise a zero), and  $d(G, G')$  is the hamming distance between two vectors G and G'. Note that this metric only works for songs with a constant time signature. Return NaN if the number of measures is less than two. This metric is used in [1].

## **Parameters**

• **music** ([muspy.Music](#page-84-0) object) – Music object to evaluate.

• **measure\_resolution** ([int](https://docs.python.org/3/library/functions.html#int)) – Time steps per measure.

Returns Groove consistency.

Return type [float](https://docs.python.org/3/library/functions.html#float)

#### **References**

[1] Shih-Lun Wu and Yi-Hsuan Yang, "The Jazz Transformer on the Front Line: Exploring the Shortcomings of AI-composed Music through Quantitative Measures", in Proceedings of the 21st International Society for Music Information Retrieval Conference, 2020.

## **7.9.3 Other metrics**

muspy.**empty\_measure\_rate**(*music: muspy.music.Music*, *measure\_resolution: int*) → float Return the ratio of empty measures.

The empty-measure rate is defined as the ratio of the number of empty measures (where no note is played) to the total number of measures. Note that this metric only works for songs with a constant time signature. Return NaN if song length is zero. This metric is used in [1].

$$
empty\_measure\_rate = \frac{\#(empty\_measures)}{\#(measures)}
$$

#### Parameters

• **music** ([muspy.Music](#page-84-0) object) – Music object to evaluate.

• **measure** resolution  $(int)$  $(int)$  $(int)$  – Time steps per measure.

Returns Empty-measure rate.

Return type [float](https://docs.python.org/3/library/functions.html#float)

## See also:

**[muspy.empty\\_beat\\_rate\(\)](#page-79-2)** Compute the ratio of empty beats.

## **References**

[1] Hao-Wen Dong, Wen-Yi Hsiao, Li-Chia Yang, and Yi-Hsuan Yang, "MuseGAN: Multi-track sequential generative adversarial networks for symbolic music generation and accompaniment," in Proceedings of the 32nd AAAI Conference on Artificial Intelligence (AAAI), 2018.

# **7.10 Technical Documentation**

These are the detailed technical documentation.

## **7.10.1 muspy**

A toolkit for symbolic music generation.

MusPy is an open source Python library for symbolic music generation. It provides essential tools for developing a music generation system, including dataset management, data I/O, data preprocessing and model evaluation.

## **Features**

- Dataset management system for commonly used datasets with interfaces to PyTorch and TensorFlow.
- Data I/O for common symbolic music formats (e.g., MIDI, MusicXML and ABC) and interfaces to other symbolic music libraries (e.g., music21, mido, pretty\_midi and Pypianoroll).
- Implementations of common music representations for music generation, including the pitch-based, the eventbased, the piano-roll and the note-based representations.
- Model evaluation tools for music generation systems, including audio rendering, score and piano-roll visualizations and objective metrics.

```
class muspy.Base(**kwargs)
```
The base class for MusPy classes.

This is the base class for MusPy classes. It provides two handy I/O methods—*from\_dict* and *to\_ordered\_dict*. It also provides intuitive *\_\_repr\_\_* as well as methods *pretty\_str* and *print* for beautifully printing the content.

Hint: To implement a new class in MusPy, please inherit from this class and set the following class variables properly.

- *\_attributes*: An OrderedDict with attribute names as keys and their types as values.
- *\_optional\_attributes*: A list of optional attribute names.
- *\_list\_attributes*: A list of attributes that are lists.
- *\_sort\_attributes*: A list of attributes used when being sorted, which will be passed to operator.attrgetter.

Take  $muspv$ . Note for example.:

```
_attributes = OrderedDict(
    \sqrt{2}("time", int),
         ("duration", int),
         ("pitch", int),
         ("velocity", int),
        ("pitch_str", str),
    ]
)
_optional_attributes = ["pitch_str"]
_sort_attributes = ["time", "duration", "pitch"]
```
### See also:

**[muspy.ComplexBase](#page-55-0)** A base class that supports advanced operations on list attributes.

**adjust\_time** (*func: Callable*[[int], int], attr: Optional[str] = None)  $\rightarrow$  BaseType Adjust the timing of time-stamped objects.

This will apply recursively to an attribute's attributes.

#### Parameters

- **func** (callable) The function used to compute the new timing from the old timing, i.e., *new\_time = func(old\_time)*.
- **attr** ([str](https://docs.python.org/3/library/stdtypes.html#str)) Attribute to adjust. If None, adjust all attributes. Defaults to None.

#### Returns

Return type Object itself.

```
classmethod from_dict(dict_: Mapping[KT, VT_co]) → BaseType
    Return an instance constructed from a dictionary.
```
Instantiate an object whose attributes and the corresponding values are given as a dictionary.

**Parameters [dict](https://docs.python.org/3/library/stdtypes.html#dict)** (dict or mapping) – A dictionary that stores the attributes and their values as key-value pairs, e.g., *{"attr1": value1, "attr2": value2}*.

#### Returns

Return type Constructed object.

<span id="page-53-1"></span> $is\_valid$ *(attr: Optional[str]* = *None*)  $\rightarrow$  bool Return True if an attribute is valid, otherwise False.

This will recursively apply to an attribute's attributes.

Parameters  $\texttt{attr}(str)$  $\texttt{attr}(str)$  $\texttt{attr}(str)$  – Attribute to validate. Defaults to validate all attributes.

Returns Whether the attribute has a valid type and value.

Return type [bool](https://docs.python.org/3/library/functions.html#bool)

See also:

**[muspy.Base.validate\(\)](#page-54-0)** Raise an error if a certain attribute has an invalid type or value.

<span id="page-53-0"></span>**[muspy.Base.is\\_valid\\_type\(\)](#page-53-0)** Return True if an attribute has a valid type, otherwise False.

**is valid type** (*attr: Optional[str] = None*)  $\rightarrow$  bool

Return True if an attribute has a valid type, otherwise False.

This will apply recursively to an attribute's attributes.

Parameters  $\texttt{attr}(str)$  $\texttt{attr}(str)$  $\texttt{attr}(str)$  – Attribute to validate. Defaults to validate all attributes.

Returns Whether the attribute has a valid type.

Return type [bool](https://docs.python.org/3/library/functions.html#bool)

See also:

**[muspy.Base.validate\\_type\(\)](#page-54-1)** Raise an error if a certain attribute has an invalid type.

**[muspy.Base.is\\_valid\(\)](#page-53-1)** Return True if an attribute is valid, otherwise False.

## <span id="page-54-3"></span>**pretty\_str**() → str

Return the stored data as a string in a beautiful YAML-like format.

Returns Stored data as a string in pretty YAML-like format.

#### Return type [str](https://docs.python.org/3/library/stdtypes.html#str)

See also:

**[muspy.Base.print\(\)](#page-54-2)** Print the stored data in a beautiful YAML-like format.

#### <span id="page-54-2"></span>**print**()

Print the stored data in a beautiful YAML-like format.

See also:

**[muspy.Base.pretty\\_str\(\)](#page-54-3)** Return the stored data as a string in a beautiful YAML-like format.

```
to_ordered_dict(skip_none: bool = True) → collections.OrderedDict
     Return the object as an OrderedDict.
```
Return an ordered dictionary that stores the attributes and their values as key-value pairs.

- **Parameters skip none** ([bool](https://docs.python.org/3/library/functions.html#bool)) Whether to skip attributes with value None or those that are empty lists.
- Returns A dictionary that stores the attributes and their values as key-value pairs, e.g., *{"attr1": value1, "attr2": value2}*.

Return type OrderedDict

<span id="page-54-0"></span>**validate** (*attr: Optional*[str] =  $None$ )  $\rightarrow$  BaseType

Raise an error if a certain attribute has an invalid type or value.

This will apply recursively to an attribute's attributes.

**Parameters**  $\text{attr}(str)$  $\text{attr}(str)$  $\text{attr}(str)$  **– Attribute to validate. Defaults to validate all attributes.** 

Returns

Return type Object itself.

See also:

**[muspy.Base.is\\_valid\(\)](#page-53-1)** Return True if an attribute is valid, otherwise False.

<span id="page-54-1"></span>**[muspy.Base.validate\\_type\(\)](#page-54-1)** Raise an error if a certain attribute has an invalid type.

```
validate type (attr: Optional[str] = None) \rightarrow BaseType
     Raise an error if a certain attribute has an invalid type.
```
This will apply recursively to an attribute's attributes.

Parameters  $\texttt{attr}(str)$  $\texttt{attr}(str)$  $\texttt{attr}(str)$  – Attribute to validate. Defaults to validate all attributes.

Returns

Return type Object itself.

See also:

**[muspy.Base.is\\_valid\\_type\(\)](#page-53-0)** Return True if an attribute has a valid type, otherwise False.

**[muspy.Base.validate\(\)](#page-54-0)** Raise an error if a certain attribute has an invalid type or value.

#### <span id="page-55-0"></span>**class** muspy.**ComplexBase**(*\*\*kwargs*)

A base class that supports advanced operations on list attributes.

This class extend the Base class with advanced operations on list attributes, including *append*, *remove\_invalid*, *remove\_duplicate* and *sort*.

#### See also:

**[muspy.Base](#page-52-0)** The base class for MusPy classes.

## $\text{append}(obj) \rightarrow \text{ComplexBaseType}$

Append an object to the correseponding list.

This will automatically determine the list attributes to append based on the type of the object.

Parameters **obj** – Object to append.

```
remove_duplicate (attr: Optional[str] = None, recursive: bool = True) \rightarrow ComplexBaseType
     Remove duplicate items.
```
#### **Parameters**

- **attr** ([str](https://docs.python.org/3/library/stdtypes.html#str)) Attribute to check. If None, check all attributes. Defaults to None.
- **recursive** ([bool](https://docs.python.org/3/library/functions.html#bool)) Whether to apply recursively. Defaults to True.

#### Returns

#### Return type Object itself.

**remove\_invalid**(*attr: Optional[str] = None*, *recursive: bool = True*) → ComplexBaseType Remove invalid items from list attributes, others left unchanged.

#### **Parameters**

- $\text{attr}(str)$  $\text{attr}(str)$  $\text{attr}(str)$  Attribute to validate. Defaults to validate all attributes.
- **recursive** ([bool](https://docs.python.org/3/library/functions.html#bool)) Whether to apply recursively. Defaults to True.

#### Returns

## Return type Object itself.

**sort** (*attr: Optional[str] = None, recursive: bool = True*)  $\rightarrow$  ComplexBaseType Sort a list attribute.

#### Parameters

• **attr** ([str](https://docs.python.org/3/library/stdtypes.html#str)) – Attribute to sort. If None, sort all attributes. Defaults to None.

• **recursive** (*[bool](https://docs.python.org/3/library/functions.html#bool)*) – Whether to apply recursively. Defaults to True.

Returns

Return type Object itself.

<span id="page-56-1"></span>**class** muspy.**Annotation**(*time: int*, *annotation: Any*, *group: Optional[str] = None*)

A container for annotation.

## **time**

Start time of the annotation, in time steps or seconds.

Type [int](https://docs.python.org/3/library/functions.html#int)

**annotation**

Annotation of any type.

Type any object

#### **group**

Group name for better organizing the annotations.

Type [str,](https://docs.python.org/3/library/stdtypes.html#str) optional

<span id="page-56-0"></span>**class** muspy.**Chord**(*time: int, duration: int, pitches: List[int], velocity: Optional[int] = None, pitches\_str: Optional[List[int]] = None*)

A container for chord.

### **time**

Start time of the chord, in time steps.

Type [int](https://docs.python.org/3/library/functions.html#int)

## **duration**

Duration of the chord, in time steps.

#### Type [int](https://docs.python.org/3/library/functions.html#int)

## **pitches**

Note pitches, as MIDI note numbers.

Type list of int

#### **velocity**

Chord velocity. Defaults to *muspy.DEFAULT\_VELOCITY*.

Type [int,](https://docs.python.org/3/library/functions.html#int) optional

## **pitches\_str**

Note pitches as strings, useful for distinguishing C# and Db.

Type list of str

**clip** (*lower: int* = 0, *upper: int* = 127)  $\rightarrow$  muspy.classes.Chord Clip the velocity of the chord.

#### Parameters

- **lower** ([int,](https://docs.python.org/3/library/functions.html#int) optional) Lower bound. Defaults to 0.
- **upper** ([int,](https://docs.python.org/3/library/functions.html#int) optional) Upper bound. Defaults to 127.

Returns

Return type Object itself.

#### **end**

End time of the chord.

## **start**

Start time of the chord.

### **transpose**(*semitone: int*) → muspy.classes.Chord

Transpose the notes by a number of semitones.

**Parameters semitone** ([int](https://docs.python.org/3/library/functions.html#int)) – Number of semitones to transpose the notes. A positive value raises the pitches, while a negative value lowers the pitches.

Returns

Return type Object itself.

<span id="page-57-1"></span>**class** muspy.**KeySignature**(*time: int*, *root: Optional[int] = None*, *mode: Optional[str] = None*, *fifths: Optional[int] = None*, *root\_str: Optional[str] = None*)

A container for key signature.

#### **time**

Start time of the key signature, in time steps or seconds.

Type [int](https://docs.python.org/3/library/functions.html#int)

#### **root**

Root of the key signature.

Type [int,](https://docs.python.org/3/library/functions.html#int) optional

#### **mode**

Mode of the key signature.

Type [str,](https://docs.python.org/3/library/stdtypes.html#str) optional

#### **fifths**

Number of flats or sharps. Positive numbers for sharps and negative numbers for flats.

Type [int,](https://docs.python.org/3/library/functions.html#int) optional

#### **root\_str**

Root of the key signature as a string.

Type [str,](https://docs.python.org/3/library/stdtypes.html#str) optional

# <span id="page-57-0"></span>**class** muspy.**Lyric**(*time: int*, *lyric: str*)

A container for lyric.

## **time**

Start time of the lyric, in time steps or seconds.

Type [int](https://docs.python.org/3/library/functions.html#int)

## **lyric**

Lyric (sentence, word, syllable, etc.).

#### Type [str](https://docs.python.org/3/library/stdtypes.html#str)

**class** muspy.**Metadata**(*schema\_version: str = '0.0'*, *title: Optional[str] = None*, *creators: Optional[List[str]] = None*, *copyright: Optional[str] = None*, *collection: Optional[str] = None*, *source\_filename: Optional[str] = None*, *source\_format: Optional[str] = None*)

A container for metadata.

#### **schema\_version**

Schema version. Defaults to the latest version.

Type [str](https://docs.python.org/3/library/stdtypes.html#str)

## **title**

Song title.

Type [str,](https://docs.python.org/3/library/stdtypes.html#str) optional

#### **creators**

Creator(s) of the song.

Type list of str, optional

## **copyright**

Copyright notice.

Type [str,](https://docs.python.org/3/library/stdtypes.html#str) optional

### **collection**

Name of the collection.

Type [str,](https://docs.python.org/3/library/stdtypes.html#str) optional

## **source\_filename**

Name of the source file.

Type [str,](https://docs.python.org/3/library/stdtypes.html#str) optional

## **source\_format**

Format of the source file.

Type [str,](https://docs.python.org/3/library/stdtypes.html#str) optional

<span id="page-58-0"></span>**class** muspy.**Note**(*time: int*, *duration: int*, *pitch: int*, *velocity: Optional[int] = None*, *pitch\_str: Optional[str] = None*)

A container for note.

## **time**

Start time of the note, in time steps.

Type [int](https://docs.python.org/3/library/functions.html#int)

## **duration**

Duration of the note, in time steps.

Type [int](https://docs.python.org/3/library/functions.html#int)

## **pitch**

Note pitch, as a MIDI note number.

## Type [int](https://docs.python.org/3/library/functions.html#int)

#### **velocity**

Note velocity. Defaults to *muspy.DEFAULT\_VELOCITY*.

Type [int,](https://docs.python.org/3/library/functions.html#int) optional

## **pitch\_str**

Note pitch as a string, useful for distinguishing C# and Db.

## Type [str](https://docs.python.org/3/library/stdtypes.html#str)

**clip** (*lower: int* = 0, *upper: int* =  $127$ )  $\rightarrow$  muspy.classes.Note Clip the velocity of the note.

- **lower** ([int,](https://docs.python.org/3/library/functions.html#int) optional) Lower bound. Defaults to 0.
- **upper** ([int,](https://docs.python.org/3/library/functions.html#int) optional) Upper bound. Defaults to 127.

Returns

Return type Object itself.

## **end**

End time of the note.

#### **start**

Start time of the note.

**transpose**(*semitone: int*) → muspy.classes.Note Transpose the note by a number of semitones.

> Parameters semitone  $(int)$  $(int)$  $(int)$  – The number of semitones to transpose the note. A positive value raises the pitch, while a negative value lowers the pitch.

### Returns

Return type Object itself.

<span id="page-59-3"></span>**class** muspy.**Tempo**(*time: int*, *qpm: float*)

A container for key signature.

#### **time**

Start time of the tempo, in time steps.

Type [int](https://docs.python.org/3/library/functions.html#int)

#### **qpm**

Tempo in qpm (quarters per minute).

Type [float](https://docs.python.org/3/library/functions.html#float)

<span id="page-59-2"></span>**class** muspy.**TimeSignature**(*time: int*, *numerator: int*, *denominator: int*)

A container for time signature.

#### **time**

Start time of the time signature, in time steps or seconds.

Type [int](https://docs.python.org/3/library/functions.html#int)

## **numerator**

Numerator of the time signature.

Type [int](https://docs.python.org/3/library/functions.html#int)

## **denominator**

Denominator of the time signature.

## Type [int](https://docs.python.org/3/library/functions.html#int)

```
class muspy.Track(program: int = 0, is_drum: bool = False, name: Op-
                    tional[str] = None, notes: Optional[List[muspy.classes.Note]] =
                    None, chords: Optional[List[muspy.classes.Chord]] = None, lyrics:
                    Optional[List[muspy.classes.Lyric]] = None, annotations: Op-
                    tional[List[muspy.classes.Annotation]] = None)
```
A container for music track.

Indexing a Track object gives the note of a certain index. That is, *track[idx]* is equivalent to *track.notes[idx]*, while the latter is recommended for readability.

#### **program**

Program number according to General MIDI specification<sup>[1](#page-59-0)</sup>. Defaults to 0 (Acoustic Grand Piano).

<span id="page-59-0"></span><sup>1</sup> <https://www.midi.org/specifications/item/gm-level-1-sound-set>

Type [int,](https://docs.python.org/3/library/functions.html#int) 0-127, optional

#### **is\_drum**

Whether it is a percussion track. Defaults to False.

Type [bool,](https://docs.python.org/3/library/functions.html#bool) optional

#### **name**

Track name.

Type [str,](https://docs.python.org/3/library/stdtypes.html#str) optional

## **notes**

Musical notes. Defaults to an empty list.

Type list of muspy. Note objects, optional

#### **chords**

Chords. Defaults to an empty list.

Type list of muspy. Chord objects, optional

## **annotations**

Annotations. Defaults to an empty list.

Type list of muspy. Annotation objects, optional

## **lyrics**

Lyrics. Defaults to an empty list.

**Type** list of  $muspy$ . Lyric objects, optional

Tip: Indexing a Track object gives the note of a certain index. That is, *track[idx]* is equivalent to *track.notes[idx]*. Length of a Track object is the number of notes. That is, *len(track)* is equivalent to *len(track.notes)*.

## **References**

**clip** (*lower: int* = 0, *upper: int* =  $127$ )  $\rightarrow$  muspy.classes.Track Clip the velocity of each note.

## Parameters

- **lower** ([int,](https://docs.python.org/3/library/functions.html#int) optional) Lower bound. Defaults to 0.
- **upper** ([int,](https://docs.python.org/3/library/functions.html#int) optional) Upper bound. Defaults to 127.

## Returns

Return type Object itself.

 $get\_end\_time$  (*is\_sorted: bool = False*)  $\rightarrow$  int Return the time of the last event.

This includes notes, chords, lyrics and annotations.

**Parameters is\_sorted** ([bool](https://docs.python.org/3/library/functions.html#bool)) – Whether all the list attributes are sorted. Defaults to False.

```
transpose(semitone: int) → muspy.classes.Track
     Transpose the notes by a number of semitones.
```
**Parameters semitone** ([int](https://docs.python.org/3/library/functions.html#int)) – The number of semitones to transpose the notes. A positive value raises the pitches, while a negative value lowers the pitches.

## Returns

Return type Object itself.

**validate** (*attr: Optional[str]* =  $None$ )  $\rightarrow$  muspy.classes.Track Raise proper errors if a certain attribute is invalid.

This will apply recursively to an attribute's attributes.

**Parameters**  $\text{attr}(stx)$  **– Attribute to validate. If None, validate all attributes. Defaults to** None.

<span id="page-61-0"></span>muspy.**adjust\_resolution**(*music: muspy.music.Music*, *target: Optional[int] = None*, *factor: Op-* $\text{tional}[\text{float}] = \text{None} \rightarrow \text{muspy}$ . music. Music

Adjust resolution and update the timing of time-stamped objects.

#### Parameters

- **music** (*muspy*. *Music* object) MusPy music object to adjust.
- **target** ([int,](https://docs.python.org/3/library/functions.html#int) optional) Target resolution.
- **factor** ([int](https://docs.python.org/3/library/functions.html#int) or [float,](https://docs.python.org/3/library/functions.html#float) optional) Factor used to adjust the resolution based on the formula: *new\_resolution = old\_resolution \* factor*. For example, a factor of 2 double the resolution, and a factor of 0.5 halve the resolution.

muspy.**adjust\_time**(*obj: muspy.base.Base, func: Callable[[int], int]*) → muspy.base.Base Adjust the timing of time-stamped objects.

### **Parameters**

- **obj** ([muspy.Music](#page-84-0) or [muspy.Track](#page-59-1) object) Object to adjust.
- **func** (callable) The function used to compute the new timing from the old timing, i.e., *new\_time = func(old\_time)*.

## See also:

**[muspy.adjust\\_resolution\(\)](#page-61-0)** Adjust the resolution and the timing of time-stamped objects.

Note: The resolution are left unchanged.

# muspy.**append**(*obj1: muspy.base.ComplexBase*, *obj2*) → muspy.base.ComplexBase

Append an object to the correseponding list.

- If *obj1* is of type [muspy.Music](#page-84-0), *obj2* can be [muspy.KeySignature](#page-57-1), [muspy.TimeSignature](#page-59-2), [muspy.Lyric](#page-57-0), [muspy.Annotation](#page-56-1) or [muspy.Track](#page-59-1).
- If *obj1* is of type [muspy.Track](#page-59-1), *obj2* can be [muspy.Note](#page-58-0), [muspy.Lyric](#page-57-0) or [muspy.](#page-56-1) [Annotation](#page-56-1).
- If *obj1* is of type muspy.Timing, *obj2* can be [muspy.Tempo](#page-59-3).

- **obj1** ([muspy.Music](#page-84-0), [muspy.Track](#page-59-1) or) [muspy.Tempo](#page-59-3) object Object to which *obj2* to append.
- **obj2** (MusPy objects (see below)) Object to be appended to *obj1*.

muspy.**clip**(*obj: Union[muspy.music.Music, muspy.classes.Track, muspy.classes.Note], lower: int = 0, upper: int* =  $127$ )  $\rightarrow$  Union[muspy.music.Music, muspy.classes.Track, muspy.classes.Note] Clip the velocity of each note.

## **Parameters**

- **obj** (muspy. Music, muspy. Track or muspy. Note) object Object to clip.
- **lower** ([int](https://docs.python.org/3/library/functions.html#int) or [float,](https://docs.python.org/3/library/functions.html#float) optional) Lower bound. Defaults to 0.
- **upper** ([int](https://docs.python.org/3/library/functions.html#int) or [float,](https://docs.python.org/3/library/functions.html#float) optional) Upper bound. Defaults to 127.

muspy.**get\_end\_time**(*obj: Union[muspy.music.Music, muspy.classes.Track], is\_sorted: bool = False*) →

int Return the end time, i.e., the time of the last event in all tracks.

This includes tempos, key signatures, time signatures, notes offsets, lyrics and annotations.

## **Parameters**

- **obj** ([muspy.Music](#page-84-0) or [muspy.Track](#page-59-1) object) Object to inspect.
- **is sorted**  $(b \circ \circ l)$  Whether all the list attributes are sorted. Defaults to False.

muspy.**get\_real\_end\_time**(*music: muspy.music.Music*, *is\_sorted: bool = False*) → float Return the end time in realtime.

This includes tempos, key signatures, time signatures, notes offsets, lyrics and annotations. Assume 120 qpm (quarter notes per minute) if no tempo information is available.

### **Parameters**

- **music** (*muspy. Music* object) Object to inspect.
- **is\_sorted** ([bool](https://docs.python.org/3/library/functions.html#bool)) Whether all the list attributes are sorted. Defaults to False.
- muspy.**remove\_duplicate**(*obj: muspy.base.ComplexBase*) → muspy.base.ComplexBase Remove duplicate change events.

**Parameters**  $obj$  (muspy. Music object) – Object to process.

muspy.**sort**(*obj: muspy.base.ComplexBase*) → muspy.base.ComplexBase Sort all the time-stamped objects with respect to event time.

- If a muspy. Music is given, this will sort key signatures, time signatures, lyrics and annotations, along with notes, lyrics and annotations for each track.
- If a muspy. Track is given, this will sort notes, lyrics and annotations.

Parameters obj (muspy. ComplexBase object) – Object to sort.

muspy.**to\_ordered\_dict**(*obj: muspy.base.Base*, *ignore\_null: bool = True*) → collections.OrderedDict Return an OrderedDict converted from a Music object.

Parameters  $obj$  (muspy. Base object) – MusPy object to convert.

Returns Converted OrderedDict.

Return type OrderedDict

muspy.**transpose**(*obj: Union[muspy.music.Music, muspy.classes.Track, muspy.classes.Note], semitone:*  $int) \rightarrow$  Union[muspy.music.Music, muspy.classes.Track, muspy.classes.Note] Transpose all the notes by a number of semitones.

- **obj** ([muspy.Music](#page-84-0), [muspy.Track](#page-59-1) or [muspy.Note](#page-58-0)) –
- **object** Object to transpose.
- **semitone** ([int](https://docs.python.org/3/library/functions.html#int)) The number of semitones to transpose the notes. A positive value raises the pitches, while a negative value lowers the pitches.

**class** muspy.**ABCFolderDataset**(*root: Union[str, pathlib.Path], convert: bool = False, kind: str = 'json', n\_jobs: int = 1, ignore\_exceptions: bool = True,*

*use\_converted: Optional[bool] = None*)

A class of local datasets containing ABC files in a folder.

**on\_the\_fly**() → FolderDatasetType Enable on-the-fly mode and convert the data on the fly.

Returns

Return type Object itself.

**read** (*filename: Tuple*[*str, Tuple*[*int, int*]])  $\rightarrow$  muspy.music.Music Read a file into a Music object.

#### <span id="page-63-0"></span>**class** muspy.**Dataset**

Base class for all MusPy datasets.

To build a custom dataset, it should inherit this class and overide the methods  $q$  getitem and len as well as the class attribute \_info. \_\_getitem\_\_ should return the i-th data sample as a muspy. Music object.  $\_\$ len $\_\$ should return the size of the dataset.  $\_\$ info should be a muspy. DatasetInfo instance containing the dataset information.

#### **classmethod citation**()

Print the citation infomation.

## **classmethod info**()

Return the dataset infomation.

**save**(*root: Union[str, pathlib.Path], kind: Optional[str] = 'json', n\_jobs: int = 1, ignore\_exceptions: bool = True*)

Save all the music objects to a directory.

The converted files will be named by its index and saved to  $root/$ .

#### Parameters

- **root** ([str](https://docs.python.org/3/library/stdtypes.html#str) or Path) Root directory to save the data.
- **kind** ({'json', 'yaml'}, optional) File format to save the data. Defaults to 'json'.
- **n\_jobs** ([int,](https://docs.python.org/3/library/functions.html#int) optional) Maximum number of concurrently running jobs in multiprocessing. If equal to 1, disable multiprocessing. Defaults to 1.
- **ignore\_exceptions** ([bool,](https://docs.python.org/3/library/functions.html#bool) optional) Whether to ignore errors and skip failed conversions. This can be helpful if some of the source files is known to be corrupted. Defaults to False.

## **Notes**

The original filenames can be found in the filenames attribute. For example, the file at filenames[i] will be converted and saved to  $\{i\}$ . json.

**split**(*filename: Union[str*, *pathlib.Path*, *None] = None*, *splits: Optional[Sequence[float]] = None*, *random\_state: Any = None*)  $\rightarrow$  Dict[str, List[int]] Return the dataset as a PyTorch dataset.

## Parameters

- **filename** ([str](https://docs.python.org/3/library/stdtypes.html#str) or Path, optional) If given and exists, path to the file to read the split from. If None or not exists, path to save the split.
- **splits** ([float](https://docs.python.org/3/library/functions.html#float) or list of float, optional) Ratios for train-testvalidation splits. If None, return the full dataset as a whole. If float, return train and test splits. If list of two floats, return train and test splits. If list of three floats, return train, test and validation splits.
- **random\_state** ([int,](https://docs.python.org/3/library/functions.html#int) array\_like or RandomState, optional) Random state used to create the splits. If int or array\_like, the value is passed to  $\text{numpy}$ . [random.RandomState](https://numpy.org/doc/stable/reference/random/legacy.html#numpy.random.RandomState), and the create RandomState object is used to create the splits. If RandomState, it will be used to create the splits.

**to\_pytorch\_dataset**(*factory: Optional[Callable] = None*, *representation: Optional[str] = None*, *split\_filename: Union[str*, *pathlib.Path*, *None] = None*, *splits: Optional[Sequence[float]] = None*, *random\_state: Any = None*, *\*\*kwargs*) → Union[TorchDataset, Dict[str, TorchDataset]]

Return the dataset as a PyTorch dataset.

#### Parameters

- **factory** (Callable, optional) Function to be applied to the Music objects. The input is a Music object, and the output is an array or a tensor.
- **representation** ({'pitch', 'piano-roll', 'event', 'note'}, optional) – Target representation.
- **split\_filename** ([str](https://docs.python.org/3/library/stdtypes.html#str) or Path, optional) If given and exists, path to the file to read the split from. If None or not exists, path to save the split.
- **splits** ([float](https://docs.python.org/3/library/functions.html#float) or list of float, optional) Ratios for train-testvalidation splits. If None, return the full dataset as a whole. If float, return train and test splits. If list of two floats, return train and test splits. If list of three floats, return train, test and validation splits.
- **random\_state** ([int,](https://docs.python.org/3/library/functions.html#int) array\_like or RandomState, optional) Random state used to create the splits. If int or array\_like, the value is passed to [numpy.](https://numpy.org/doc/stable/reference/random/legacy.html#numpy.random.RandomState) [random.RandomState](https://numpy.org/doc/stable/reference/random/legacy.html#numpy.random.RandomState), and the create RandomState object is used to create the splits. If RandomState, it will be used to create the splits.

#### Returns

- class:torch.utils.data.Dataset' or Dict of
- class:torch.utils.data.Dataset' Converted PyTorch dataset(s).

**to\_tensorflow\_dataset**(*factory: Optional[Callable] = None*, *representation: Optional[str] = None*, *split\_filename: Union[str*, *pathlib.Path*, *None] = None*, *splits: Optional[Sequence[float]] = None*, *random\_state: Any = None*, *\*\*kwargs*)  $\rightarrow$  Union [TFDataset, Dict[str, TFDataset]]

Return the dataset as a TensorFlow dataset.

## **Parameters**

• **factory** (Callable, optional) – Function to be applied to the Music objects. The input is a Music object, and the output is an array or a tensor.

- **representation** ({'pitch', 'piano-roll', 'event', 'note'}, optional) – Target representation.
- **split\_filename** ([str](https://docs.python.org/3/library/stdtypes.html#str) or Path, optional) If given and exists, path to the file to read the split from. If None or not exists, path to save the split.
- **splits** ([float](https://docs.python.org/3/library/functions.html#float) or list of float, optional) Ratios for train-testvalidation splits. If None, return the full dataset as a whole. If float, return train and test splits. If list of two floats, return train and test splits. If list of three floats, return train, test and validation splits.
- **random\_state** ([int,](https://docs.python.org/3/library/functions.html#int) array\_like or RandomState, optional) Random state used to create the splits. If int or array\_like, the value is passed to  $\text{numpy}$ . [random.RandomState](https://numpy.org/doc/stable/reference/random/legacy.html#numpy.random.RandomState), and the create RandomState object is used to create the splits. If RandomState, it will be used to create the splits.

### Returns

- class:tensorflow.data.Dataset' or Dict of
- class:tensorflow.data.dataset ' Converted TensorFlow dataset(s).

<span id="page-65-0"></span>**class** muspy.**DatasetInfo**(*name: Optional[str] = None*, *description: Optional[str] = None*, *homepage: Optional[str] = None*, *license: Optional[str] = None*)

A container for dataset information.

**class** muspy.**EssenFolkSongDatabase**(*root: Union[str, pathlib.Path], download\_and\_extract: bool = False, cleanup: bool = False, convert: bool = False, kind: str = 'json', n\_jobs: int = 1, ignore\_exceptions: bool = True, use\_converted: Optional[bool] = None*)

Essen Folk Song Database.

<span id="page-65-1"></span>**class** muspy.**FolderDataset**(*root: Union[str, pathlib.Path], convert: bool = False, kind: str = 'json', n\_jobs: int = 1, ignore\_exceptions: bool = True, use\_converted: Optional[bool] = None*)

A class of datasets containing files in a folder.

Two modes are available for this dataset. When the on-the-fly mode is enabled, a data sample is converted to a music object on the fly when being indexed. When the on-the-fly mode is disabled, a data sample is loaded from the precomputed converted data.

#### **root**

Root directory of the dataset.

**Type** [str](https://docs.python.org/3/library/stdtypes.html#str) or Path

- **convert** ([bool,](https://docs.python.org/3/library/functions.html#bool) optional) Whether to convert the dataset to MusPy JSON/YAML files. If False, will check if converted data exists. If so, disable on-the-fly mode. If not, enable on-the-fly mode and warns. Defaults to False.
- **kind** ({'json', 'yaml'}, optional) File format to save the data. Defaults to 'json'.
- **n\_jobs** ([int,](https://docs.python.org/3/library/functions.html#int) optional) Maximum number of concurrently running jobs in multiprocessing. If equal to 1, disable multiprocessing. Defaults to 1.
- **ignore\_exceptions** ([bool,](https://docs.python.org/3/library/functions.html#bool) optional) Whether to ignore errors and skip failed conversions. This can be helpful if some of the source files is known to be corrupted. Defaults to True.

• **use converted** ([bool,](https://docs.python.org/3/library/functions.html#bool) optional) – Force to disable on-the-fly mode and use stored converted data

Important: [muspy.FolderDataset.converted\\_exists\(\)](#page-66-0) depends solely on a special file named .muspy.success in the folder {root}/\_converted/, which serves as an indicator for the existence and integrity of the converted dataset. If the converted dataset is built by  $muspy$ . FolderDataset.convert(), the .muspy.success file will be created as well. If the converted dataset is created manually, make sure to create the .muspy.success file in the folder {root}/\_converted/ to prevent errors.

## **Notes**

This class is extended from  $muspy$ . Dataset. To build a custom dataset based on this class, please refer to muspy. Dataset for the docmentation of the methods \_getitem\_and \_len\_, and the class attribute \_info.

In addition, the attribute \_extension and method read should be properly set. \_extension is the extension to look for when building the dataset. All files with the given extension will be included as source files. read is a callable that takes as inputs a filename of a source file and return the converted Music object.

#### See also:

**[muspy.Dataset](#page-63-0)** The base class for all MusPy datasets.

<span id="page-66-1"></span>**convert** (*kind: str = 'json'*, *n\_jobs: int = 1*, *ignore\_exceptions: bool = True*)  $\rightarrow$  FolderDatasetType Convert and save the Music objects.

The converted files will be named by its index and saved to root/\_converted. The original filenames can be found in the filenames attribute. For example, the file at filenames[i] will be converted and saved to  $\{i\}$ . json.

## Parameters

- **kind** ({'json', 'yaml'}, optional) File format to save the data. Defaults to 'json'.
- **n** jobs ([int,](https://docs.python.org/3/library/functions.html#int) optional) Maximum number of concurrently running jobs in multiprocessing. If equal to 1, disable multiprocessing. Defaults to 1.
- **ignore\_exceptions** ([bool,](https://docs.python.org/3/library/functions.html#bool) optional) Whether to ignore errors and skip failed conversions. This can be helpful if some of the source files is known to be corrupted. Defaults to True.

## Returns

Return type Object itself.

## **converted\_dir**

Return the path to the root directory of the converted dataset.

## <span id="page-66-0"></span>**converted\_exists**() → bool

Return True if the saved dataset exists, otherwise False.

## **exists**()  $\rightarrow$  bool

Return True if the dataset exists, otherwise False.

```
load(filename: Union[str, pathlib.Path]) → muspy.music.Music
     Read a file into a Music object.
```
**on the**  $fly() \rightarrow FolderDatasetType$ Enable on-the-fly mode and convert the data on the fly.

Returns

Return type Object itself.

 $\text{read}(filename: Any) \rightarrow \text{muspy.music.Music}$ Read a file into a Music object.

**use\_converted**() → FolderDatasetType Disable on-the-fly mode and use converted data.

Returns

Return type Object itself.

**class** muspy.**HymnalDataset**(*root: Union[str, pathlib.Path], download: bool = False, convert: bool = False, kind: str = 'json', n\_jobs: int = 1, ignore\_exceptions: bool = True, use\_converted: Optional[bool] = None*)

Hymnal Dataset.

**download**() → muspy.datasets.base.FolderDataset Download the source datasets.

Returns

Return type Object itself.

**read**(*filename: Union[str, pathlib.Path]*) → muspy.music.Music Read a file into a Music object.

**class** muspy.**HymnalTuneDataset**(*root: Union[str, pathlib.Path], download: bool = False, convert: bool = False, kind: str = 'json', n\_jobs: int = 1, ignore\_exceptions: bool = True, use\_converted: Optional[bool] = None*)

Hymnal Dataset (tune only).

**download**() → muspy.datasets.base.FolderDataset Download the source datasets.

Returns

Return type Object itself.

**read**(*filename: Union[str, pathlib.Path]*) → muspy.music.Music Read a file into a Music object.

**class** muspy.**JSBChoralesDataset**(*root: Union[str, pathlib.Path], download\_and\_extract: bool = False, cleanup: bool = False, convert: bool = False, kind: str = 'json', n\_jobs: int = 1, ignore\_exceptions: bool = True, use\_converted: Optional[bool] = None*)

Johann Sebastian Bach Chorales Dataset.

**read**(*filename: Union[str, pathlib.Path]*) → muspy.music.Music Read a file into a Music object.

**class** muspy.**LakhMIDIAlignedDataset**(*root: Union[str, pathlib.Path], download\_and\_extract: bool = False, cleanup: bool = False, convert: bool = False, kind: str = 'json', n\_jobs: int = 1, ignore\_exceptions: bool = True, use\_converted: Optional[bool] = None*)

Lakh MIDI Dataset - aligned subset.

**read**(*filename: Union[str, pathlib.Path]*) → muspy.music.Music Read a file into a Music object.

```
class muspy.LakhMIDIDataset(root: Union[str, pathlib.Path], download_and_extract: bool = False,
                                      cleanup: bool = False, convert: bool = False, kind: str = 'json',
                                      n jobs: int = 1, ignore_exceptions: bool = True, use_converted: Op-
                                      tional[bool] = None)
     Lakh MIDI Dataset.
     read(filename: Union[str, pathlib.Path]) → muspy.music.Music
          Read a file into a Music object.
class muspy.LakhMIDIMatchedDataset(root: Union[str, pathlib.Path], download_and_extract:
                                                bool = False, cleanup: bool = False, convert: bool = False,
                                                kind: str = 'json', n_jobs: int = 1, ignore_exceptions: bool
                                                = True, use_converted: Optional[bool] = None)
     Lakh MIDI Dataset - matched subset.
     read(filename: Union[str, pathlib.Path]) → muspy.music.Music
          Read a file into a Music object.
class muspy.MAESTRODatasetV1(root: Union[str, pathlib.Path], download_and_extract: bool =
                                       False, cleanup: bool = False, convert: bool = False, kind:
                                       str = 'json', n_jobs: int = 1, ignore_exceptions: bool = True,
                                       use_converted: Optional[bool] = None)
     MAESTRO Dataset (MIDI only).
     read(filename: Union[str, pathlib.Path]) → muspy.music.Music
          Read a file into a Music object.
class muspy.MAESTRODatasetV2(root: Union[str, pathlib.Path], download_and_extract: bool =
                                       False, cleanup: bool = False, convert: bool = False, kind:
                                       str = 'json', n_jobs: int = 1, ignore_exceptions: bool = True,
                                       use_converted: Optional[bool] = None)
     MAESTRO Dataset (MIDI only).
     read(filename: Union[str, pathlib.Path]) → muspy.music.Music
          Read a file into a Music object.
class muspy.Music21Dataset(composer: Optional[str] = None)
     A class of datasets containing files in music21 corpus.
          Parameters
                 • composer str) – Name of a composer or a collection.
                 • extensions (list of str) – File extensions of desired files.
     Notes
     Please refer to the music21 corpus reference page for a full list [1].
     [1] https://web.mit.edu/music21/doc/about/referenceCorpus.html
     convert(root: Union[str, pathlib.Path], kind: str = 'json', n_jobs: int = 1, ignore_exceptions: bool =
                True) \rightarrow muspy.datasets.base.MusicDataset
          Convert and save the Music objects; return a MusicDataset instance.
```
- **root** ([str](https://docs.python.org/3/library/stdtypes.html#str) or Path) Root directory to save the data.
- **kind** ({'json', 'yaml'}, optional) File format to save the data. Defaults to 'json'.
- **n** jobs ([int,](https://docs.python.org/3/library/functions.html#int) optional) Maximum number of concurrently running jobs in multiprocessing. If equal to 1, disable multiprocessing. Defaults to 1.
- **ignore\_exceptions** ([bool,](https://docs.python.org/3/library/functions.html#bool) optional) Whether to ignore errors and skip failed conversions. This can be helpful if some of the source files is known to be corrupted. Defaults to True.

**class** muspy.**MusicDataset**(*root: Union[str, pathlib.Path], kind: str = 'json'*) A local dataset containing MusPy JSON/YAML files in a folder.

#### **root**

Root directory of the dataset.

Type [str](https://docs.python.org/3/library/stdtypes.html#str) or Path

**kind**

File format of the data. Defaults to 'json'.

Type {'json', 'yaml'}, optional

**class** muspy.**NESMusicDatabase**(*root: Union[str, pathlib.Path], download\_and\_extract: bool = False, cleanup: bool = False, convert: bool = False, kind: str = 'json', n\_jobs: int = 1, ignore\_exceptions: bool = True, use\_converted: Optional[bool] = None*)

NES Music Database.

**read**(*filename: Union[str, pathlib.Path]*) → muspy.music.Music Read a file into a Music object.

**class** muspy.**NottinghamDatabase**(*root: Union[str, pathlib.Path], download\_and\_extract: bool = False, cleanup: bool = False, convert: bool = False, kind: str = 'json', n\_jobs: int = 1, ignore\_exceptions: bool = True, use\_converted: Optional[bool] = None*)

Nottingham Database.

**class** muspy.**RemoteABCFolderDataset**(*root: Union[str, pathlib.Path], download\_and\_extract: bool = False, cleanup: bool = False, convert: bool = False, kind: str = 'json', n\_jobs: int = 1, ignore\_exceptions: bool = True, use\_converted: Optional[bool] = None*)

A class of remote datasets containing ABC files in a folder.

<span id="page-69-0"></span>**class** muspy.**RemoteDataset**(*root: Union[str, pathlib.Path], download\_and\_extract: bool = False, cleanup: bool = False*)

Base class for remote MusPy datasets.

This class is extended from  $muspy$ . Dataset to support remote datasets. To build a custom dataset based on this class, please refer to  $muspy$ . Dataset for the docmentation of the methods <u>getitem</u> and \_\_len\_\_, and the class attribute \_info. In addition, the class attribute \_sources containing the URLs to the source files should be properly set (see Notes).

#### **root**

Root directory of the dataset.

Type [str](https://docs.python.org/3/library/stdtypes.html#str) or Path

- **download and extract** ([bool,](https://docs.python.org/3/library/functions.html#bool) optional) Whether to download and extract the dataset. Defaults to False.
- **cleanup** ([bool,](https://docs.python.org/3/library/functions.html#bool) optional) Whether to remove the original archive(s). Defaults to False.

**Raises** RuntimeError: - If download and extract is False but file  $\{root\}/$ .muspy. success does not exist (see below).

Important: muspy.Dataset.exists() depends solely on a special file named .muspy.success in the folder  $\{root\}$ , which serves as an indicator for the existence and integrity of the dataset. This file will automatically be created if the dataset is successfully downloaded and extracted by muspy.Dataset. download\_and\_extract().

If the dataset is downloaded manually, make sure to create the .muspy.success file in the folder {root}/ to prevent errors.

## **Notes**

The class attribute \_sources is a dictionary containing the following information of each source file.

- filename (str): Name to save the file.
- url (str): URL to the file.
- archive (bool): Whether the file is an archive.
- md5 (str, optional): Expected MD5 checksum of the file.

Here is an example.:

```
sources = {"example": {
       "filename": "example.tar.gz",
       "url": "https://www.example.com/example.tar.gz",
       "archive": True,
       "md5": None,
    }
}
```
## See also:

**[muspy.Dataset](#page-63-0)** The base class for all MusPy datasets.

**download**() → RemoteDatasetType Download the source datasets.

Returns

Return type Object itself.

**download\_and\_extract**(*cleanup: bool = False*) → RemoteDatasetType Extract the downloaded archives.

This is equivalent to RemoteDataset.download().extract(cleanup).

**Parameters cleanup** ([bool,](https://docs.python.org/3/library/functions.html#bool) optional) – Whether to remove the original archive. Defaults to False.

Returns

Return type Object itself.

```
exists() → bool
```
Return True if the dataset exists, otherwise False.

```
extract (cleanup: bool = False) \rightarrow RemoteDatasetType
     Extract the downloaded archive(s).
```

```
Parameters cleanupbool, optional) – Whether to remove the original archive. De-
   faults to False.
```
Returns

Return type Object itself.

**source\_exists**() → bool Return True if all the sources exist, otherwise False.

```
class muspy.RemoteFolderDataset(root: Union[str, pathlib.Path], download_and_extract: bool =
                                           False, cleanup: bool = False, convert: bool = False, kind:
                                           str = 'json', n_jobs: int = 1, ignore_exceptions: bool = True,
                                           use_converted: Optional[bool] = None)
```
A class of remote datasets containing files in a folder.

This class extended muspy. RemoteDataset and muspy. FolderDataset. Please refer to their documentation for details.

#### **root**

Root directory of the dataset.

Type [str](https://docs.python.org/3/library/stdtypes.html#str) or Path

### **Parameters**

- **download and extract** ([bool,](https://docs.python.org/3/library/functions.html#bool) optional) Whether to download and extract the dataset. Defaults to False.
- **cleanup** ([bool,](https://docs.python.org/3/library/functions.html#bool) optional) Whether to remove the original archive(s). Defaults to False.
- **convert** ([bool,](https://docs.python.org/3/library/functions.html#bool) optional) Whether to convert the dataset to MusPy JSON/YAML files. If False, will check if converted data exists. If so, disable on-the-fly mode. If not, enable on-the-fly mode and warns. Defaults to False.
- **kind** ({'json', 'yaml'}, optional) File format to save the data. Defaults to 'json'.
- **n\_jobs** ([int,](https://docs.python.org/3/library/functions.html#int) optional) Maximum number of concurrently running jobs in multiprocessing. If equal to 1, disable multiprocessing. Defaults to 1.
- **ignore\_exceptions** ([bool,](https://docs.python.org/3/library/functions.html#bool) optional) Whether to ignore errors and skip failed conversions. This can be helpful if some of the source files is known to be corrupted. Defaults to True.
- **use\_converted** ([bool,](https://docs.python.org/3/library/functions.html#bool) optional) Force to disable on-the-fly mode and use stored converted data

#### See also:

**[muspy.RemoteDataset](#page-69-0)** Base class for remote MusPy datasets.

**[muspy.FolderDataset](#page-65-1)** A class of datasets containing files in a folder.

 $\text{read}(filename: str) \rightarrow \text{muspy.music.Music}$ Read a file into a Music object.
**class** muspy.**RemoteMusicDataset**(*root: Union[str, pathlib.Path], download\_and\_extract: bool = False, cleanup: bool = False, kind: str = 'json'*)

A dataset containing MusPy JSON/YAML files in a folder.

This class extended muspy. RemoteDataset and muspy. FolderDataset. Please refer to their documentation for details.

## **root**

Root directory of the dataset.

Type [str](https://docs.python.org/3/library/stdtypes.html#str) or Path

## **kind**

File format of the data. Defaults to 'json'.

Type {'json', 'yaml'}, optional

## Parameters

- **download\_and\_extract** ([bool,](https://docs.python.org/3/library/functions.html#bool) optional) Whether to download and extract the dataset. Defaults to False.
- **cleanup** ([bool,](https://docs.python.org/3/library/functions.html#bool) optional) Whether to remove the original archive(s). Defaults to False.

**class** muspy.**WikifoniaDataset**(*root: Union[str, pathlib.Path], download\_and\_extract: bool = False, cleanup: bool = False, convert: bool = False, kind: str = 'json', n\_jobs: int = 1, ignore\_exceptions: bool = True, use\_converted: Optional[bool] = None*)

Wikifonia dataset.

**read** (*filename: Union[str, pathlib.Path]*)  $\rightarrow$  muspy.music.Music Read a file into a Music object.

muspy.**get\_dataset**(*key: str*) → Type[muspy.datasets.base.Dataset] Return a certain dataset class by key.

**Parameters**  $\textbf{key}(str)$  $\textbf{key}(str)$  $\textbf{key}(str)$  **– Dataset key (case-insensitive).** 

Returns

Return type The corresponding dataset class.

muspy.**list\_datasets**()

Return all supported dataset classes as a list.

#### Returns

Return type A list of all supported dataset classes.

muspy.**download\_bravura\_font**() Download the Bravura font.

- muspy.**download\_musescore\_soundfont**() Download the MuseScore General soundfont.
- muspy.**get\_bravura\_font\_dir**() → pathlib.Path Return path to the directory of the Bravura font.
- muspy.**get\_bravura\_font\_path**() → pathlib.Path Return path to the Bravura font.
- muspy.**get\_musescore\_soundfont\_dir**() → pathlib.Path Return path to the directory of the MuseScore General soundfont.

```
muspy.get_musescore_soundfont_path() → pathlib.Path
     Return path to the MuseScore General soundfont.
```
# **exception** muspy.**MIDIError**

An error class for MIDI related exceptions.

# **exception** muspy.**MusicXMLError** An error class for MusicXML related exceptions.

```
muspy.from_event_representation(array: numpy.ndarray, resolution: int = 24, program: int
                                           = 0, is_drum: bool = False, use_single_note_off_event:
                                           bool = False, use_end_of_sequence_event: bool = False,
                                           max_time_shift: int = 100, velocity_bins: int = 32, de-
                                           fault_velocity: int = 64) \rightarrow muspy.music.Music
     Decode event-based representation into a Music object.
```
## **Parameters**

- **array** (ndarray) Array in event-based representation to decode. Will be casted to integer if not of integer type.
- **resolution** ([int](https://docs.python.org/3/library/functions.html#int)) Time steps per quarter note. Defaults to *muspy.DEFAULT\_RESOLUTION*.
- **program** ([int,](https://docs.python.org/3/library/functions.html#int) optional) Program number according to General MIDI specification [1]. Acceptable values are 0 to 127. Defaults to 0 (Acoustic Grand Piano).
- is\_drum ([bool,](https://docs.python.org/3/library/functions.html#bool) optional) A boolean indicating if it is a percussion track. Defaults to False.
- **use\_single\_note\_off\_event** ([bool](https://docs.python.org/3/library/functions.html#bool)) Whether to use a single note-off event for all the pitches. If True, the note-off event will close all active notes, which can lead to lossy conversion for polyphonic music. Defaults to False.
- **use\_end\_of\_sequence\_event** ([bool](https://docs.python.org/3/library/functions.html#bool)) Whether to append an end-of-sequence event to the encoded sequence. Defaults to False.
- **max\_time\_shift** ([int](https://docs.python.org/3/library/functions.html#int)) Maximum time shift (in ticks) to be encoded as an separate event. Time shifts larger than *max\_time\_shift* will be decomposed into two or more timeshift events. Defaults to 100.
- **velocity\_bins** ([int](https://docs.python.org/3/library/functions.html#int)) Number of velocity bins to use. Defaults to 32.
- **default\_velocity** ([int](https://docs.python.org/3/library/functions.html#int)) Default velocity value to use when decoding. Defaults to 64.

Returns Decoded Music object.

Return type muspy. Music object

## **References**

[1] <https://www.midi.org/specifications/item/gm-level-1-sound-set>

muspy.**from\_mido**(*midi: mido.midifiles.midifiles.MidiFile*, *duplicate\_note\_mode: str = 'fifo'*) → muspy.music.Music Return a Music object converted from a mido MidiFile object.

#### **Parameters**

• **midi** ([mido.MidiFile](https://mido.readthedocs.io/en/latest/lib.html#mido.MidiFile) object) – MidiFile object to convert.

- **duplicate\_note\_mode** ({'fifo', 'lifo, 'close\_all'}) Policy for dealing with duplicate notes. When a note off message is presetned while there are multiple correspoding note on messages that have not yet been closed, we need a policy to decide which note on messages to close. Defaults to 'fifo'.
	- 'fifo' (first in first out): close the earliest note on
	- 'lifo' (first in first out):close the latest note on
	- 'close\_all': close all note on messages

Returns Converted Music object.

#### Return type muspy. Music object

muspy.**from\_music21**(*stream: music21.stream.Stream*, *resolution=24*) → Union[muspy.music.Music, List[muspy.music.Music], muspy.classes.Track, List[muspy.classes.Track]] Return a Music object converted from a music21 Stream object.

#### **Parameters**

- **stream** (*music21.stream.Stream* object) Stream object to convert.
- **resolution** ([int,](https://docs.python.org/3/library/functions.html#int) optional) Time steps per quarter note. Defaults to *muspy.DEFAULT\_RESOLUTION*.

Returns Converted Music object(s) or Track object(s).

**Return type**  $muspy$ . Music object(s) or  $muspy$ . Track object(s)

muspy.**from\_music21\_opus**(*opus: music21.stream.Opus*, *resolution=24*) → List[muspy.music.Music] Return a list of Music objects converted from a music21 Opus object.

#### **Parameters**

- **opus** (*music21.stream.Opus* object) Opus object to convert.
- **resolution** ([int,](https://docs.python.org/3/library/functions.html#int) optional) Time steps per quarter note. Defaults to *muspy.DEFAULT\_RESOLUTION*.

Returns Converted MusPy Music object.

Return type muspy. Music object

<span id="page-74-0"></span>muspy.**from\_note\_representation**(*array: numpy.ndarray*, *resolution: int = 24*, *program: int = 0*, *is\_drum: bool = False*, *use\_start\_end: bool = False*, *encode* velocity: *bool* = True, *default* velocity: int = 64)  $\rightarrow$ muspy.music.Music

Decode note-based representation into a Music object.

#### **Parameters**

- **array** (ndarray) Array in note-based representation to decode. Will be casted to integer if not of integer type.
- **resolution** ([int](https://docs.python.org/3/library/functions.html#int)) Time steps per quarter note. Defaults to *muspy.DEFAULT\_RESOLUTION*.
- **program** ([int,](https://docs.python.org/3/library/functions.html#int) optional) Program number according to General MIDI specification [1]. Acceptable values are 0 to 127. Defaults to 0 (Acoustic Grand Piano).
- **is\_drum** ([bool,](https://docs.python.org/3/library/functions.html#bool) optional) A boolean indicating if it is a percussion track. Defaults to False.
- **use\_start\_end** ( $boo1$ ) Whether to use 'start' and 'end' to encode the timing rather than 'time' and 'duration'. Defaults to False.
- **encode** velocity  $(b \circ \circ l)$  Whether to encode note velocities. Defaults to True.
- **default\_velocity** ([int](https://docs.python.org/3/library/functions.html#int)) Default velocity value to use when decoding if *encode\_velocity* is False. Defaults to 64.

Returns Decoded Music object.

**Return type**  $muspy$ . Music object

# **References**

[1] <https://www.midi.org/specifications/item/gm-level-1-sound-set>

<span id="page-75-0"></span>muspy.**from\_object**(*obj: Union[music21.stream.Stream, mido.midifiles.midifiles.MidiFile, pretty\_midi.pretty\_midi.PrettyMIDI, pypianoroll.multitrack.Multitrack], \*\*kwargs*)  $\rightarrow$  Union[muspy.music.Music, List[muspy.music.Music], muspy.classes.Track, List[muspy.classes.Track]]

Return a Music object converted from an outside object.

**Parameters obj** – Object to convert. Supported objects are *music21.Stream*, [mido.MidiTrack](https://mido.readthedocs.io/en/latest/lib.html#mido.MidiTrack), [pretty\\_midi.PrettyMIDI](https://craffel.github.io/pretty-midi/index.html#pretty_midi.PrettyMIDI), and [pypianoroll.Multitrack](https://salu133445.github.io/pypianoroll/doc.html#pypianoroll.Multitrack) objects.

Returns music – Converted Music object.

Return type muspy. Music object

<span id="page-75-1"></span>muspy.**from\_pianoroll\_representation**(*array: numpy.ndarray*, *resolution: int = 24*, *program: int = 0*, *is\_drum: bool = False*, *encode\_velocity: bool = True*, *default velocity: int* = 64)  $\rightarrow$  muspy.music.Music

Decode pitch-based representation into a Music object.

## **Parameters**

- **array** ( $ndarray$ ) Array in piano-roll representation to decode. Will be casted to integer if not of integer type. If *encode\_velocity* is True, will be casted to boolean if not of boolean type.
- **resolution** ([int](https://docs.python.org/3/library/functions.html#int)) Time steps per quarter note. Defaults to *muspy.DEFAULT\_RESOLUTION*.
- **program** ([int,](https://docs.python.org/3/library/functions.html#int) optional) Program number according to General MIDI specification [1]. Acceptable values are 0 to 127. Defaults to 0 (Acoustic Grand Piano).
- **is\_drum** ([bool,](https://docs.python.org/3/library/functions.html#bool) optional) A boolean indicating if it is a percussion track. Defaults to False.
- **encode\_velocity** ([bool](https://docs.python.org/3/library/functions.html#bool)) Whether to encode velocities. Defaults to True.
- **default\_velocity** ([int](https://docs.python.org/3/library/functions.html#int)) Default velocity value to use when decoding. Defaults to 64.

Returns Decoded Music object.

Return type muspy. Music object

# **References**

<span id="page-75-2"></span>[1] <https://www.midi.org/specifications/item/gm-level-1-sound-set>

```
muspy.from_pitch_representation(array: numpy.ndarray, resolution: int = 24, program: int =
                                            0, is_drum: bool = False, use_hold_state: bool = False, de-
                                            fault velocity: int = 64) \rightarrow muspy.music.Music
```
Decode pitch-based representation into a Music object.

#### **Parameters**

- **array** (ndarray) Array in pitch-based representation to decode. Will be casted to integer if not of integer type.
- **resolution** ([int](https://docs.python.org/3/library/functions.html#int)) Time steps per quarter note. Defaults to *muspy.DEFAULT\_RESOLUTION*.
- **program** ([int,](https://docs.python.org/3/library/functions.html#int) optional) Program number according to General MIDI specification [1]. Acceptable values are 0 to 127. Defaults to 0 (Acoustic Grand Piano).
- **is\_drum** ([bool,](https://docs.python.org/3/library/functions.html#bool) optional) A boolean indicating if it is a percussion track. Defaults to False.
- **use\_hold\_state** ([bool](https://docs.python.org/3/library/functions.html#bool)) Whether to use a special state for holds. Defaults to False.
- **default\_velocity** ([int](https://docs.python.org/3/library/functions.html#int)) Default velocity value to use when decoding. Defaults to 64.

Returns Decoded Music object.

Return type muspy. Music object

# **References**

- [1] <https://www.midi.org/specifications/item/gm-level-1-sound-set>
- muspy.**from\_pretty\_midi**(*midi: pretty\_midi.pretty\_midi.PrettyMIDI*) → muspy.music.Music Return a Music object converted from a pretty\_midi PrettyMIDI object.

Parameters midi (pretty midi.PrettyMIDI object) – PrettyMIDI object to convert.

Returns Converted Music object.

Return type muspy. Music object

```
muspy. from_pypianoroll(multitrack: pypianoroll.multitrack.Multitrack, default_velocity: int = 64) \rightarrowmuspy.music.Music
```
Return a Music object converted from a Pypianoroll Multitrack object.

#### Parameters

- multitrack (pypianoroll. Multitrack object) Multitrack object to convert.
- **default\_velocity** ([int](https://docs.python.org/3/library/functions.html#int)) Default velocity value to use when decoding. Defaults to 64.

Returns music – Converted MusPy Music object.

Return type muspy. Music object

muspy.**from\_representation**(*array: numpy.ndarray*, *kind: str*, *\*\*kwargs*) → muspy.music.Music Update with the given representation.

## **Parameters**

- **array** ([numpy.ndarray](https://numpy.org/doc/stable/reference/generated/numpy.ndarray.html#numpy.ndarray)) Array in a supported representation.
- **kind** ([str,](https://docs.python.org/3/library/stdtypes.html#str) {'pitch', 'pianoroll', 'event', 'note'}) Data representation type (case-insensitive).

Returns music – Converted Music object.

Return type muspy. Music object

<span id="page-77-3"></span>muspy.**load**(*path: Union[str, pathlib.Path], kind: Optional[str] = None, \*\*kwargs*) → muspy.music.Music Return a Music object loaded from a JSON or a YAML file.

## **Parameters**

- **path** ([str](https://docs.python.org/3/library/stdtypes.html#str) or Path) Path to the file to load.
- **kind** ({'json', 'yaml'}, optional) Format to save (case-insensitive). Defaults to infer the format from the extension.
- **\*\*kwargs**  $(dict)$  $(dict)$  $(dict)$  Keyword arguments to pass to the target function. See [muspy.](#page-77-0) [load\\_json\(\)](#page-77-0) or [muspy.load\\_yaml\(\)](#page-77-1) for available arguments.

Returns Loaded Music object.

Return type muspy. Music object

## See also:

muspy. read () Read from other formats such as MIDI and MusicXML.

```
muspy.load_json(path: Union[str, pathlib.Path]) → muspy.music.Music
     Return a Music object loaded from a JSON file.
```
Parameters **path** ([str](https://docs.python.org/3/library/stdtypes.html#str) or Path) – Path to the file to load.

Returns Loaded Music object.

Return type muspy. Music object

<span id="page-77-1"></span>muspy.**load\_yaml**(*path: Union[str, pathlib.Path]*) → muspy.music.Music Return a Music object loaded from a YAML file.

Parameters **path** ([str](https://docs.python.org/3/library/stdtypes.html#str) or Path) – Path to the file to load.

Returns Loaded Music object.

Return type muspy. Music object

<span id="page-77-2"></span>muspy.read (*path:* Union[str, pathlib.Path], kind: Optional[str] = None, \*\*kwargs)  $\rightarrow$ Union[muspy.music.Music, List[muspy.music.Music]] Read a MIDI or a MusicXML file into a Music object.

#### **Parameters**

- **path** ([str](https://docs.python.org/3/library/stdtypes.html#str) or Path) Path to the file to read.
- **kind** ({'midi', 'musicxml', 'abc'}, optional) Format to save (caseinsensitive). Defaults to infer the format from the extension.

Returns Converted Music object(s).

Return type muspy. Music object or list of muspy. Music objects

## See also:

**[muspy.load\(\)](#page-77-3)** Load from a JSON or a YAML file.

muspy.read\_abc (*path: Union[str, pathlib.Path], number: Optional[int] = None, resolution=24*)  $\rightarrow$ List[muspy.music.Music]

Return an ABC file into Music object(s) using music21 as backend.

## **Parameters**

- **path** ([str](https://docs.python.org/3/library/stdtypes.html#str) or Path) Path to the ABC file to read.
- **number** ([int](https://docs.python.org/3/library/functions.html#int)) Reference number of a specific tune to read (i.e., the 'X:' field).
- **resolution** ([int,](https://docs.python.org/3/library/functions.html#int) optional) Time steps per quarter note. Defaults to *muspy.DEFAULT\_RESOLUTION*.

Returns Converted MusPy Music object(s).

**Return type** list of  $muspy$ . Music objects

muspy.**read\_abc\_string**(*data\_str: str*, *number: Optional[int] = None*, *resolution=24*) Read ABC data into Music object(s) using music21 as backend.

#### **Parameters**

- **data\_str** ([str](https://docs.python.org/3/library/stdtypes.html#str)) ABC data to parse.
- **number**  $(int)$  $(int)$  $(int)$  Reference number of a specific tune to read (i.e., the 'X:' field).
- **resolution** ([int,](https://docs.python.org/3/library/functions.html#int) optional) Time steps per quarter note. Defaults to *muspy.DEFAULT\_RESOLUTION*.

Returns Converted MusPy Music object(s).

Return type muspy. Music object

muspy.**read midi**(*path: Union[str, pathlib.Path], backend: str = 'mido', duplicate note mode: str =*  $f\hat{f}$ *(b)*  $\rightarrow$  muspy.music.Music

Read a MIDI file into a Music object.

#### **Parameters**

- **path** ([str](https://docs.python.org/3/library/stdtypes.html#str) or Path) Path to the MIDI file to read.
- **backend** ({'mido', 'pretty\_midi'}) Backend to use.
- **duplicate\_note\_mode** ({'fifo', 'lifo, 'close\_all'}) Policy for dealing with duplicate notes. When a note off message is presetned while there are multiple correspoding note on messages that have not yet been closed, we need a policy to decide which note on messages to close. Defaults to 'fifo'. Only used when *backend='mido'*.
	- 'fifo' (first in first out): close the earliest note on
	- 'lifo' (first in first out):close the latest note on
	- 'close\_all': close all note on messages

Returns Converted Music object.

Return type muspy. Music object

muspy.**read\_musicxml**(*path: Union[str, pathlib.Path], compressed: Optional[bool] = None*) → muspy.music.Music

Read a MusicXML file into a Music object.

Parameters path ([str](https://docs.python.org/3/library/stdtypes.html#str) or Path) – Path to the MusicXML file to read.

Returns Converted Music object.

Return type muspy. Music object

# **Notes**

Grace notes and unpitched notes are not supported.

```
muspy.drum_in_pattern_rate(music: muspy.music.Music, meter: str) → float
     Return the ratio of drum notes in a certain drum pattern.
```
The drum-in-pattern rate is defined as the ratio of the number of notes in a certain scale to the total number of notes. Only drum tracks are considered. Return NaN if no drum note is found. This metric is used in [1].

$$
drum\_in\_pattern\_rate = \frac{\#(drum\_notes\_in\_pattern)}{\#(drum\_notes)}
$$

**Parameters** 

• **music** (*muspy. Music* object) – Music object to evaluate.

• **meter** ([str,](https://docs.python.org/3/library/stdtypes.html#str) {'duple', 'triple'}) – Meter of the drum pattern.

Returns Drum-in-pattern rate.

Return type [float](https://docs.python.org/3/library/functions.html#float)

## See also:

**[muspy.drum\\_pattern\\_consistency\(\)](#page-79-0)** Compute the largest drum-in-pattern rate.

## **References**

[1] Hao-Wen Dong, Wen-Yi Hsiao, Li-Chia Yang, and Yi-Hsuan Yang, "MuseGAN: Multi-track sequential generative adversarial networks for symbolic music generation and accompaniment," in Proceedings of the 32nd AAAI Conference on Artificial Intelligence (AAAI), 2018.

```
muspy.drum_pattern_consistency(music: muspy.music.Music) → float
```
Return the largest drum-in-pattern rate.

The drum pattern consistency is defined as the largest drum-in-pattern rate over duple and triple meters. Only drum tracks are considered. Return NaN if no drum note is found.

 $\frac{d}{dt}$  =  $\frac{d}{dt}$   $\frac{d}{dt}$ 

**Parameters music** (*muspy. Music* object) – Music object to evaluate.

Returns Drum pattern consistency.

Return type [float](https://docs.python.org/3/library/functions.html#float)

See also:

**[muspy.drum\\_in\\_pattern\\_rate\(\)](#page-79-1)** Compute the ratio of drum notes in a certain drum pattern.

<span id="page-79-2"></span>muspy.**empty\_beat\_rate**(*music: muspy.music.Music*) → float

Return the ratio of empty beats.

The empty-beat rate is defined as the ratio of the number of empty beats (where no note is played) to the total number of beats. Return NaN if song length is zero. This metric is also implemented in Pypianoroll [1].

$$
empty\_beat\_rate = \frac{\#(empty\_beats)}{\#(beats)}
$$

**Parameters music** (*muspy. Music* object) – Music object to evaluate.

Returns Empty-beat rate.

**Return type [float](https://docs.python.org/3/library/functions.html#float)** 

See also:

**[muspy.empty\\_measure\\_rate\(\)](#page-80-0)** Compute the ratio of empty measures.

## **References**

[1] Hao-Wen Dong, Wen-Yi Hsiao, and Yi-Hsuan Yang, "Pypianoroll: Open Source Python Package for Handling Multitrack Pianorolls," in Late-Breaking Demos of the 18th International Society for Music Information Retrieval Conference (ISMIR), 2018.

<span id="page-80-0"></span>muspy.**empty\_measure\_rate**(*music: muspy.music.Music*, *measure\_resolution: int*) → float Return the ratio of empty measures.

The empty-measure rate is defined as the ratio of the number of empty measures (where no note is played) to the total number of measures. Note that this metric only works for songs with a constant time signature. Return NaN if song length is zero. This metric is used in [1].

$$
empty\_measure\_rate = \frac{\#(empty\_measures)}{\#(measures)}
$$

#### **Parameters**

• **music** (*muspy. Music* object) – Music object to evaluate.

• **measure\_resolution** ([int](https://docs.python.org/3/library/functions.html#int)) – Time steps per measure.

Returns Empty-measure rate.

Return type [float](https://docs.python.org/3/library/functions.html#float)

#### See also:

**[muspy.empty\\_beat\\_rate\(\)](#page-79-2)** Compute the ratio of empty beats.

## **References**

- [1] Hao-Wen Dong, Wen-Yi Hsiao, Li-Chia Yang, and Yi-Hsuan Yang, "MuseGAN: Multi-track sequential generative adversarial networks for symbolic music generation and accompaniment," in Proceedings of the 32nd AAAI Conference on Artificial Intelligence (AAAI), 2018.
- muspy.**groove\_consistency**(*music: muspy.music.Music*, *measure\_resolution: int*) → float Return the groove consistency.

The groove consistency is defined as the mean hamming distance of the neighboring measures.

$$
groove\_consistency = 1 - \frac{1}{T - 1} \sum_{i=1}^{T - 1} d(G_i, G_{i+1})
$$

Here, T is the number of measures,  $G_i$  is the binary onset vector of the *i*-th measure (a one at position that has an onset, otherwise a zero), and  $d(G, G')$  is the hamming distance between two vectors G and G'. Note that this metric only works for songs with a constant time signature. Return NaN if the number of measures is less than two. This metric is used in [1].

#### **Parameters**

- **music** ([muspy.Music](#page-84-0) object) Music object to evaluate.
- **measure\_resolution** ([int](https://docs.python.org/3/library/functions.html#int)) Time steps per measure.

Returns Groove consistency.

Return type [float](https://docs.python.org/3/library/functions.html#float)

## **References**

[1] Shih-Lun Wu and Yi-Hsuan Yang, "The Jazz Transformer on the Front Line: Exploring the Shortcomings of AI-composed Music through Quantitative Measures", in Proceedings of the 21st International Society for Music Information Retrieval Conference, 2020.

muspy.**n\_pitch\_classes\_used**(*music: muspy.music.Music*) → int Return the number of unique pitch classes used.

Drum tracks are ignored.

Parameters music (muspy. Music object) – Music object to evaluate.

Returns Number of unique pitch classes used.

Return type [int](https://docs.python.org/3/library/functions.html#int)

See also:

**[muspy.n\\_pitches\\_used\(\)](#page-81-0)** Compute the number of unique pitches used.

<span id="page-81-0"></span>muspy.**n\_pitches\_used**(*music: muspy.music.Music*) → int

Return the number of unique pitches used.

Drum tracks are ignored.

Parameters music (muspy. Music object) – Music object to evaluate.

Returns Number of unique pitch used.

Return type [int](https://docs.python.org/3/library/functions.html#int)

See also:

**muspy.n\_pitch\_class\_used()** Compute the number of unique pitch classes used.

```
muspy. pitch class entropy (music: muspy.music.Music) \rightarrow float
```
Return the entropy of the normalized note pitch class histogram.

The pitch class entropy is defined as the Shannon entropy of the normalized note pitch class histogram. Drum tracks are ignored. Return NaN if no note is found. This metric is used in [1].

$$
pitch\_class\_entropy = -\sum_{i=0}^{11} P(pitch\_class = i) \times \log_2 P(pitch\_class = i)
$$

Parameters music (muspy. Music object) – Music object to evaluate.

Returns Pitch class entropy.

Return type [float](https://docs.python.org/3/library/functions.html#float)

See also:

**[muspy.pitch\\_entropy\(\)](#page-82-0)** Compute the entropy of the normalized pitch histogram.

# **References**

[1] Shih-Lun Wu and Yi-Hsuan Yang, "The Jazz Transformer on the Front Line: Exploring the Shortcomings of AI-composed Music through Quantitative Measures", in Proceedings of the 21st International Society for Music Information Retrieval Conference, 2020.

<span id="page-82-0"></span>muspy.**pitch\_entropy**(*music: muspy.music.Music*) → float

Return the entropy of the normalized note pitch histogram.

The pitch entropy is defined as the Shannon entropy of the normalized note pitch histogram. Drum tracks are ignored. Return NaN if no note is found.

$$
pitch\_entropy = -\sum_{i=0}^{127} P(pitch = i) \log_2 P(pitch = i)
$$

**Parameters music** (*muspy. Music* object) – Music object to evaluate.

Returns Pitch entropy.

Return type [float](https://docs.python.org/3/library/functions.html#float)

See also:

[muspy.pitch\\_class\\_entropy\(\)](#page-81-1) Compute the entropy of the normalized pitch class histogram.

```
muspy.pitch_in_scale_rate(music: muspy.music.Music, root: int, mode: str) → float
     Return the ratio of pitches in a certain musical scale.
```
The pitch-in-scale rate is defined as the ratio of the number of notes in a certain scale to the total number of notes. Drum tracks are ignored. Return NaN if no note is found. This metric is used in [1].

$$
pitch\_in\_scale\_rate = \frac{\#(notes\_in\_scale)}{\#(notes)}
$$

**Parameters** 

- **music** (*muspy*. *Music* object) Music object to evaluate.
- **root** ([int](https://docs.python.org/3/library/functions.html#int)) Root of the scale.
- **mode** ([str,](https://docs.python.org/3/library/stdtypes.html#str) {'major', 'minor'}) Mode of the scale.

Returns Pitch-in-scale rate.

Return type [float](https://docs.python.org/3/library/functions.html#float)

See also:

**[muspy.scale\\_consistency\(\)](#page-83-0)** Compute the largest pitch-in-class rate.

#### **References**

[1] Hao-Wen Dong, Wen-Yi Hsiao, Li-Chia Yang, and Yi-Hsuan Yang, "MuseGAN: Multi-track sequential generative adversarial networks for symbolic music generation and accompaniment," in Proceedings of the 32nd AAAI Conference on Artificial Intelligence (AAAI), 2018.

muspy.**pitch\_range**(*music: muspy.music.Music*) → int

Return the pitch range.

Drum tracks are ignored. Return zero if no note is found.

**Parameters music** (muspy. Music object) – Music object to evaluate.

Returns Pitch range.

Return type [int](https://docs.python.org/3/library/functions.html#int)

<span id="page-83-2"></span>muspy.**polyphony**(*music: muspy.music.Music*) → float

Return the average number of pitches being played at the same time.

The polyphony is defined as the average number of pitches being played at the same time, evaluated only at time steps where at least one pitch is on. Drum tracks are ignored. Return NaN if no note is found.

> ℎ = #(ℎ\_ℎ\_\_\_\_ℎ\_\_)  $\#(time\_steps\_where\_at\_least\_one\_pitch\_is\_on)$

**Parameters music** (*muspy. Music* object) – Music object to evaluate.

Returns Polyphony.

Return type [float](https://docs.python.org/3/library/functions.html#float)

See also:

**[muspy.polyphony\\_rate\(\)](#page-83-1)** Compute the ratio of time steps where multiple pitches are on.

```
muspy.polyphony_rate(music: muspy.music.Music, threshold: int = 2) → float
```
Return the ratio of time steps where multiple pitches are on.

The polyphony rate is defined as the ratio of the number of time steps where multiple pitches are on to the total number of time steps. Drum tracks are ignored. Return NaN if song length is zero. This metric is used in [1], where it is called *polyphonicity*.

> $polyphony\_rate = \frac{\#(time\_steps\_where\_multiple\_pitches\_are\_on)}{\#(t)}$  $\#(time\_steps)$

Parameters

- **music** ([muspy.Music](#page-84-0) object) Music object to evaluate.
- **threshold** ([int](https://docs.python.org/3/library/functions.html#int)) The threshold of number of pitches to count into the numerator.

Returns Polyphony rate.

Return type [float](https://docs.python.org/3/library/functions.html#float)

See also:

[muspy.polyphony\(\)](#page-83-2) Compute the average number of pitches being played at the same time.

## **References**

[1] Hao-Wen Dong, Wen-Yi Hsiao, Li-Chia Yang, and Yi-Hsuan Yang, "MuseGAN: Multi-track sequential generative adversarial networks for symbolic music generation and accompaniment," in Proceedings of the 32nd AAAI Conference on Artificial Intelligence (AAAI), 2018.

<span id="page-83-0"></span>muspy.**scale\_consistency**(*music: muspy.music.Music*) → float

Return the largest pitch-in-scale rate.

The scale consistency is defined as the largest pitch-in-scale rate over all major and minor scales. Drum tracks are ignored. Return NaN if no note is found. This metric is used in [1].

 $scale\_consistency = \max_{root, mode} pitch\_in\_scale\_rate(root, mode)$ 

**Parameters music** (*muspy. Music* object) – Music object to evaluate.

Returns Scale consistency.

Return type [float](https://docs.python.org/3/library/functions.html#float)

# See also:

**[muspy.pitch\\_in\\_scale\\_rate\(\)](#page-82-1)** Compute the ratio of pitches in a certain musical scale.

## **References**

[1] Olof Mogren, "C-RNN-GAN: Continuous recurrent neural networks with adversarial training," in NeuIPS Workshop on Constructive Machine Learning, 2016.

<span id="page-84-0"></span>**class** muspy.**Music**(*metadata: Optional[muspy.classes.Metadata] = None*, *resolution: Optional[int] = None*, *tempos: Optional[List[muspy.classes.Tempo]] = None*, *key\_signatures: Optional[List[muspy.classes.KeySignature]] = None*, *time\_signatures: Optional[List[muspy.classes.TimeSignature]] = None*, *downbeats: Optional[List[int]] = None*, *lyrics: Optional[List[muspy.classes.Lyric]] = None*, *annotations: Optional[List[muspy.classes.Annotation]] = None*, *tracks: Optional[List[muspy.classes.Track]] = None*)

A universal container for symbolic music.

This is the core class of MusPy. A Music object can be constructed in the following ways.

- $muspy$ . Music(): Construct by setting values for attributes.
- muspy.Music.from\_dict(): Construct from a dictionary that stores the attributes and their values as key-value pairs.
- muspy. read (): Read from a MIDI, a MusicXML or an ABC file.
- muspy. load (): Load from a JSON or a YAML file saved by muspy. save ().
- [muspy.from\\_object\(\)](#page-75-0): Convert from a *music21.Stream*, a [mido.MidiFile](https://mido.readthedocs.io/en/latest/lib.html#mido.MidiFile), a [pretty\\_midi.](https://craffel.github.io/pretty-midi/index.html#pretty_midi.PrettyMIDI) [PrettyMIDI](https://craffel.github.io/pretty-midi/index.html#pretty_midi.PrettyMIDI) or a pypianoroll. Multitrack object.

#### **metadata**

Metadata.

Type muspy. Metadata object

## **resolution**

Time steps per quarter note. Defaults to *muspy.DEFAULT\_RESOLUTION*.

Type [int,](https://docs.python.org/3/library/functions.html#int) optional

#### **tempos**

Tempo changes.

Type list of muspy. Tempo

## **key\_signatures**

Key signatures changes.

Type list of muspy. KeySignature object

# **time\_signatures**

Time signature changes.

Type list of muspy. TimeSignature object

#### **downbeats**

Downbeat positions.

Type list of int

## **lyrics**

Lyrics.

Type list of muspy. Lyric

#### **annotations**

Annotations.

Type list of muspy. Annotation

#### **tracks**

Music tracks.

Type list of muspy. Track

Tip: Indexing a Music object gives the track of a certain index. That is, *music[idx]* is equivalent to *music.tracks[idx]*. Length of a Music object is the number of tracks. That is, *len(music)* is equivalent to *len(music.tracks)*.

**adjust\_resolution**(*target: Optional[int] = None*, *factor: Optional[float] = None*) → muspy.music.Music

Adjust resolution and update the timing of time-stamped objects.

#### Parameters

- **target** ([int,](https://docs.python.org/3/library/functions.html#int) optional) Target resolution.
- **factor** ([int](https://docs.python.org/3/library/functions.html#int) or [float,](https://docs.python.org/3/library/functions.html#float) optional) Factor used to adjust the resolution based on the formula: *new\_resolution = old\_resolution \* factor*. For example, a factor of 2 double the resolution, and a factor of 0.5 halve the resolution.

#### Returns

Return type Object itself.

**clip** (*lower: int* = 0, *upper: int* = 127)  $\rightarrow$  muspy.music.Music Clip the velocity of each note for each track.

#### Parameters

- **lower** ([int,](https://docs.python.org/3/library/functions.html#int) optional) Lower bound. Defaults to 0.
- **upper** ([int,](https://docs.python.org/3/library/functions.html#int) optional) Upper bound. Defaults to 127.

## Returns

Return type Object itself.

 $get\_end\_time$  (*is\_sorted: bool = False*)  $\rightarrow$  int

Return the end time, i.e., the time of the last event in all tracks.

This includes tempos, key signatures, time signatures, notes offsets, lyrics and annotations.

**Parameters is\_sorted** ([bool](https://docs.python.org/3/library/functions.html#bool)) – Whether all the list attributes are sorted. Defaults to False.

**get\_real\_end\_time**(*is\_sorted: bool = False*) → float Return the end time in realtime.

This includes tempos, key signatures, time signatures, notes offsets, lyrics and annotations. Assume 120 qpm (quarter notes per minute) if no tempo information is available.

**Parameters is sorted** ([bool](https://docs.python.org/3/library/functions.html#bool)) – Whether all the list attributes are sorted. Defaults to False.

**save**(*path: Union[str, pathlib.Path], kind: Optional[str] = None, \*\*kwargs*) Save loselessly to a JSON or a YAML file.

Refer to  $muspy$ . save () for full documentation.

**save\_json**(*path: Union[str, pathlib.Path], \*\*kwargs*) Save loselessly to a JSON file.

Refer to muspy. save\_json() for full documentation.

**save\_yaml**(*path: Union[str, pathlib.Path]*) Save loselessly to a YAML file.

Refer to muspy. save\_yaml() for full documentation.

**show**(*kind: str*, *\*\*kwargs*) Show visualization.

Refer to  $muspy$ . show () for full documentation.

**show\_pianoroll**(*\*\*kwargs*) Show pianoroll visualization.

Refer to muspy. show\_pianoroll() for full documentation.

**show\_score**(*\*\*kwargs*) Show score visualization.

Refer to muspy. show\_score() for full documentation.

**synthesize**(*\*\*kwargs*) → numpy.ndarray Synthesize a Music object to raw audio.

Refer to  $muspy$ . synthesize () for full documentation.

**to\_event\_representation**(*\*\*kwargs*) → numpy.ndarray Return in event-based representation.

Refer to [muspy.to\\_event\\_representation\(\)](#page-88-2) for full documentation.

**to\_music21**(*\*\*kwargs*) → music21.stream.Stream Return as a Stream object.

Refer to  $muspy.to\_music21$  () for full documentation.

**to\_note\_representation**(*\*\*kwargs*) → numpy.ndarray Return in note-based representation.

Refer to [muspy.to\\_note\\_representation\(\)](#page-89-1) for full documentation.

**to\_object**(*target: str*, *\*\*kwargs*) Convert to a target class.

Refer to [muspy.to\\_object\(\)](#page-89-2) for full documentation.

**to\_pianoroll\_representation**(*\*\*kwargs*) → numpy.ndarray Return in piano-roll representation.

Refer to [muspy.to\\_pianoroll\\_representation\(\)](#page-89-3) for full documentation.

**to\_pitch\_representation**(*\*\*kwargs*) → numpy.ndarray Return in pitch-based representation.

Refer to [muspy.to\\_pitch\\_representation\(\)](#page-90-1) for full documentation.

**to\_pretty\_midi**(*\*\*kwargs*) → pretty\_midi.pretty\_midi.PrettyMIDI Return as a PrettyMIDI object.

Refer to [muspy.to\\_pretty\\_midi\(\)](#page-90-2) for full documentation.

**to\_pypianoroll**(*\*\*kwargs*) → pypianoroll.multitrack.Multitrack Return as a Multitrack object.

Refer to [muspy.to\\_pypianoroll\(\)](#page-90-3) for full documentation.

**to\_representation**(*kind: str*, *\*\*kwargs*) → numpy.ndarray Return in a specific representation.

Refer to [muspy.to\\_representation\(\)](#page-90-4) for full documentation.

#### **transpose**(*semitone: int*) → muspy.music.Music

Transpose all the notes for all tracks by a number of semitones.

**Parameters semitone** ([int](https://docs.python.org/3/library/functions.html#int)) – Number of semitones to transpose the notes. A positive value raises the pitches, while a negative value lowers the pitches.

#### Returns

Return type Object itself.

**write**(*path: Union[str, pathlib.Path], kind: Optional[str] = None, \*\*kwargs*) Write to a MIDI, a MusicXML, an ABC or an audio file.

Refer to  $muspy$ . write () for full documentation.

**write\_abc**(*path: Union[str, pathlib.Path], \*\*kwargs*) Write to an ABC file.

Refer to  $muspy$ . write\_abc() for full documentation.

**write\_audio**(*path: Union[str, pathlib.Path], \*\*kwargs*) Write to an audio file.

Refer to muspy. write audio() for full documentation.

**write\_midi**(*path: Union[str, pathlib.Path], \*\*kwargs*) Write to a MIDI file.

Refer to muspy. write midi() for full documentation.

**write\_musicxml**(*path: Union[str, pathlib.Path], \*\*kwargs*) Write to a MusicXML file.

Refer to [muspy.write\\_musicxml\(\)](#page-91-4) for full documentation.

<span id="page-87-0"></span>muspy.**save**(*path: Union[str, pathlib.Path], music: Music, kind: Optional[str] = None, \*\*kwargs*) Save a Music object loselessly to a JSON or a YAML file.

## **Parameters**

- **path** ([str](https://docs.python.org/3/library/stdtypes.html#str) or Path) Path to save the file.
- **music** (*muspy. Music* object) Music object to save.
- **kind** ({'json', 'yaml'}, optional) Format to save (case-insensitive). Defaults to infer the format from the extension.

#### See also:

**[muspy.write\(\)](#page-91-0)** Write to other formats such as MIDI and MusicXML.

# **Notes**

The conversion can be lossy if any nonserializable object is used (for example, in an Annotation object, which can store data of any type).

<span id="page-88-0"></span>muspy.**save\_json**(*path: Union[str, pathlib.Path], music: Music*) Save a Music object to a JSON file.

## **Parameters**

- **path** ([str](https://docs.python.org/3/library/stdtypes.html#str) or Path) Path to save the JSON file.
- **music** (*muspy. Music* object) Music object to save.

<span id="page-88-1"></span>muspy.**save\_yaml**(*path: Union[str, pathlib.Path], music: Music*) Save a Music object to a YAML file.

#### **Parameters**

- **path** ([str](https://docs.python.org/3/library/stdtypes.html#str) or Path) Path to save the YAML file.
- **music** (muspy. Music object) Music object to save.

<span id="page-88-2"></span>muspy.**to\_event\_representation**(*music: Music*, *use\_single\_note\_off\_event: bool = False*, *use\_end\_of\_sequence\_event: bool = False*, *force\_velocity\_event: bool = True*, *max\_time\_shift: int = 100*, *velocity\_bins: int = 32*)  $\rightarrow$  numpy.ndarray

Encode a Music object into event-based representation.

The event-based represetantion represents music as a sequence of events, including note-on, note-off, time-shift and velocity events. The output shape is  $M \times 1$ , where  $M$  is the number of events. The values encode the events. The default configuration uses 0-127 to encode note-one events, 128-255 for note-off events, 256-355 for time-shift events, and 356 to 387 for velocity events.

## **Parameters**

- **music** (*muspy. Music* object) Music object to encode.
- **use single note off event**  $(bood)$  Whether to use a single note-off event for all the pitches. If True, the note-off event will close all active notes, which can lead to lossy conversion for polyphonic music. Defaults to False.
- **use\_end\_of\_sequence\_event** ([bool](https://docs.python.org/3/library/functions.html#bool)) Whether to append an end-of-sequence event to the encoded sequence. Defaults to False.
- **force\_velocity\_event** ([bool](https://docs.python.org/3/library/functions.html#bool)) Whether to add a velocity event before every noteon event. If False, velocity events are only used when the note velocity is changed (i.e., different from the previous one). Defaults to True.
- $\text{max}$  time shift  $(int)$  $(int)$  $(int)$  Maximum time shift (in ticks) to be encoded as an separate event. Time shifts larger than *max\_time\_shift* will be decomposed into two or more timeshift events. Defaults to 100.
- **velocity\_bins** ([int](https://docs.python.org/3/library/functions.html#int)) Number of velocity bins to use. Defaults to 32.

Returns Encoded array in event-based representation.

**Return type** ndarray, dtype=uint16, shape= $(?, 1)$ 

muspy.**to\_mido**(*music: Music*, *use\_note\_on\_as\_note\_off: bool = True*) Return a Music object as a MidiFile object.

# **Parameters**

• **music** (*muspy. Music* object) – Music object to convert.

• **use note on as note off**  $(bood)$  – Whether to use a note on message with zero velocity instead of a note off message.

Returns Converted MidiFile object.

Return type [mido.MidiFile](https://mido.readthedocs.io/en/latest/lib.html#mido.MidiFile)

<span id="page-89-0"></span> $muspy$ .**to\_music21**(*music: Music*)  $\rightarrow$  music21.stream.Score

Convert a Music object to a music21 Score object.

Parameters music (muspy. Music object) - Music object to convert.

Returns Converted music21 Score object.

Return type *music21.stream.Score* object

<span id="page-89-1"></span>muspy.**to\_note\_representation**(*music: Music*, *use\_start\_end: bool = False*, *encode\_velocity: bool*  $= True \rightarrow numpy$ .ndarray

Encode a Music object into note-based representation.

The note-based represetantion represents music as a sequence of (pitch, time, duration, velocity) tuples. For example, a note Note(time=0, duration=4, pitch=60, velocity=64) will be encoded as a tuple (0, 4, 60, 64). The output shape is N \* D, where N is the number of notes and D is 4 when *encode\_velocity* is True, otherwise D is 3. The values of the second dimension represent pitch, time, duration and velocity (discarded when *encode\_velocity* is False).

## **Parameters**

- **music** (*muspy. Music* object) Music object to encode.
- **use start end**  $(b \circ o1)$  Whether to use 'start' and 'end' to encode the timing rather than 'time' and 'duration'. Defaults to False.
- **encode\_velocity** ([bool](https://docs.python.org/3/library/functions.html#bool)) Whether to encode note velocities. Defaults to True.

Returns Encoded array in note-based representation.

**Return type** ndarray, dtype=uint8, shape= $(?, 3 \text{ or } 4)$ 

<span id="page-89-2"></span>muspy.**to\_object**(*music: Music*, *target: str*, *\*\*kwargs*) → Union[music21.stream.Stream, mido.midifiles.midifiles.MidiFile, pretty\_midi.pretty\_midi.PrettyMIDI, pypianoroll.multitrack.Multitrack]

Return a Music object as a PrettyMIDI or a Multitrack object.

## **Parameters**

- **music** (*muspy. Music* object) Music object to convert.
- **target** ([str,](https://docs.python.org/3/library/stdtypes.html#str) {'music21', 'mido', 'pretty\_midi',  $'pypianoroll'$  }) – Target class (case-insensitive).

## Returns

- $•$  music21.Stream or [mido.MidiTrack](https://mido.readthedocs.io/en/latest/lib.html#mido.MidiTrack) or
- [pretty\\_midi.PrettyMIDI](https://craffel.github.io/pretty-midi/index.html#pretty_midi.PrettyMIDI) or [pypianoroll.Multitrack](https://salu133445.github.io/pypianoroll/doc.html#pypianoroll.Multitrack)
- *object* Converted object.

<span id="page-89-3"></span>muspy.**to\_pianoroll\_representation**(*music: Music*, *encode\_velocity: bool = True*) → numpy.ndarray

Encode notes into piano-roll representation.

# **Parameters**

• **music** (*muspy. Music* object) – Music object to encode.

• **encode velocity**  $(b \circ \circ l)$  – Whether to encode velocities. If True, a binary-valued array will be return. Otherwise, an integer array will be return. Defaults to True.

Returns Encoded array in piano-roll representation.

Return type ndarray, dtype=uint8 or [bool,](https://docs.python.org/3/library/functions.html#bool) shape=(?, 128)

<span id="page-90-1"></span> $muspy$ .to pitch representation (*music: Music*, *use hold state: bool = False*)  $\rightarrow$  numpy.ndarray Encode a Music object into pitch-based representation.

The pitch-based represetantion represents music as a sequence of pitch, rest and (optional) hold tokens. Only monophonic melodies are compatible with this representation. The output shape is  $T \times 1$ , where  $T$  is the number of time steps. The values indicate whether the current time step is a pitch  $(0-127)$ , a rest  $(128)$  or (optionally) a hold (129).

## **Parameters**

- **music** ([muspy.Music](#page-84-0) object) Music object to encode.
- **use\_hold\_state** ( $boo1$ ) Whether to use a special state for holds. Defaults to False.

Returns Encoded array in pitch-based representation.

**Return type** ndarray, dtype=uint8, shape= $(?, 1)$ 

<span id="page-90-2"></span>muspy.**to\_pretty\_midi**(*music: Music*) → pretty\_midi.pretty\_midi.PrettyMIDI Return a Music object as a PrettyMIDI object.

Tempo changes are not supported yet.

Parameters music (muspy. Music object) – Music object to convert.

Returns Converted PrettyMIDI object.

Return type [pretty\\_midi.PrettyMIDI](https://craffel.github.io/pretty-midi/index.html#pretty_midi.PrettyMIDI)

<span id="page-90-3"></span>muspy.**to\_pypianoroll**(*music: Music*) → pypianoroll.multitrack.Multitrack Return a Music object as a Multitrack object.

Parameters music (muspy. Music) – MusPy Music object to convert.

Returns multitrack – Converted Multitrack object.

Return type [pypianoroll.Multitrack](https://salu133445.github.io/pypianoroll/doc.html#pypianoroll.Multitrack) object

<span id="page-90-4"></span>muspy.**to\_representation**(*music: Music*, *kind: str*, *\*\*kwargs*) → numpy.ndarray Return a Music object in a specific representation.

#### Parameters

- **music** (*muspy*. *Music* object) Music object to convert.
- **kind** ([str,](https://docs.python.org/3/library/stdtypes.html#str) {'pitch', 'piano-roll', 'event', 'note'}) Target representation (case-insensitive).

Returns array – Converted representation.

#### Return type ndarray

<span id="page-90-0"></span>muspy.**synthesize**(*music: Music*, *soundfont\_path: Union[str*, *pathlib.Path*, *None] = None*, *rate: int =*  $44100$ )  $\rightarrow$  numpy.ndarray

Synthesize a Music object to raw audio.

## Parameters

• **music** (muspy. Music object) – Music object to write.

- **soundfont** path ([str](https://docs.python.org/3/library/stdtypes.html#str) or Path, optional) Path to the soundfount file. Defaults to the path to the downloaded MuseScore General soundfont.
- **rate** ([int](https://docs.python.org/3/library/functions.html#int)) Sample rate (in samples per sec). Defaults to 44100.

Returns Synthesized waveform.

**Return type** ndarray, dtype=int16, shape= $(?, 2)$ 

<span id="page-91-0"></span>muspy.**write**(*path: Union[str, pathlib.Path], music: Music, kind: Optional[str] = None, \*\*kwargs*) Write a Music object to a MIDI, a MusicXML, an ABC or an audio file.

#### **Parameters**

- **path** ([str](https://docs.python.org/3/library/stdtypes.html#str) or Path) Path to write the file.
- **music** (*muspy. Music* object) Music object to convert.
- **kind** ({'midi', 'musicxml', 'abc', 'audio'}, optional) Format to save (case-insensitive). Defaults to infer the format from the extension.

# See also:

**[muspy.save\(\)](#page-87-0)** Losslessly save to a JSON or a YAML file.

<span id="page-91-1"></span>muspy.**write\_abc**(*path: Union[str, pathlib.Path], music: Music*) Write a Music object to a ABC file.

#### **Parameters**

- **path** ([str](https://docs.python.org/3/library/stdtypes.html#str) or Path) Path to write the ABC file.
- **music** (*muspy. Music* object) Music object to write.

<span id="page-91-2"></span>muspy.**write\_audio**(*path: Union[str, pathlib.Path], music: Music, soundfont\_path: Union[str, pathlib.Path, None] = None, rate: int = 44100, audio\_format: Optional[str] = None*) Write a Music object to an audio file.

Supported formats include WAV, AIFF, FLAC and OGA.

## **Parameters**

- **path** ([str](https://docs.python.org/3/library/stdtypes.html#str) or Path) Path to write the audio file.
- **music** (*muspy. Music* object) Music object to write.
- **soundfont\_path** ([str](https://docs.python.org/3/library/stdtypes.html#str) or Path, optional) Path to the soundfount file. Defaults to the path to the downloaded MuseScore General soundfont.
- **rate** ([int](https://docs.python.org/3/library/functions.html#int)) Sample rate (in samples per sec). Defaults to 44100.
- **audio\_format** ([str,](https://docs.python.org/3/library/stdtypes.html#str) {'wav', 'aiff', 'flac', 'oga'}, optional) File format to write. If None, infer it from the extension.

<span id="page-91-3"></span>muspy.**write\_midi**(*path: Union[str, pathlib.Path], music: Music, backend: str = 'mido', \*\*kwargs*) Write a Music object to a MIDI file.

## **Parameters**

- **path** ([str](https://docs.python.org/3/library/stdtypes.html#str) or Path) Path to write the MIDI file.
- **music** (*muspy. Music* object) Music object to write.
- <span id="page-91-4"></span>• **backend** ({'mido', 'pretty\_midi'}) – Backend to use. Defaults to 'mido'.

muspy.**write\_musicxml**(*path: Union[str, pathlib.Path], music: Music, compressed: Optional[bool] = None*)

Write a Music object to a MusicXML file.

## Parameters

- **path** ([str](https://docs.python.org/3/library/stdtypes.html#str) or Path) Path to write the MusicXML file.
- **music** (*muspy. Music* object) Music object to write.
- **compressed** ([bool,](https://docs.python.org/3/library/functions.html#bool) optional) Whether to write to a compressed MusicXML file. If None, infer from the extension of the filename ('.xml' and '.musicxml' for an uncompressed file, '.mxl' for a compressed file).

**class** muspy.**NoteRepresentationProcessor**(*use\_start\_end: bool = False*, *encode\_velocity: bool = True*, *default\_velocity: int = 64*)

Note-based representation processor.

The note-based represetantion represents music as a sequence of (pitch, time, duration, velocity) tuples. For example, a note Note(time=0, duration=4, pitch=60, velocity=64) will be encoded as a tuple (0, 4, 60, 64). The output shape is L \* D, where L is the number of notes and D is 4 when *encode\_velocity* is True, otherwise D is 3. The values of the second dimension represent pitch, time, duration and velocity (discarded when *encode\_velocity* is False).

## **use\_start\_end**

Whether to use 'start' and 'end' to encode the timing rather than 'time' and 'duration'. Defaults to False.

Type [bool](https://docs.python.org/3/library/functions.html#bool)

## **encode\_velocity**

Whether to encode note velocities. Defaults to True.

Type [bool](https://docs.python.org/3/library/functions.html#bool)

**default\_velocity**

Default velocity value to use when decoding if *encode\_velocity* is False. Defaults to 64.

Type [int](https://docs.python.org/3/library/functions.html#int)

**decode**(*array: numpy.ndarray*) → muspy.music.Music Decode note-based representation into a Music object.

> **Parameters**  $\text{array}(ndarray)$  **– Array in note-based representation to decode. Will be casted** to integer if not of integer type.

Returns Decoded Music object.

Return type muspy. Music object

See also:

**[muspy.from\\_note\\_representation\(\)](#page-74-0)** Return a Music object converted from note-based representation.

**encode**(*music: muspy.music.Music*) → numpy.ndarray Encode a Music object into note-based representation.

Parameters music (muspy. Music object) – Music object to encode.

Returns Encoded array in note-based representation.

Return type ndarray (np.uint8)

See also:

muspy.to note representation() Convert a Music object into note-based representation.

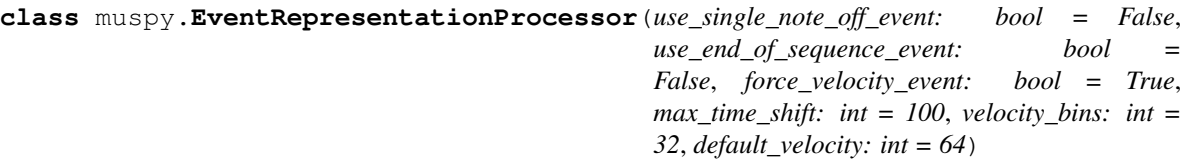

Event-based representation processor.

The event-based represetantion represents music as a sequence of events, including note-on, note-off, time-shift and velocity events. The output shape is  $M \times 1$ , where  $M$  is the number of events. The values encode the events. The default configuration uses 0-127 to encode note-one events, 128-255 for note-off events, 256-355 for time-shift events, and 356 to 387 for velocity events.

#### **use\_single\_note\_off\_event**

Whether to use a single note-off event for all the pitches. If True, the note-off event will close all active notes, which can lead to lossy conversion for polyphonic music. Defaults to False.

Type [bool](https://docs.python.org/3/library/functions.html#bool)

## **use\_end\_of\_sequence\_event**

Whether to append an end-of-sequence event to the encoded sequence. Defaults to False.

Type [bool](https://docs.python.org/3/library/functions.html#bool)

# **force\_velocity\_event**

Whether to add a velocity event before every note-on event. If False, velocity events are only used when the note velocity is changed (i.e., different from the previous one). Defaults to True.

Type [bool](https://docs.python.org/3/library/functions.html#bool)

#### **max\_time\_shift**

Maximum time shift (in ticks) to be encoded as an separate event. Time shifts larger than *max\_time\_shift* will be decomposed into two or more time-shift events. Defaults to 100.

Type [int](https://docs.python.org/3/library/functions.html#int)

#### **velocity\_bins**

Number of velocity bins to use. Defaults to 32.

Type [int](https://docs.python.org/3/library/functions.html#int)

#### **default\_velocity**

Default velocity value to use when decoding. Defaults to 64.

Type [int](https://docs.python.org/3/library/functions.html#int)

**decode**(*array: numpy.ndarray*) → muspy.music.Music

Decode event-based representation into a Music object.

**Parameters array** (ndarray) – Array in event-based representation to decode. Will be casted to integer if not of integer type.

Returns Decoded Music object.

Return type muspy. Music object

## See also:

**[muspy.from\\_event\\_representation\(\)](#page-73-0)** Return a Music object converted from event-based representation.

**encode**(*music: muspy.music.Music*) → numpy.ndarray

Encode a Music object into event-based representation.

Parameters music (muspy. Music object) – Music object to encode.

Returns Encoded array in event-based representation.

Return type ndarray (np.uint16)

See also:

**[muspy.to\\_event\\_representation\(\)](#page-88-2)** Convert a Music object into event-based representation.

**class** muspy.**PianoRollRepresentationProcessor**(*encode\_velocity: bool = True*, *default\_velocity: int = 64*)

Piano-roll representation processor.

The piano-roll represetantion represents music as a time-pitch matrix, where the columns are the time steps and the rows are the pitches. The values indicate the presence of pitches at different time steps. The output shape is T x 128, where T is the number of time steps.

## **encode\_velocity**

Whether to encode velocities. If True, a binary-valued array will be return. Otherwise, an integer array will be return. Defaults to True.

Type [bool](https://docs.python.org/3/library/functions.html#bool)

# **default\_velocity**

Default velocity value to use when decoding if *encode\_velocity* is False. Defaults to 64.

Type [int](https://docs.python.org/3/library/functions.html#int)

**decode**(*array: numpy.ndarray*) → muspy.music.Music

Decode piano-roll representation into a Music object.

**Parameters array** (ndarray) – Array in piano-roll representation to decode. Will be casted to integer if not of integer type. If *encode\_velocity* is True, will be casted to boolean if not of boolean type.

Returns Decoded Music object.

Return type muspy. Music object

See also:

**[muspy.from\\_pianoroll\\_representation\(\)](#page-75-1)** Return a Music object converted from piano-roll representation.

**encode** (*music: muspy.music.Music*)  $\rightarrow$  numpy.ndarray

Encode a Music object into piano-roll representation.

Parameters music (muspy. Music object) – Music object to encode.

Returns Encoded array in piano-roll representation.

Return type ndarray (np.uint8)

See also:

**[muspy.to\\_pianoroll\\_representation\(\)](#page-89-3)** Convert a Music object into piano-roll representation.

```
class muspy.PitchRepresentationProcessor(use_hold_state: bool = False, default_velocity:
```
*int = 64*)

Pitch-based representation processor.

The pitch-based represetantion represents music as a sequence of pitch, rest and (optional) hold tokens. Only monophonic melodies are compatible with this representation. The output shape is  $T \times 1$ , where  $T$  is the number of time steps. The values indicate whether the current time step is a pitch  $(0-127)$ , a rest  $(128)$  or (optionally) a hold (129).

# **use\_hold\_state**

Whether to use a special state for holds. Defaults to False.

Type [bool](https://docs.python.org/3/library/functions.html#bool)

# **default\_velocity**

Default velocity value to use when decoding. Defaults to 64.

Type [int](https://docs.python.org/3/library/functions.html#int)

**decode**(*array: numpy.ndarray*) → muspy.music.Music Decode pitch-based representation into a Music object.

> **Parameters**  $\text{array}(n \text{d} \text{array}) - \text{Array}$  **in pitch-based representation to decode. Will be casted** to integer if not of integer type.

Returns Decoded Music object.

Return type muspy. Music object

See also:

**[muspy.from\\_pitch\\_representation\(\)](#page-75-2)** Return a Music object converted from pitch-based representation.

**encode**(*music: muspy.music.Music*) → numpy.ndarray

Encode a Music object into pitch-based representation.

Parameters music (muspy. Music object) – Music object to encode.

Returns Encoded array in pitch-based representation.

Return type ndarray (np.uint8)

See also:

muspy.to pitch representation() Convert a Music object into pitch-based representation.

```
muspy.get_json_schema_path() → str
     Return the path to the JSON schema.
```

```
muspy.get_musicxml_schema_path() → str
    Return the path to the MusicXML schema.
```

```
muspy.get_yaml_schema_path() → str
     Return the path to the YAML schema.
```
muspy.**validate\_json**(*path: Union[str, pathlib.Path]*) Validate a file against the JSON schema.

**Parameters path** ( $str$  or  $Path$ ) – Path to the file to validate.

muspy.**validate\_musicxml**(*path: Union[str, pathlib.Path]*) Validate a file against the MusicXML schema.

**Parameters path**  $(str \text{ or } Path) - Path$  $(str \text{ or } Path) - Path$  $(str \text{ or } Path) - Path$  to the file to validate.

muspy.**validate\_yaml**(*path: Union[str, pathlib.Path]*) Validate a file against the YAML schema.

**Parameters path** ( $str$  or  $Path$ ) – Path to the file to validate.

<span id="page-96-0"></span>muspy.**show**(*music: Music*, *kind: str*, *\*\*kwargs*)

Show visualization.

#### Parameters

- **music** (*muspy. Music* object) Music object to convert.
- **kind** ([str,](https://docs.python.org/3/library/stdtypes.html#str) {'piano-roll', 'score'}) Target representation.

Returns array – Converted representation.

Return type ndarray

<span id="page-96-1"></span>muspy.**show\_pianoroll**(*music: Music*, *\*\*kwargs*)

Show pianoroll visualization.

<span id="page-96-2"></span>muspy.**show\_score**(*music: Music*, *figsize: Optional[Tuple[float*, *float]] = None*, *clef: str = 'treble'*, *clef\_octave: Optional[int] = 0*, *note\_spacing: Optional[int] = None*, *font\_path: Union[str, pathlib.Path, None]* = *None, font\_scale: Optional[float]* = *None*)  $\rightarrow$ muspy.visualization.score.ScorePlotter

Show score visualization.

#### **Parameters**

- **music** (*muspy. Music* object) Music object to show.
- **figsize** ([\(float,](https://docs.python.org/3/library/functions.html#float) [float\)](https://docs.python.org/3/library/functions.html#float), optional) Width and height in inches. Defaults to Matplotlib configuration.
- **clef** ([str,](https://docs.python.org/3/library/stdtypes.html#str) {'treble', 'alto', 'bass'}) Clef type. Defaults to a treble clef.
- **clef\_octave** ([int](https://docs.python.org/3/library/functions.html#int)) Clef octave. Defaults to zero.
- **note\_spacing** ([int,](https://docs.python.org/3/library/functions.html#int) optional) Spacing of notes. Defaults to 4.
- **font\_path** ([str](https://docs.python.org/3/library/stdtypes.html#str) or Path, optional) Path to the music font. Defaults to the path to the built-in Bravura font.
- **font\_scale** ([float,](https://docs.python.org/3/library/functions.html#float) optional) Font scaling factor for finetuning. Defaults to 140, optimized for the Bravura font.

Returns A ScorePlotter object that handles the score.

Return type muspy. ScorePlotter object

<span id="page-96-3"></span>**class** muspy.**ScorePlotter**(*fig: matplotlib.figure.Figure*, *ax: matplotlib.axes.\_axes.Axes*, *resolution: int*, *note\_spacing: Optional[int] = None*, *font\_path: Union[str*, *pathlib.Path*, *None] = None*, *font\_scale: Optional[float] = None*)

A plotter that handles the score visualization.

#### **fig**

Figure object to plot the score on.

Type [matplotlib.figure.Figure](https://matplotlib.org/api/_as_gen/matplotlib.figure.Figure.html#matplotlib.figure.Figure) object

#### **axes**

Axes object to plot the score on.

Type matplotlib.axes. Axes object

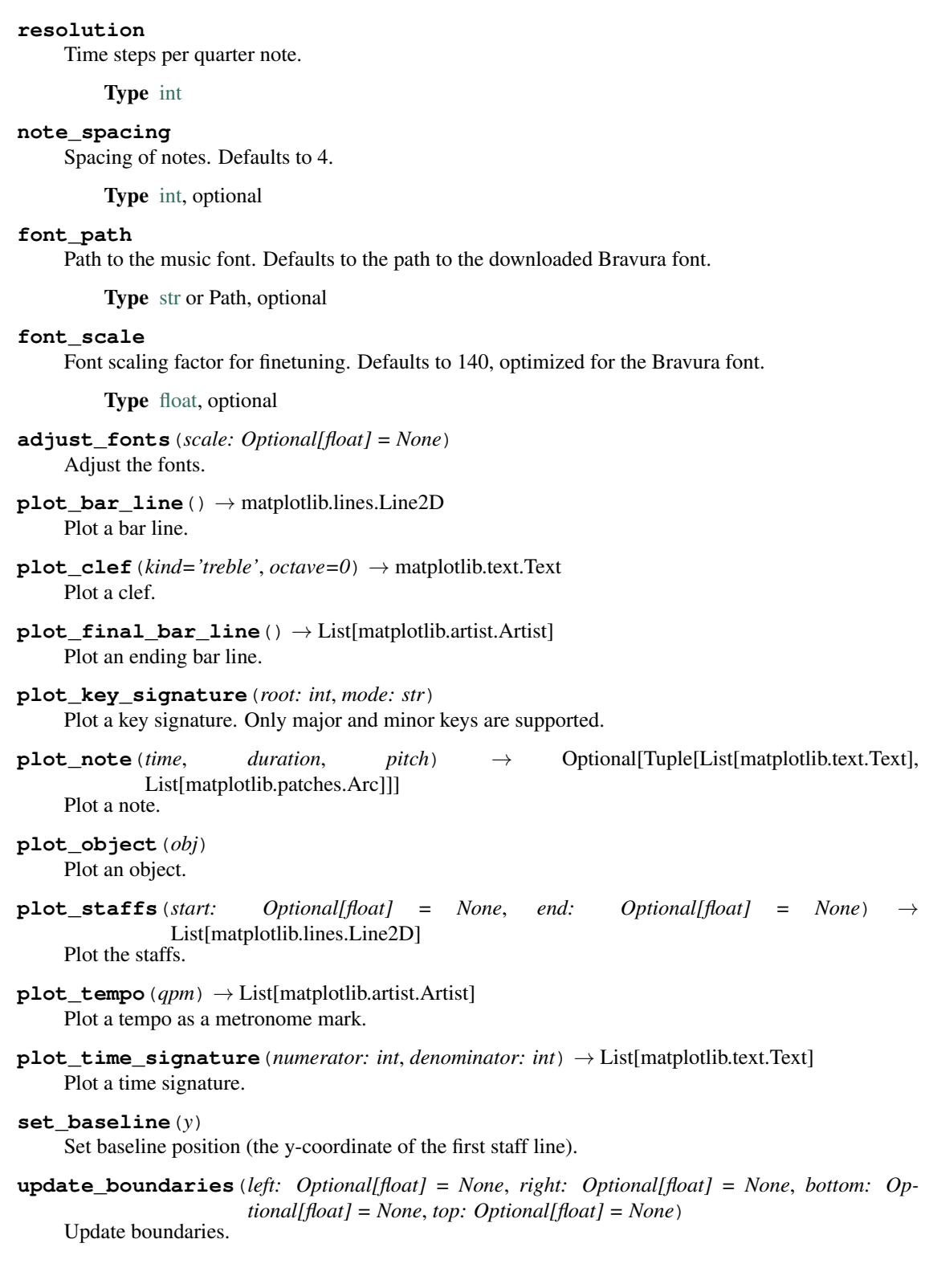

# **7.10.2 muspy.datasets**

Dataset classes.

This module provides an easy-to-use dataset management system. Each supported dataset in MusPy comes with a class inherited from the base MusPy Dataset class. It also provides interfaces to PyTorch and TensorFlow for creating input pipelines for machine learning.

# **Base Classes**

- ABCFolderDataset
- Dataset
- DatasetInfo
- FolderDataset
- RemoteABCFolderDataset
- RemoteDataset
- RemoteFolderDataset
- RemoteMusicDataset
- MusicDataset

# **Dataset Classes**

- EssenFolkSongDatabase
- HymnalDataset
- HymnalTuneDataset
- JSBChoralesDataset
- LakhMIDIAlignedDataset
- LakhMIDIDataset
- LakhMIDIMatchedDataset
- MAESTRODatasetV1
- MAESTRODatasetV2
- Music21Dataset
- NESMusicDatabase
- NottinghamDatabase
- WikifoniaDataset

```
class muspy.datasets.ABCFolderDataset(root: Union[str, pathlib.Path], convert: bool = False,
                                                     kind: str = 'json', n_jobs: int = 1, ignore_exceptions:
                                                     bool = True, use_converted: Optional[bool] = None)
     A class of local datasets containing ABC files in a folder.
```

```
on_the_fly() → FolderDatasetType
```
Enable on-the-fly mode and convert the data on the fly.

Returns

Return type Object itself.

```
read (filename: Tuple[str, Tuple[int, int]]) \rightarrow muspy.music.Music
      Read a file into a Music object.
```
## **class** muspy.datasets.**Dataset**

Base class for all MusPy datasets.

To build a custom dataset, it should inherit this class and overide the methods  $q$  getitem and len as well as the class attribute \_info. \_\_getitem\_\_ should return the i-th data sample as a [muspy.Music](#page-84-0) object.  $\_\$ len $\_\$ should return the size of the dataset.  $\_\$ info should be a muspy. DatasetInfo instance containing the dataset information.

## **classmethod citation**()

Print the citation infomation.

## **classmethod info**()

Return the dataset infomation.

**save**(*root: Union[str, pathlib.Path], kind: Optional[str] = 'json', n\_jobs: int = 1, ignore\_exceptions: bool = True*)

Save all the music objects to a directory.

The converted files will be named by its index and saved to root/.

## Parameters

- **root** ([str](https://docs.python.org/3/library/stdtypes.html#str) or Path) Root directory to save the data.
- **kind** ({'json', 'yaml'}, optional) File format to save the data. Defaults to 'json'.
- **n\_jobs** ([int,](https://docs.python.org/3/library/functions.html#int) optional) Maximum number of concurrently running jobs in multiprocessing. If equal to 1, disable multiprocessing. Defaults to 1.
- **ignore\_exceptions** ([bool,](https://docs.python.org/3/library/functions.html#bool) optional) Whether to ignore errors and skip failed conversions. This can be helpful if some of the source files is known to be corrupted. Defaults to False.

## **Notes**

The original filenames can be found in the filenames attribute. For example, the file at filenames [i] will be converted and saved to  $\{i\}$ . json.

**split**(*filename: Union[str*, *pathlib.Path*, *None] = None*, *splits: Optional[Sequence[float]] = None*, *random\_state: Any = None*)  $\rightarrow$  Dict[str, List[int]] Return the dataset as a PyTorch dataset.

#### Parameters

- **filename** ([str](https://docs.python.org/3/library/stdtypes.html#str) or Path, optional) If given and exists, path to the file to read the split from. If None or not exists, path to save the split.
- **splits** ([float](https://docs.python.org/3/library/functions.html#float) or list of float, optional) Ratios for train-testvalidation splits. If None, return the full dataset as a whole. If float, return train and test splits. If list of two floats, return train and test splits. If list of three floats, return train, test and validation splits.
- **random\_state** ([int,](https://docs.python.org/3/library/functions.html#int) array\_like or RandomState, optional) Random state used to create the splits. If int or array\_like, the value is passed to  $\text{numpy}$ . [random.RandomState](https://numpy.org/doc/stable/reference/random/legacy.html#numpy.random.RandomState), and the create RandomState object is used to create the splits. If RandomState, it will be used to create the splits.

**to\_pytorch\_dataset**(*factory: Optional[Callable] = None*, *representation: Optional[str] = None*, *split\_filename: Union[str*, *pathlib.Path*, *None] = None*, *splits: Optional[Sequence[float]] = None, random state: Any = None, \*\*kwargs*)  $\rightarrow$ Union[TorchDataset, Dict[str, TorchDataset]]

Return the dataset as a PyTorch dataset.

# Parameters

- **factory** (Callable, optional) Function to be applied to the Music objects. The input is a Music object, and the output is an array or a tensor.
- **representation** ({'pitch', 'piano-roll', 'event', 'note'}, optional) – Target representation.
- **split\_filename** ([str](https://docs.python.org/3/library/stdtypes.html#str) or Path, optional) If given and exists, path to the file to read the split from. If None or not exists, path to save the split.
- **splits** ([float](https://docs.python.org/3/library/functions.html#float) or list of float, optional) Ratios for train-testvalidation splits. If None, return the full dataset as a whole. If float, return train and test splits. If list of two floats, return train and test splits. If list of three floats, return train, test and validation splits.
- **random\_state** ([int,](https://docs.python.org/3/library/functions.html#int) array\_like or RandomState, optional) Random state used to create the splits. If int or array\_like, the value is passed to [numpy.](https://numpy.org/doc/stable/reference/random/legacy.html#numpy.random.RandomState) [random.RandomState](https://numpy.org/doc/stable/reference/random/legacy.html#numpy.random.RandomState), and the create RandomState object is used to create the splits. If RandomState, it will be used to create the splits.

# Returns

- class:torch.utils.data.Dataset' or Dict of
- class:torch.utils.data.Dataset' Converted PyTorch dataset(s).

**to\_tensorflow\_dataset**(*factory: Optional[Callable] = None*, *representation: Optional[str] = None*, *split\_filename: Union[str*, *pathlib.Path*, *None] = None*, *splits: Optional[Sequence[float]] = None*, *random\_state: Any = None*, *\*\*kwargs*)  $\rightarrow$  Union[TFDataset, Dict[str, TFDataset]]

Return the dataset as a TensorFlow dataset.

## **Parameters**

- **factory** (Callable, optional) Function to be applied to the Music objects. The input is a Music object, and the output is an array or a tensor.
- **representation** ({'pitch', 'piano-roll', 'event', 'note'}, optional) – Target representation.
- **split\_filename** ([str](https://docs.python.org/3/library/stdtypes.html#str) or Path, optional) If given and exists, path to the file to read the split from. If None or not exists, path to save the split.
- **splits** ([float](https://docs.python.org/3/library/functions.html#float) or list of float, optional) Ratios for train-testvalidation splits. If None, return the full dataset as a whole. If float, return train and test splits. If list of two floats, return train and test splits. If list of three floats, return train, test and validation splits.
- **random\_state** ([int,](https://docs.python.org/3/library/functions.html#int) array\_like or RandomState, optional) Random state used to create the splits. If int or array\_like, the value is passed to  $\text{numpy}$ . [random.RandomState](https://numpy.org/doc/stable/reference/random/legacy.html#numpy.random.RandomState), and the create RandomState object is used to create the splits. If RandomState, it will be used to create the splits.

## Returns

• class: tensorflow.data.Dataset 'or Dict of

• class:tensorflow.data.dataset' – Converted TensorFlow dataset(s).

**class** muspy.datasets.**DatasetInfo**(*name: Optional[str] = None*, *description: Optional[str] = None*, *homepage: Optional[str] = None*, *license: Optional[str] = None*)

A container for dataset information.

```
class muspy.datasets.EssenFolkSongDatabase(root: Union[str, pathlib.Path], down-
                                                       load_and_extract: bool = False, cleanup:
                                                       bool = False, convert: bool = False, kind: str
                                                       = 'json', n_jobs: int = 1, ignore_exceptions:
                                                       bool = True, use_converted: Optional[bool] =
                                                       None)
```
Essen Folk Song Database.

**class** muspy.datasets.**FolderDataset**(*root: Union[str, pathlib.Path], convert: bool = False, kind: str = 'json', n\_jobs: int = 1, ignore\_exceptions: bool = True, use\_converted: Optional[bool] = None*)

A class of datasets containing files in a folder.

Two modes are available for this dataset. When the on-the-fly mode is enabled, a data sample is converted to a music object on the fly when being indexed. When the on-the-fly mode is disabled, a data sample is loaded from the precomputed converted data.

## **root**

Root directory of the dataset.

Type [str](https://docs.python.org/3/library/stdtypes.html#str) or Path

## **Parameters**

- **convert** ([bool,](https://docs.python.org/3/library/functions.html#bool) optional) Whether to convert the dataset to MusPy JSON/YAML files. If False, will check if converted data exists. If so, disable on-the-fly mode. If not, enable on-the-fly mode and warns. Defaults to False.
- **kind** ({'json', 'yaml'}, optional) File format to save the data. Defaults to 'json'.
- **n\_jobs** ([int,](https://docs.python.org/3/library/functions.html#int) optional) Maximum number of concurrently running jobs in multiprocessing. If equal to 1, disable multiprocessing. Defaults to 1.
- **ignore\_exceptions** ([bool,](https://docs.python.org/3/library/functions.html#bool) optional) Whether to ignore errors and skip failed conversions. This can be helpful if some of the source files is known to be corrupted. Defaults to True.
- **use\_converted** ([bool,](https://docs.python.org/3/library/functions.html#bool) optional) Force to disable on-the-fly mode and use stored converted data

Important: muspy.FolderDataset.converted exists() depends solely on a special file named .muspy.success in the folder {root}/\_converted/, which serves as an indicator for the existence and integrity of the converted dataset. If the converted dataset is built by  $muspy$ . FolderDataset.convert(), the .muspy.success file will be created as well. If the converted dataset is created manually, make sure to create the .muspy.success file in the folder {root}/\_converted/ to prevent errors.

# **Notes**

This class is extended from  $muspy$ . Dataset. To build a custom dataset based on this class, please refer to muspy. Dataset for the docmentation of the methods \_getitem\_and \_len\_, and the class attribute \_info.

In addition, the attribute \_extension and method read should be properly set. \_extension is the extension to look for when building the dataset. All files with the given extension will be included as source files. read is a callable that takes as inputs a filename of a source file and return the converted Music object.

## See also:

**[muspy.Dataset](#page-63-0)** The base class for all MusPy datasets.

**convert** (*kind: str = 'json'*, *n\_jobs: int = 1*, *ignore\_exceptions: bool = True*)  $\rightarrow$  FolderDatasetType Convert and save the Music objects.

The converted files will be named by its index and saved to root/\_converted. The original filenames can be found in the filenames attribute. For example, the file at filenames[i] will be converted and saved to  $\{i\}$ . json.

#### Parameters

- **kind** ({'json', 'yaml'}, optional) File format to save the data. Defaults to 'json'.
- **n\_jobs** ([int,](https://docs.python.org/3/library/functions.html#int) optional) Maximum number of concurrently running jobs in multiprocessing. If equal to 1, disable multiprocessing. Defaults to 1.
- **ignore\_exceptions** ([bool,](https://docs.python.org/3/library/functions.html#bool) optional) Whether to ignore errors and skip failed conversions. This can be helpful if some of the source files is known to be corrupted. Defaults to True.

## Returns

Return type Object itself.

## **converted\_dir**

Return the path to the root directory of the converted dataset.

## **converted\_exists**() → bool

Return True if the saved dataset exists, otherwise False.

## **exists**()  $\rightarrow$  bool

Return True if the dataset exists, otherwise False.

**load**(*filename: Union[str, pathlib.Path]*) → muspy.music.Music Read a file into a Music object.

 $\text{on\_the\_fly}() \rightarrow \text{FolderD} \text{atasetType}$ Enable on-the-fly mode and convert the data on the fly.

Returns

#### Return type Object itself.

- **read** (*filename: Any*)  $\rightarrow$  muspy.music.Music Read a file into a Music object.
- **use\_converted**() → FolderDatasetType Disable on-the-fly mode and use converted data.

Returns

Return type Object itself. **class** muspy.datasets.**HymnalDataset**(*root: Union[str, pathlib.Path], download: bool = False, convert: bool = False, kind: str = 'json', n\_jobs: int = 1, ignore\_exceptions: bool = True, use\_converted: Optional[bool] = None*) Hymnal Dataset. **download**() → muspy.datasets.base.FolderDataset Download the source datasets. Returns Return type Object itself. **read**(*filename: Union[str, pathlib.Path]*) → muspy.music.Music Read a file into a Music object. **class** muspy.datasets.**HymnalTuneDataset**(*root: Union[str, pathlib.Path], download: bool = False, convert: bool = False, kind: str = 'json', n\_jobs: int = 1, ignore\_exceptions: bool = True, use\_converted: Optional[bool] = None*) Hymnal Dataset (tune only). **download**() → muspy.datasets.base.FolderDataset Download the source datasets. Returns Return type Object itself. **read**(*filename: Union[str, pathlib.Path]*) → muspy.music.Music Read a file into a Music object. **class** muspy.datasets.**JSBChoralesDataset**(*root: Union[str, pathlib.Path], download\_and\_extract: bool = False, cleanup: bool = False, convert: bool = False, kind: str = 'json', n\_jobs: int = 1, ignore\_exceptions: bool = True, use\_converted: Optional[bool] = None*) Johann Sebastian Bach Chorales Dataset. **read**(*filename: Union[str, pathlib.Path]*) → muspy.music.Music Read a file into a Music object. **class** muspy.datasets.**LakhMIDIAlignedDataset**(*root: Union[str, pathlib.Path], download\_and\_extract: bool = False, cleanup: bool = False, convert: bool = False, kind: str = 'json', n\_jobs: int = 1, ignore\_exceptions: bool = True, use\_converted: Optional[bool] = None*) Lakh MIDI Dataset - aligned subset. **read**(*filename: Union[str, pathlib.Path]*) → muspy.music.Music Read a file into a Music object. **class** muspy.datasets.**LakhMIDIDataset**(*root: Union[str, pathlib.Path], download\_and\_extract: bool = False, cleanup: bool = False, convert: bool = False, kind: str = 'json', n\_jobs: int = 1, ig*nore exceptions: bool = True, use converted: Op*tional[bool] = None*) Lakh MIDI Dataset.

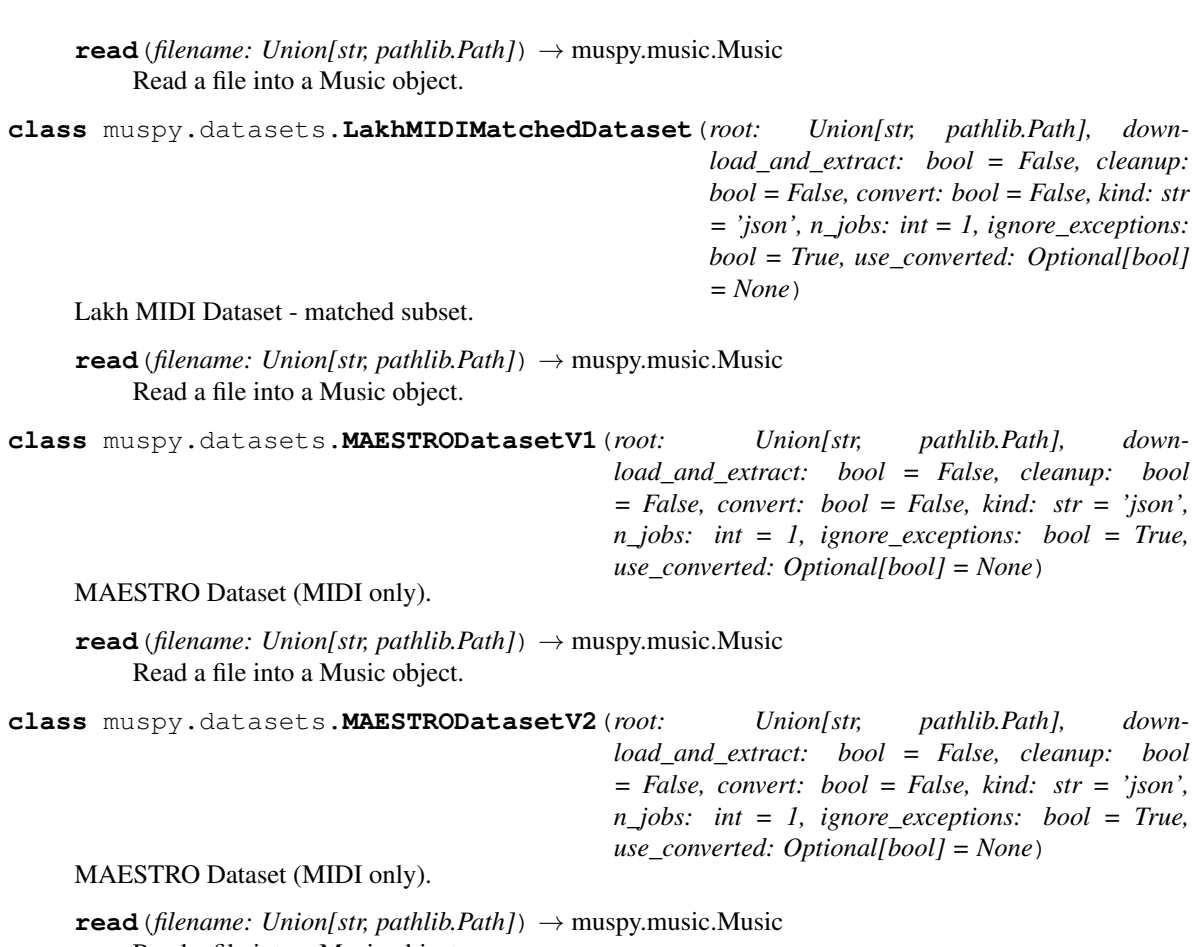

Read a file into a Music object.

```
class muspy.datasets.Music21Dataset(composer: Optional[str] = None)
     A class of datasets containing files in music21 corpus.
```
## **Parameters**

- **composer** ([str](https://docs.python.org/3/library/stdtypes.html#str)) Name of a composer or a collection.
- **extensions** (list of str) File extensions of desired files.

# **Notes**

Please refer to the music21 corpus reference page for a full list [1].

[1] <https://web.mit.edu/music21/doc/about/referenceCorpus.html>

**convert**(*root: Union[str, pathlib.Path], kind: str = 'json', n\_jobs: int = 1, ignore\_exceptions: bool = True*) → muspy.datasets.base.MusicDataset Convert and save the Music objects; return a MusicDataset instance.

# Parameters

- **root** ([str](https://docs.python.org/3/library/stdtypes.html#str) or Path) Root directory to save the data.
- **kind** ({'json', 'yaml'}, optional) File format to save the data. Defaults to 'json'.
- **n\_jobs** ([int,](https://docs.python.org/3/library/functions.html#int) optional) Maximum number of concurrently running jobs in multiprocessing. If equal to 1, disable multiprocessing. Defaults to 1.

• **ignore\_exceptions** ([bool,](https://docs.python.org/3/library/functions.html#bool) optional) – Whether to ignore errors and skip failed conversions. This can be helpful if some of the source files is known to be corrupted. Defaults to True.

**class** muspy.datasets.**MusicDataset**(*root: Union[str, pathlib.Path], kind: str = 'json'*) A local dataset containing MusPy JSON/YAML files in a folder.

#### **root**

Root directory of the dataset.

Type [str](https://docs.python.org/3/library/stdtypes.html#str) or Path

## **kind**

File format of the data. Defaults to 'json'.

Type {'json', 'yaml'}, optional

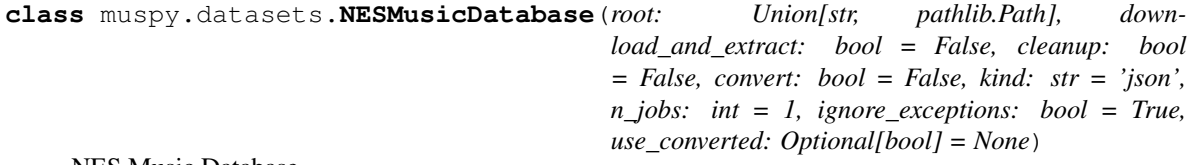

NES Music Database.

**read**(*filename: Union[str, pathlib.Path]*) → muspy.music.Music Read a file into a Music object.

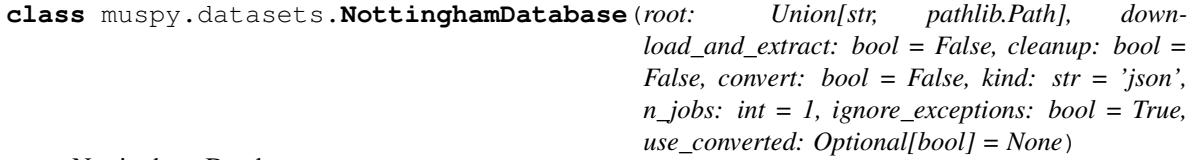

#### Nottingham Database.

**class** muspy.datasets.**RemoteABCFolderDataset**(*root: Union[str, pathlib.Path], download\_and\_extract: bool = False, cleanup: bool = False, convert: bool = False, kind: str = 'json', n\_jobs: int = 1, ignore\_exceptions: bool = True, use\_converted: Optional[bool] = None*)

A class of remote datasets containing ABC files in a folder.

**class** muspy.datasets.**RemoteDataset**(*root: Union[str, pathlib.Path], download\_and\_extract: bool = False, cleanup: bool = False*)

#### Base class for remote MusPy datasets.

This class is extended from  $muspy$ . Dataset to support remote datasets. To build a custom dataset based on this class, please refer to  $muspy$ . Dataset for the docmentation of the methods \_\_getitem\_\_ and \_\_len\_\_, and the class attribute \_info. In addition, the class attribute \_sources containing the URLs to the source files should be properly set (see Notes).

#### **root**

Root directory of the dataset.

Type [str](https://docs.python.org/3/library/stdtypes.html#str) or Path

# **Parameters**

• **download\_and\_extract** ([bool,](https://docs.python.org/3/library/functions.html#bool) optional) – Whether to download and extract the dataset. Defaults to False.

- **cleanup** ([bool,](https://docs.python.org/3/library/functions.html#bool) optional) Whether to remove the original archive(s). Defaults to False.
- Raises RuntimeError: If download\_and\_extract is False but file {root}/.muspy. success does not exist (see below).

Important: muspy.Dataset.exists() depends solely on a special file named .muspy.success in the folder  $\{\text{root}\}\,$ , which serves as an indicator for the existence and integrity of the dataset. This file will automatically be created if the dataset is successfully downloaded and extracted by muspy.Dataset. download\_and\_extract().

If the dataset is downloaded manually, make sure to create the .muspy.success file in the folder {root}/ to prevent errors.

# **Notes**

The class attribute \_sources is a dictionary containing the following information of each source file.

- filename (str): Name to save the file.
- url (str): URL to the file.
- archive (bool): Whether the file is an archive.
- md5 (str, optional): Expected MD5 checksum of the file.

Here is an example.:

```
sources = {"example": {
        "filename": "example.tar.gz",
        "url": "https://www.example.com/example.tar.gz",
        "archive": True,
        "md5": None,
    }
}
```
See also:

**[muspy.Dataset](#page-63-0)** The base class for all MusPy datasets.

**download**() → RemoteDatasetType Download the source datasets.

Returns

Return type Object itself.

```
download_and_extract(cleanup: bool = False) → RemoteDatasetType
    Extract the downloaded archives.
```
This is equivalent to RemoteDataset.download().extract(cleanup).

**Parameters cleanup** ([bool,](https://docs.python.org/3/library/functions.html#bool) optional) – Whether to remove the original archive. Defaults to False.

Returns

Return type Object itself.

```
exists() \rightarrow bool
```
Return True if the dataset exists, otherwise False.

```
extract (cleanup: bool = False) \rightarrow RemoteDatasetType
```
Extract the downloaded archive(s).

**Parameters cleanup** ([bool,](https://docs.python.org/3/library/functions.html#bool) optional) – Whether to remove the original archive. Defaults to False.

Returns

Return type Object itself.

```
source_exists() → bool
```
Return True if all the sources exist, otherwise False.

**class** muspy.datasets.**RemoteFolderDataset**(*root: Union[str, pathlib.Path], download\_and\_extract: bool = False, cleanup: bool = False, convert: bool = False, kind: str = 'json', n\_jobs: int = 1, ignore\_exceptions: bool = True, use\_converted: Optional[bool] = None*)

A class of remote datasets containing files in a folder.

This class extended muspy. RemoteDataset and muspy. FolderDataset. Please refer to their documentation for details.

**root**

Root directory of the dataset.

Type [str](https://docs.python.org/3/library/stdtypes.html#str) or Path

## **Parameters**

- **download\_and\_extract** ([bool,](https://docs.python.org/3/library/functions.html#bool) optional) Whether to download and extract the dataset. Defaults to False.
- **cleanup** ([bool,](https://docs.python.org/3/library/functions.html#bool) optional) Whether to remove the original archive(s). Defaults to False.
- **convert** ([bool,](https://docs.python.org/3/library/functions.html#bool) optional) Whether to convert the dataset to MusPy JSON/YAML files. If False, will check if converted data exists. If so, disable on-the-fly mode. If not, enable on-the-fly mode and warns. Defaults to False.
- **kind** ({'json', 'yaml'}, optional) File format to save the data. Defaults to 'json'.
- **n\_jobs** ([int,](https://docs.python.org/3/library/functions.html#int) optional) Maximum number of concurrently running jobs in multiprocessing. If equal to 1, disable multiprocessing. Defaults to 1.
- **ignore\_exceptions** ([bool,](https://docs.python.org/3/library/functions.html#bool) optional) Whether to ignore errors and skip failed conversions. This can be helpful if some of the source files is known to be corrupted. Defaults to True.
- **use\_converted** ([bool,](https://docs.python.org/3/library/functions.html#bool) optional) Force to disable on-the-fly mode and use stored converted data

## See also:

**[muspy.RemoteDataset](#page-69-0)** Base class for remote MusPy datasets.

**[muspy.FolderDataset](#page-65-0)** A class of datasets containing files in a folder.
<span id="page-108-1"></span> $\texttt{read}(\textit{filename: str}) \rightarrow \text{muspy.music.Music}$ Read a file into a Music object.

```
class muspy.datasets.RemoteMusicDataset(root: Union[str, pathlib.Path], down-
                                              load_and_extract: bool = False, cleanup: bool =
```
*False, kind: str = 'json'*)

A dataset containing MusPy JSON/YAML files in a folder.

This class extended muspy. RemoteDataset and muspy. FolderDataset. Please refer to their documentation for details.

**root**

Root directory of the dataset.

Type [str](https://docs.python.org/3/library/stdtypes.html#str) or Path

#### **kind**

File format of the data. Defaults to 'json'.

Type {'json', 'yaml'}, optional

#### **Parameters**

- **download\_and\_extract** ([bool,](https://docs.python.org/3/library/functions.html#bool) optional) Whether to download and extract the dataset. Defaults to False.
- **cleanup** ([bool,](https://docs.python.org/3/library/functions.html#bool) optional) Whether to remove the original archive(s). Defaults to False.

**class** muspy.datasets.**WikifoniaDataset**(*root: Union[str, pathlib.Path], download\_and\_extract: bool = False, cleanup: bool = False, convert: bool = False, kind: str = 'json', n\_jobs: int = 1, ignore\_exceptions: bool = True, use\_converted: Optional[bool] = None*)

Wikifonia dataset.

**read**(*filename: Union[str, pathlib.Path]*) → muspy.music.Music Read a file into a Music object.

muspy.datasets.**get\_dataset**(*key: str*) → Type[muspy.datasets.base.Dataset] Return a certain dataset class by key.

**Parameters key**  $(str)$  $(str)$  $(str)$  – Dataset key (case-insensitive).

Returns

Return type The corresponding dataset class.

```
muspy.datasets.list_datasets()
```
Return all supported dataset classes as a list.

Returns

Return type A list of all supported dataset classes.

## <span id="page-108-0"></span>**7.10.3 muspy.external**

External dependencies.

This module provides functions for working with external dependencies.

## <span id="page-109-1"></span>**Functions**

- download\_bravura\_font
- download\_musescore\_soundfont
- get\_bravura\_font\_dir
- get\_bravura\_font\_path
- get\_musescore\_soundfont\_dir
- get\_musescore\_soundfont\_path

```
muspy.external.download_bravura_font()
    Download the Bravura font.
```

```
muspy.external.download_musescore_soundfont()
    Download the MuseScore General soundfont.
```

```
muspy.external.get_bravura_font_dir() → pathlib.Path
     Return path to the directory of the Bravura font.
```

```
muspy.external.get_bravura_font_path() → pathlib.Path
     Return path to the Bravura font.
```

```
muspy.external.get_musescore_soundfont_dir() → pathlib.Path
     Return path to the directory of the MuseScore General soundfont.
```

```
muspy.external.get_musescore_soundfont_path() → pathlib.Path
     Return path to the MuseScore General soundfont.
```
## <span id="page-109-0"></span>**7.10.4 muspy.inputs**

Input interfaces.

This module provides input interfaces for common symbolic music formats, MusPy's native JSON and YAML formats, other symbolic music libraries and commonly-used representations in music generation.

## **Functions**

- from\_event\_representation
- from\_mido
- from\_music21
- from\_music21\_opus
- from\_note\_representation
- from\_object
- from\_pianoroll\_representation
- from\_pitch\_representation
- from\_pretty\_midi
- from\_pypianoroll
- from\_representation
- load
- <span id="page-110-0"></span>• load json
- load yaml
- read
- read\_abc
- read\_abc\_string
- read\_midi
- read\_musicxml

### **Errors**

- MIDIError
- MusicXMLError

```
exception muspy.inputs.MIDIError
     An error class for MIDI related exceptions.
```

```
exception muspy.inputs.MusicXMLError
     An error class for MusicXML related exceptions.
```

```
muspy.inputs.from_event_representation(array: numpy.ndarray, resolution: int = 24,
                                                program: int = 0, is_drum: bool = False,
                                                use_single_note_off_event: bool = False,
                                                 use_end_of_sequence_event: bool = False,
                                                max_time_shift: int = 100, velocity_bins: int = 32,
                                                 default velocity: int = 64) \rightarrow muspy.music.Music
```
Decode event-based representation into a Music object.

#### Parameters

- **array** (ndarray) Array in event-based representation to decode. Will be casted to integer if not of integer type.
- **resolution** ([int](https://docs.python.org/3/library/functions.html#int)) Time steps per quarter note. Defaults to *muspy.DEFAULT\_RESOLUTION*.
- **program** ([int,](https://docs.python.org/3/library/functions.html#int) optional) Program number according to General MIDI specification [1]. Acceptable values are 0 to 127. Defaults to 0 (Acoustic Grand Piano).
- **is\_drum** ([bool,](https://docs.python.org/3/library/functions.html#bool) optional) A boolean indicating if it is a percussion track. Defaults to False.
- **use\_single\_note\_off\_event** ([bool](https://docs.python.org/3/library/functions.html#bool)) Whether to use a single note-off event for all the pitches. If True, the note-off event will close all active notes, which can lead to lossy conversion for polyphonic music. Defaults to False.
- **use\_end\_of\_sequence\_event** ([bool](https://docs.python.org/3/library/functions.html#bool)) Whether to append an end-of-sequence event to the encoded sequence. Defaults to False.
- **max\_time\_shift** ([int](https://docs.python.org/3/library/functions.html#int)) Maximum time shift (in ticks) to be encoded as an separate event. Time shifts larger than *max\_time\_shift* will be decomposed into two or more timeshift events. Defaults to 100.
- **velocity\_bins** ([int](https://docs.python.org/3/library/functions.html#int)) Number of velocity bins to use. Defaults to 32.
- **default\_velocity** ([int](https://docs.python.org/3/library/functions.html#int)) Default velocity value to use when decoding. Defaults to 64.

<span id="page-111-0"></span>Returns Decoded Music object.

Return type muspy. Music object

#### **References**

[1] <https://www.midi.org/specifications/item/gm-level-1-sound-set>

muspy.inputs.**from\_mido**(*midi: mido.midifiles.midifiles.MidiFile*, *duplicate\_note\_mode: str = 'fifo'*)  $\rightarrow$  muspy.music.Music

Return a Music object converted from a mido MidiFile object.

#### **Parameters**

- midi ([mido.MidiFile](https://mido.readthedocs.io/en/latest/lib.html#mido.MidiFile) object) MidiFile object to convert.
- **duplicate\_note\_mode** ({'fifo', 'lifo, 'close\_all'}) Policy for dealing with duplicate notes. When a note off message is presetned while there are multiple correspoding note on messages that have not yet been closed, we need a policy to decide which note on messages to close. Defaults to 'fifo'.
	- 'fifo' (first in first out): close the earliest note on
	- 'lifo' (first in first out):close the latest note on
	- 'close\_all': close all note on messages

Returns Converted Music object.

Return type muspy. Music object

muspy.inputs.**from\_music21**(*stream: music21.stream.Stream*, *resolution=24*) → Union[muspy.music.Music, List[muspy.music.Music], muspy.classes.Track, List[muspy.classes.Track]] Return a Music object converted from a music21 Stream object.

#### **Parameters**

- **stream** (*music21.stream.Stream* object) Stream object to convert.
- **resolution** ([int,](https://docs.python.org/3/library/functions.html#int) optional) Time steps per quarter note. Defaults to *muspy.DEFAULT\_RESOLUTION*.

Returns Converted Music object(s) or Track object(s).

**Return type**  $muspy$ . Music object(s) or  $muspy$ . Track object(s)

muspy.inputs.**from\_music21\_opus**(*opus: music21.stream.Opus*, *resolution=24*) → List[muspy.music.Music]

Return a list of Music objects converted from a music21 Opus object.

Parameters

- **opus** (*music21.stream.Opus* object) Opus object to convert.
- **resolution** ([int,](https://docs.python.org/3/library/functions.html#int) optional) Time steps per quarter note. Defaults to *muspy.DEFAULT\_RESOLUTION*.

Returns Converted MusPy Music object.

Return type muspy. Music object

```
muspy.inputs.from_note_representation(array: numpy.ndarray, resolution: int = 24, program:
                                                     int = 0, is_drum: bool = False, use_start_end: bool =
                                                     False, encode_velocity: bool = True, default_velocity:
                                                     int = 64) \rightarrow muspy.music.Music
```
Decode note-based representation into a Music object.

#### **Parameters**

- **array** (ndarray) Array in note-based representation to decode. Will be casted to integer if not of integer type.
- **resolution** ([int](https://docs.python.org/3/library/functions.html#int)) Time steps per quarter note. Defaults to *muspy.DEFAULT\_RESOLUTION*.
- **program** ([int,](https://docs.python.org/3/library/functions.html#int) optional) Program number according to General MIDI specification [1]. Acceptable values are 0 to 127. Defaults to 0 (Acoustic Grand Piano).
- **is\_drum** ([bool,](https://docs.python.org/3/library/functions.html#bool) optional) A boolean indicating if it is a percussion track. Defaults to False.
- **use\_start\_end** ( $boo1$ ) Whether to use 'start' and 'end' to encode the timing rather than 'time' and 'duration'. Defaults to False.
- **encode** velocity  $(b \circ \circ l)$  Whether to encode note velocities. Defaults to True.
- default\_velocity  $(int)$  $(int)$  $(int)$  Default velocity value to use when decoding if *encode\_velocity* is False. Defaults to 64.

Returns Decoded Music object.

Return type muspy. Music object

#### **References**

[1] <https://www.midi.org/specifications/item/gm-level-1-sound-set>

```
muspy.inputs.from_object(obj: Union[music21.stream.Stream, mido.midifiles.midifiles.MidiFile,
                                 pretty_midi.pretty_midi.PrettyMIDI, pypianoroll.multitrack.Multitrack],
                                 **kwargs) → Union[muspy.music.Music, List[muspy.music.Music],
                                 muspy.classes.Track, List[muspy.classes.Track]]
```
Return a Music object converted from an outside object.

```
Parameters obj – Object to convert. Supported objects are music21.Streammido.MidiTrack,
   pretty_midi.PrettyMIDI, and pypianoroll.Multitrack objects.
```
Returns music – Converted Music object.

Return type muspy. Music object

muspy.inputs.**from\_pianoroll\_representation**(*array: numpy.ndarray*, *resolution: int = 24*, *program: int = 0*, *is\_drum: bool = False*, *encode\_velocity: bool = True*, *default\_velocity:*  $int = 64$ )  $\rightarrow$  muspy.music.Music

Decode pitch-based representation into a Music object.

#### Parameters

- **array** ( $ndarray$ ) Array in piano-roll representation to decode. Will be casted to integer if not of integer type. If *encode\_velocity* is True, will be casted to boolean if not of boolean type.
- **resolution** ([int](https://docs.python.org/3/library/functions.html#int)) Time steps per quarter note. Defaults to *muspy.DEFAULT\_RESOLUTION*.
- <span id="page-113-0"></span>• **program** ([int,](https://docs.python.org/3/library/functions.html#int) optional) – Program number according to General MIDI specification [1]. Acceptable values are 0 to 127. Defaults to 0 (Acoustic Grand Piano).
- **is\_drum** ([bool,](https://docs.python.org/3/library/functions.html#bool) optional) A boolean indicating if it is a percussion track. Defaults to False.
- **encode** velocity  $(b \circ \circ l)$  Whether to encode velocities. Defaults to True.
- **default\_velocity** ([int](https://docs.python.org/3/library/functions.html#int)) Default velocity value to use when decoding. Defaults to 64.

Returns Decoded Music object.

Return type muspy. Music object

#### **References**

[1] <https://www.midi.org/specifications/item/gm-level-1-sound-set>

muspy.inputs.**from\_pitch\_representation**(*array: numpy.ndarray*, *resolution: int = 24*, *program: int = 0*, *is\_drum: bool = False*, *use\_hold\_state: bool = False*, *default\_velocity: int*  $= 64$ )  $\rightarrow$  muspy.music.Music

Decode pitch-based representation into a Music object.

#### **Parameters**

- **array** (ndarray) Array in pitch-based representation to decode. Will be casted to integer if not of integer type.
- **resolution** ([int](https://docs.python.org/3/library/functions.html#int)) Time steps per quarter note. Defaults to *muspy.DEFAULT\_RESOLUTION*.
- **program** ([int,](https://docs.python.org/3/library/functions.html#int) optional) Program number according to General MIDI specification [1]. Acceptable values are 0 to 127. Defaults to 0 (Acoustic Grand Piano).
- **is\_drum** ([bool,](https://docs.python.org/3/library/functions.html#bool) optional) A boolean indicating if it is a percussion track. Defaults to False.
- **use hold state** ([bool](https://docs.python.org/3/library/functions.html#bool)) Whether to use a special state for holds. Defaults to False.
- **default\_velocity** ([int](https://docs.python.org/3/library/functions.html#int)) Default velocity value to use when decoding. Defaults to 64.

Returns Decoded Music object.

Return type muspy. Music object

#### **References**

[1] <https://www.midi.org/specifications/item/gm-level-1-sound-set>

muspy.inputs.**from\_pretty\_midi**(*midi: pretty\_midi.pretty\_midi.PrettyMIDI*) →

muspy.music.Music

Return a Music object converted from a pretty\_midi PrettyMIDI object.

Parameters midi ([pretty\\_midi.PrettyMIDI](https://craffel.github.io/pretty-midi/index.html#pretty_midi.PrettyMIDI) object) – PrettyMIDI object to convert.

Returns Converted Music object.

Return type muspy. Music object

<span id="page-114-0"></span>muspy.inputs.**from\_pypianoroll**(*multitrack: pypianoroll.multitrack.Multitrack*, *default\_velocity:*  $int = 64$ )  $\rightarrow$  muspy.music.Music

Return a Music object converted from a Pypianoroll Multitrack object.

#### **Parameters**

- **multitrack** ([pypianoroll.Multitrack](https://salu133445.github.io/pypianoroll/doc.html#pypianoroll.Multitrack) object) Multitrack object to convert.
- **default\_velocity** ([int](https://docs.python.org/3/library/functions.html#int)) Default velocity value to use when decoding. Defaults to 64.

Returns music – Converted MusPy Music object.

Return type muspy. Music object

muspy.inputs.**from\_representation**(*array: numpy.ndarray*, *kind: str*, *\*\*kwargs*) → muspy.music.Music

Update with the given representation.

#### Parameters

- **array** ([numpy.ndarray](https://numpy.org/doc/stable/reference/generated/numpy.ndarray.html#numpy.ndarray)) Array in a supported representation.
- **kind** ([str,](https://docs.python.org/3/library/stdtypes.html#str) {'pitch', 'pianoroll', 'event', 'note'}) Data representation type (case-insensitive).

Returns music – Converted Music object.

Return type muspy. Music object

muspy.inputs.**load**(*path: Union[str, pathlib.Path], kind: Optional[str] = None, \*\*kwargs*)  $\rightarrow$ muspy.music.Music

Return a Music object loaded from a JSON or a YAML file.

#### **Parameters**

- **path** ([str](https://docs.python.org/3/library/stdtypes.html#str) or Path) Path to the file to load.
- **kind** ({'json', 'yaml'}, optional) Format to save (case-insensitive). Defaults to infer the format from the extension.
- **\*\*kwargs**  $(dict)$  $(dict)$  $(dict)$  Keyword arguments to pass to the target function. See  $muspy$ . [load\\_json\(\)](#page-77-0) or [muspy.load\\_yaml\(\)](#page-77-1) for available arguments.

Returns Loaded Music object.

Return type muspy. Music object

#### See also:

muspy. read () Read from other formats such as MIDI and MusicXML.

muspy.inputs.**load\_json**(*path: Union[str, pathlib.Path]*) → muspy.music.Music Return a Music object loaded from a JSON file.

**Parameters path**  $(str \text{ or } Path) - Path$  $(str \text{ or } Path) - Path$  $(str \text{ or } Path) - Path$  to the file to load.

Returns Loaded Music object.

**Return type**  $muspy$ . Music object

muspy.inputs.**load\_yaml**(*path: Union[str, pathlib.Path]*) → muspy.music.Music Return a Music object loaded from a YAML file.

Parameters **path** ([str](https://docs.python.org/3/library/stdtypes.html#str) or Path) – Path to the file to load.

Returns Loaded Music object.

#### Return type muspy. Music object

<span id="page-115-0"></span>muspy.inputs.**read**(*path: Union[str, pathlib.Path], kind: Optional[str] = None, \*\*kwargs*) → Union[muspy.music.Music, List[muspy.music.Music]]

Read a MIDI or a MusicXML file into a Music object.

#### **Parameters**

- **path** ([str](https://docs.python.org/3/library/stdtypes.html#str) or Path) Path to the file to read.
- **kind** ({'midi', 'musicxml', 'abc'}, optional) Format to save (caseinsensitive). Defaults to infer the format from the extension.

Returns Converted Music object(s).

Return type  $muspy$ . Music object or list of muspy. Music objects

#### See also:

**[muspy.load\(\)](#page-77-3)** Load from a JSON or a YAML file.

muspy.inputs.**read\_abc**(*path: Union[str, pathlib.Path], number: Optional[int] = None, resolu* $tion=24$ )  $\rightarrow$  List[muspy.music.Music]

Return an ABC file into Music object(s) using music21 as backend.

#### **Parameters**

- **path** ([str](https://docs.python.org/3/library/stdtypes.html#str) or Path) Path to the ABC file to read.
- **number**  $(int)$  $(int)$  $(int)$  Reference number of a specific tune to read (i.e., the 'X;' field).
- **resolution** ([int,](https://docs.python.org/3/library/functions.html#int) optional) Time steps per quarter note. Defaults to *muspy.DEFAULT\_RESOLUTION*.

Returns Converted MusPy Music object(s).

**Return type** list of  $muspy$ . Music objects

muspy.inputs.**read\_abc\_string**(*data\_str: str*, *number: Optional[int] = None*, *resolution=24*) Read ABC data into Music object(s) using music21 as backend.

#### Parameters

- **data\_[str](https://docs.python.org/3/library/stdtypes.html#str)** (str) ABC data to parse.
- **number** ([int](https://docs.python.org/3/library/functions.html#int)) Reference number of a specific tune to read (i.e., the 'X:' field).
- **resolution** ([int,](https://docs.python.org/3/library/functions.html#int) optional) Time steps per quarter note. Defaults to *muspy.DEFAULT\_RESOLUTION*.

Returns Converted MusPy Music object(s).

Return type muspy. Music object

muspy.inputs.**read\_midi**(*path: Union[str, pathlib.Path], backend: str = 'mido', duplicate\_note\_mode:*  $str = 'fifo'$   $\rightarrow$  muspy.music.Music

Read a MIDI file into a Music object.

**Parameters** 

- **path** ([str](https://docs.python.org/3/library/stdtypes.html#str) or Path) Path to the MIDI file to read.
- **backend** ({'mido', 'pretty\_midi'}) Backend to use.
- **duplicate\_note\_mode** ({'fifo', 'lifo, 'close\_all'}) Policy for dealing with duplicate notes. When a note off message is presetned while there are multiple

<span id="page-116-1"></span>correspoding note on messages that have not yet been closed, we need a policy to decide which note on messages to close. Defaults to 'fifo'. Only used when *backend='mido'*.

- 'fifo' (first in first out): close the earliest note on
- 'lifo' (first in first out):close the latest note on
- 'close\_all': close all note on messages

Returns Converted Music object.

Return type muspy. Music object

muspy.inputs.**read\_musicxml**(*path: Union[str, pathlib.Path], compressed: Optional[bool] = None*)  $\rightarrow$  muspy.music.Music

Read a MusicXML file into a Music object.

Parameters path ([str](https://docs.python.org/3/library/stdtypes.html#str) or Path) – Path to the MusicXML file to read.

Returns Converted Music object.

Return type muspy. Music object

### **Notes**

Grace notes and unpitched notes are not supported.

## <span id="page-116-0"></span>**7.10.5 muspy.metrics**

Objective metrics.

This module provides common objective metrics in music generation. These objective metrics could be used to evaluate a music generation system by comparing the statistical difference between the training data and the generated samples.

#### **Functions**

- drum\_in\_pattern\_rate
- drum\_pattern\_consistency
- empty\_beat\_rate
- empty\_measure\_rate
- groove\_consistency
- n\_pitch\_classes\_used
- n\_pitches\_used
- pitch\_class\_entropy
- pitch\_entropy
- pitch\_in\_scale\_rate
- pitch\_range
- polyphony
- polyphony\_rate

<span id="page-117-0"></span>• scale\_consistency

muspy.metrics.**drum\_in\_pattern\_rate**(*music: muspy.music.Music*, *meter: str*) → float Return the ratio of drum notes in a certain drum pattern.

The drum-in-pattern rate is defined as the ratio of the number of notes in a certain scale to the total number of notes. Only drum tracks are considered. Return NaN if no drum note is found. This metric is used in [1].

> $drum\_in\_pattern\_rate = \frac{\#(drum\_notes\_in\_pattern)}{\#(d)}$  $\#(drum\_notes)$

Parameters

• **music** (*muspy. Music* object) – Music object to evaluate.

• **meter** ([str,](https://docs.python.org/3/library/stdtypes.html#str) {'duple', 'triple'}) – Meter of the drum pattern.

Returns Drum-in-pattern rate.

Return type [float](https://docs.python.org/3/library/functions.html#float)

#### See also:

**[muspy.drum\\_pattern\\_consistency\(\)](#page-79-0)** Compute the largest drum-in-pattern rate.

#### **References**

[1] Hao-Wen Dong, Wen-Yi Hsiao, Li-Chia Yang, and Yi-Hsuan Yang, "MuseGAN: Multi-track sequential generative adversarial networks for symbolic music generation and accompaniment," in Proceedings of the 32nd AAAI Conference on Artificial Intelligence (AAAI), 2018.

muspy.metrics.**drum\_pattern\_consistency**(*music: muspy.music.Music*) → float Return the largest drum-in-pattern rate.

The drum pattern consistency is defined as the largest drum-in-pattern rate over duple and triple meters. Only drum tracks are considered. Return NaN if no drum note is found.

 $\frac{d}{dt}$  and  $\frac{d}{dt}$  = max  $\frac{d}{dt}$  and  $\frac{d}{dt}$  and  $\frac{d}{dt}$  are  $\frac{d}{dt}$  and  $\frac{d}{dt}$  are  $\frac{d}{dt}$ 

Parameters music (muspy. Music object) – Music object to evaluate.

Returns Drum pattern consistency.

Return type [float](https://docs.python.org/3/library/functions.html#float)

See also:

**[muspy.drum\\_in\\_pattern\\_rate\(\)](#page-79-1)** Compute the ratio of drum notes in a certain drum pattern.

muspy.metrics.**empty\_beat\_rate**(*music: muspy.music.Music*) → float Return the ratio of empty beats.

The empty-beat rate is defined as the ratio of the number of empty beats (where no note is played) to the total number of beats. Return NaN if song length is zero. This metric is also implemented in Pypianoroll [1].

$$
empty\_beat\_rate = \frac{\#(empty\_beats)}{\#(beats)}
$$

Parameters music (muspy. Music object) – Music object to evaluate.

Returns Empty-beat rate.

<span id="page-118-0"></span>Return type [float](https://docs.python.org/3/library/functions.html#float)

#### See also:

**[muspy.empty\\_measure\\_rate\(\)](#page-80-0)** Compute the ratio of empty measures.

#### **References**

[1] Hao-Wen Dong, Wen-Yi Hsiao, and Yi-Hsuan Yang, "Pypianoroll: Open Source Python Package for Handling Multitrack Pianorolls," in Late-Breaking Demos of the 18th International Society for Music Information Retrieval Conference (ISMIR), 2018.

muspy.metrics.**empty\_measure\_rate**(*music: muspy.music.Music*, *measure\_resolution: int*) → float Return the ratio of empty measures.

The empty-measure rate is defined as the ratio of the number of empty measures (where no note is played) to the total number of measures. Note that this metric only works for songs with a constant time signature. Return NaN if song length is zero. This metric is used in [1].

> $empty\_measure\_rate = \frac{\#(empty\_measures)}{\#(}$  $\#(measures)$

#### Parameters

- **music** ([muspy.Music](#page-84-0) object) Music object to evaluate.
- **measure\_resolution** ([int](https://docs.python.org/3/library/functions.html#int)) Time steps per measure.

Returns Empty-measure rate.

**Return type [float](https://docs.python.org/3/library/functions.html#float)** 

#### See also:

**[muspy.empty\\_beat\\_rate\(\)](#page-79-2)** Compute the ratio of empty beats.

#### **References**

[1] Hao-Wen Dong, Wen-Yi Hsiao, Li-Chia Yang, and Yi-Hsuan Yang, "MuseGAN: Multi-track sequential generative adversarial networks for symbolic music generation and accompaniment," in Proceedings of the 32nd AAAI Conference on Artificial Intelligence (AAAI), 2018.

muspy.metrics.**groove\_consistency**(*music: muspy.music.Music*, *measure\_resolution: int*) → float Return the groove consistency.

The groove consistency is defined as the mean hamming distance of the neighboring measures.

$$
groove\_consistency = 1 - \frac{1}{T-1} \sum_{i=1}^{T-1} d(G_i, G_{i+1})
$$

Here, T is the number of measures,  $G_i$  is the binary onset vector of the *i*-th measure (a one at position that has an onset, otherwise a zero), and  $d(G, G')$  is the hamming distance between two vectors G and G'. Note that this metric only works for songs with a constant time signature. Return NaN if the number of measures is less than two. This metric is used in [1].

#### **Parameters**

• **music** (*muspy. Music* object) – Music object to evaluate.

• **measure** resolution  $(int)$  $(int)$  $(int)$  – Time steps per measure.

<span id="page-119-0"></span>Returns Groove consistency.

Return type [float](https://docs.python.org/3/library/functions.html#float)

#### **References**

[1] Shih-Lun Wu and Yi-Hsuan Yang, "The Jazz Transformer on the Front Line: Exploring the Shortcomings of AI-composed Music through Quantitative Measures", in Proceedings of the 21st International Society for Music Information Retrieval Conference, 2020.

muspy.metrics.**n\_pitch\_classes\_used**(*music: muspy.music.Music*) → int Return the number of unique pitch classes used.

Drum tracks are ignored.

Parameters music (muspy. Music object) – Music object to evaluate.

Returns Number of unique pitch classes used.

Return type [int](https://docs.python.org/3/library/functions.html#int)

#### See also:

**[muspy.n\\_pitches\\_used\(\)](#page-81-0)** Compute the number of unique pitches used.

muspy.metrics.**n\_pitches\_used**(*music: muspy.music.Music*) → int Return the number of unique pitches used.

Drum tracks are ignored.

**Parameters music** (*muspy. Music* object) – Music object to evaluate.

Returns Number of unique pitch used.

Return type [int](https://docs.python.org/3/library/functions.html#int)

See also:

**muspy.n\_pitch\_class\_used()** Compute the number of unique pitch classes used.

muspy.metrics.**pitch\_class\_entropy**(*music: muspy.music.Music*) → float Return the entropy of the normalized note pitch class histogram.

The pitch class entropy is defined as the Shannon entropy of the normalized note pitch class histogram. Drum tracks are ignored. Return NaN if no note is found. This metric is used in [1].

$$
pitch\_class\_entropy = -\sum_{i=0}^{11} P(pitch\_class = i) \times \log_2 P(pitch\_class = i)
$$

Parameters music (muspy. Music object) – Music object to evaluate.

Returns Pitch class entropy.

Return type [float](https://docs.python.org/3/library/functions.html#float)

#### See also:

**[muspy.pitch\\_entropy\(\)](#page-82-0)** Compute the entropy of the normalized pitch histogram.

#### <span id="page-120-0"></span>**References**

[1] Shih-Lun Wu and Yi-Hsuan Yang, "The Jazz Transformer on the Front Line: Exploring the Shortcomings of AI-composed Music through Quantitative Measures", in Proceedings of the 21st International Society for Music Information Retrieval Conference, 2020.

muspy.metrics.**pitch\_entropy**(*music: muspy.music.Music*) → float Return the entropy of the normalized note pitch histogram.

The pitch entropy is defined as the Shannon entropy of the normalized note pitch histogram. Drum tracks are ignored. Return NaN if no note is found.

$$
pitch\_entropy = -\sum_{i=0}^{127} P(pitch = i) \log_2 P(pitch = i)
$$

**Parameters music** (*muspy. Music* object) – Music object to evaluate.

Returns Pitch entropy.

Return type [float](https://docs.python.org/3/library/functions.html#float)

See also:

[muspy.pitch\\_class\\_entropy\(\)](#page-81-1) Compute the entropy of the normalized pitch class histogram.

muspy.metrics.**pitch\_in\_scale\_rate**(*music: muspy.music.Music*, *root: int*, *mode: str*) → float Return the ratio of pitches in a certain musical scale.

The pitch-in-scale rate is defined as the ratio of the number of notes in a certain scale to the total number of notes. Drum tracks are ignored. Return NaN if no note is found. This metric is used in [1].

$$
pitch\_in\_scale\_rate = \frac{\#(notes\_in\_scale)}{\#(notes)}
$$

**Parameters** 

- **music** (*muspy*. *Music* object) Music object to evaluate.
- **root** ([int](https://docs.python.org/3/library/functions.html#int)) Root of the scale.
- **mode** ([str,](https://docs.python.org/3/library/stdtypes.html#str) {'major', 'minor'}) Mode of the scale.

Returns Pitch-in-scale rate.

Return type [float](https://docs.python.org/3/library/functions.html#float)

See also:

**[muspy.scale\\_consistency\(\)](#page-83-0)** Compute the largest pitch-in-class rate.

#### **References**

[1] Hao-Wen Dong, Wen-Yi Hsiao, Li-Chia Yang, and Yi-Hsuan Yang, "MuseGAN: Multi-track sequential generative adversarial networks for symbolic music generation and accompaniment," in Proceedings of the 32nd AAAI Conference on Artificial Intelligence (AAAI), 2018.

muspy.metrics.**pitch\_range**(*music: muspy.music.Music*) → int Return the pitch range.

Drum tracks are ignored. Return zero if no note is found.

<span id="page-121-0"></span>**Parameters music** (muspy. Music object) – Music object to evaluate.

Returns Pitch range.

Return type [int](https://docs.python.org/3/library/functions.html#int)

muspy.metrics.**polyphony**(*music: muspy.music.Music*) → float

Return the average number of pitches being played at the same time.

The polyphony is defined as the average number of pitches being played at the same time, evaluated only at time steps where at least one pitch is on. Drum tracks are ignored. Return NaN if no note is found.

> ℎ = #(ℎ\_ℎ\_\_\_\_ℎ\_\_)  $\#(time\_steps\_where\_at\_least\_one\_pitch\_is\_on)$

**Parameters music** (*muspy. Music* object) – Music object to evaluate.

Returns Polyphony.

Return type [float](https://docs.python.org/3/library/functions.html#float)

See also:

[muspy.polyphony\\_rate\(\)](#page-83-1) Compute the ratio of time steps where multiple pitches are on.

```
muspy.metrics.polyphony_rate(music: muspy.music.Music, threshold: int = 2) → float
     Return the ratio of time steps where multiple pitches are on.
```
The polyphony rate is defined as the ratio of the number of time steps where multiple pitches are on to the total number of time steps. Drum tracks are ignored. Return NaN if song length is zero. This metric is used in [1], where it is called *polyphonicity*.

> $polyphony\_rate = \frac{\#(time\_steps\_where\_multiple\_pitches\_are\_on)}{\#(t)}$  $\#(time\_steps)$

Parameters

- **music** (*muspy. Music* object) Music object to evaluate.
- **threshold** ([int](https://docs.python.org/3/library/functions.html#int)) The threshold of number of pitches to count into the numerator.

Returns Polyphony rate.

Return type [float](https://docs.python.org/3/library/functions.html#float)

See also:

[muspy.polyphony\(\)](#page-83-2) Compute the average number of pitches being played at the same time.

#### **References**

[1] Hao-Wen Dong, Wen-Yi Hsiao, Li-Chia Yang, and Yi-Hsuan Yang, "MuseGAN: Multi-track sequential generative adversarial networks for symbolic music generation and accompaniment," in Proceedings of the 32nd AAAI Conference on Artificial Intelligence (AAAI), 2018.

muspy.metrics.**scale\_consistency**(*music: muspy.music.Music*) → float

Return the largest pitch-in-scale rate.

The scale consistency is defined as the largest pitch-in-scale rate over all major and minor scales. Drum tracks are ignored. Return NaN if no note is found. This metric is used in [1].

 $scale\_consistency = \max_{root, mode} pitch\_in\_scale\_rate(root, mode)$ 

<span id="page-122-1"></span>Parameters music (muspy. Music object) – Music object to evaluate.

Returns Scale consistency.

Return type [float](https://docs.python.org/3/library/functions.html#float)

### See also:

**[muspy.pitch\\_in\\_scale\\_rate\(\)](#page-82-1)** Compute the ratio of pitches in a certain musical scale.

#### **References**

[1] Olof Mogren, "C-RNN-GAN: Continuous recurrent neural networks with adversarial training," in NeuIPS Workshop on Constructive Machine Learning, 2016.

## <span id="page-122-0"></span>**7.10.6 muspy.outputs**

Output interfaces.

This module provides output interfaces for common symbolic music formats, MusPy's native JSON and YAML formats, other symbolic music libraries and commonly-used representations in music generation.

#### **Functions**

- save
- save\_json
- save\_yaml
- to\_event\_representation
- to\_mido
- to music21
- to\_note\_representation
- to\_object
- to\_pianoroll\_representation
- to\_pitch\_representation
- to\_pretty\_midi
- to\_pypianoroll
- to\_representation
- write
- write\_abc
- write\_audio
- write\_midi
- write\_musicxml

muspy.outputs.**save**(*path: Union[str, pathlib.Path], music: Music, kind: Optional[str] = None, \*\*kwargs*)

Save a Music object loselessly to a JSON or a YAML file.

#### <span id="page-123-0"></span>**Parameters**

- $path(str \space or \space Path) Path \space to \space save the file.$  $path(str \space or \space Path) Path \space to \space save the file.$  $path(str \space or \space Path) Path \space to \space save the file.$
- **music** (*muspy. Music* object) Music object to save.
- **kind** ({'json', 'yaml'}, optional) Format to save (case-insensitive). Defaults to infer the format from the extension.

#### See also:

**[muspy.write\(\)](#page-91-0)** Write to other formats such as MIDI and MusicXML.

### **Notes**

The conversion can be lossy if any nonserializable object is used (for example, in an Annotation object, which can store data of any type).

muspy.outputs.**save\_json**(*path: Union[str, pathlib.Path], music: Music*) Save a Music object to a JSON file.

#### **Parameters**

- **path** ([str](https://docs.python.org/3/library/stdtypes.html#str) or Path) Path to save the JSON file.
- **music** (*muspy. Music* object) Music object to save.

muspy.outputs.**save\_yaml**(*path: Union[str, pathlib.Path], music: Music*) Save a Music object to a YAML file.

#### Parameters

- **path** ([str](https://docs.python.org/3/library/stdtypes.html#str) or Path) Path to save the YAML file.
- **music** (*muspy. Music* object) Music object to save.

muspy.outputs.**to\_event\_representation**(*music: Music*, *use\_single\_note\_off\_event: bool = False*, *use\_end\_of\_sequence\_event: bool = False*, *force\_velocity\_event: bool = True*, *max\_time\_shift: int* = 100, *velocity\_bins: int* = 32)  $\rightarrow$  numpy.ndarray

Encode a Music object into event-based representation.

The event-based represetantion represents music as a sequence of events, including note-on, note-off, time-shift and velocity events. The output shape is  $M \times 1$ , where  $M$  is the number of events. The values encode the events. The default configuration uses 0-127 to encode note-one events, 128-255 for note-off events, 256-355 for time-shift events, and 356 to 387 for velocity events.

#### **Parameters**

- **music** (*muspy. Music* object) Music object to encode.
- **use\_single\_note\_off\_event** ([bool](https://docs.python.org/3/library/functions.html#bool)) Whether to use a single note-off event for all the pitches. If True, the note-off event will close all active notes, which can lead to lossy conversion for polyphonic music. Defaults to False.
- **use\_end\_of\_sequence\_event** ([bool](https://docs.python.org/3/library/functions.html#bool)) Whether to append an end-of-sequence event to the encoded sequence. Defaults to False.
- **force\_velocity\_event** ([bool](https://docs.python.org/3/library/functions.html#bool)) Whether to add a velocity event before every noteon event. If False, velocity events are only used when the note velocity is changed (i.e., different from the previous one). Defaults to True.
- <span id="page-124-0"></span>• max time shift  $(int)$  $(int)$  $(int)$  – Maximum time shift (in ticks) to be encoded as an separate event. Time shifts larger than *max\_time\_shift* will be decomposed into two or more timeshift events. Defaults to 100.
- **velocity\_bins** ([int](https://docs.python.org/3/library/functions.html#int)) Number of velocity bins to use. Defaults to 32.

Returns Encoded array in event-based representation.

**Return type** ndarray, dtype=uint16, shape= $(?, 1)$ 

muspy.outputs.**to\_mido**(*music: Music*, *use\_note\_on\_as\_note\_off: bool = True*) Return a Music object as a MidiFile object.

#### Parameters

- **music** (*muspy. Music* object) Music object to convert.
- **use note on as note off**  $(bood)$  Whether to use a note on message with zero velocity instead of a note off message.

Returns Converted MidiFile object.

Return type [mido.MidiFile](https://mido.readthedocs.io/en/latest/lib.html#mido.MidiFile)

 $muspy.outputs.$ **to\_music21**(*music: Music*)  $\rightarrow$  music21.stream.Score Convert a Music object to a music21 Score object.

Parameters music (muspy. Music object) – Music object to convert.

Returns Converted music21 Score object.

Return type *music21.stream.Score* object

muspy.outputs.**to\_note\_representation**(*music: Music*, *use\_start\_end: bool = False*, *en* $code\_velocity: bool = True$   $\rightarrow$  numpy.ndarray

Encode a Music object into note-based representation.

The note-based represetantion represents music as a sequence of (pitch, time, duration, velocity) tuples. For example, a note Note(time=0, duration=4, pitch=60, velocity=64) will be encoded as a tuple (0, 4, 60, 64). The output shape is N \* D, where N is the number of notes and D is 4 when *encode\_velocity* is True, otherwise D is 3. The values of the second dimension represent pitch, time, duration and velocity (discarded when *encode\_velocity* is False).

#### **Parameters**

- **music** (*muspy. Music* object) Music object to encode.
- **use start end**  $(b \circ \circ l)$  Whether to use 'start' and 'end' to encode the timing rather than 'time' and 'duration'. Defaults to False.
- **encode\_velocity** ([bool](https://docs.python.org/3/library/functions.html#bool)) Whether to encode note velocities. Defaults to True.

Returns Encoded array in note-based representation.

**Return type** ndarray, dtype=uint8, shape= $(?, 3 \text{ or } 4)$ 

muspy.outputs.**to\_object**(*music: Music*, *target: str*, *\*\*kwargs*) → Union[music21.stream.Stream, mido.midifiles.midifiles.MidiFile, pretty\_midi.pretty\_midi.PrettyMIDI, pypianoroll.multitrack.Multitrack]

Return a Music object as a PrettyMIDI or a Multitrack object.

#### **Parameters**

- **music** (*muspy. Music* object) Music object to convert.
- **target** ([str,](https://docs.python.org/3/library/stdtypes.html#str) {'music21', 'mido', 'pretty\_midi', 'pypianoroll'}) – Target class (case-insensitive).

#### <span id="page-125-0"></span>Returns

- *music21.Stream* or [mido.MidiTrack](https://mido.readthedocs.io/en/latest/lib.html#mido.MidiTrack) or
- [pretty\\_midi.PrettyMIDI](https://craffel.github.io/pretty-midi/index.html#pretty_midi.PrettyMIDI) or [pypianoroll.Multitrack](https://salu133445.github.io/pypianoroll/doc.html#pypianoroll.Multitrack)
- *object* Converted object.

```
muspy.outputs.to_pianoroll_representation(music: Music, encode_velocity: bool = True)
```
Encode notes into piano-roll representation.

#### **Parameters**

- **music** (*muspy. Music* object) Music object to encode.
- **encode\_velocity** ([bool](https://docs.python.org/3/library/functions.html#bool)) Whether to encode velocities. If True, a binary-valued array will be return. Otherwise, an integer array will be return. Defaults to True.

 $\rightarrow$  numpy.ndarray

Returns Encoded array in piano-roll representation.

Return type ndarray, dtype=uint8 or [bool,](https://docs.python.org/3/library/functions.html#bool) shape=(?, 128)

muspy.outputs.**to\_pitch\_representation**(*music: Music*, *use\_hold\_state: bool = False*) → numpy.ndarray

Encode a Music object into pitch-based representation.

The pitch-based represetantion represents music as a sequence of pitch, rest and (optional) hold tokens. Only monophonic melodies are compatible with this representation. The output shape is  $T \times 1$ , where T is the number of time steps. The values indicate whether the current time step is a pitch  $(0-127)$ , a rest  $(128)$  or (optionally) a hold (129).

#### **Parameters**

- **music** (*muspy. Music* object) Music object to encode.
- **use\_hold\_state** ([bool](https://docs.python.org/3/library/functions.html#bool)) Whether to use a special state for holds. Defaults to False.

Returns Encoded array in pitch-based representation.

**Return type** ndarray, dtype=uint8, shape= $(?, 1)$ 

muspy.outputs.**to\_pretty\_midi**(*music: Music*) → pretty\_midi.pretty\_midi.PrettyMIDI Return a Music object as a PrettyMIDI object.

Tempo changes are not supported yet.

Parameters music (muspy. Music object) – Music object to convert.

Returns Converted PrettyMIDI object.

Return type [pretty\\_midi.PrettyMIDI](https://craffel.github.io/pretty-midi/index.html#pretty_midi.PrettyMIDI)

muspy.outputs.**to\_pypianoroll**(*music: Music*) → pypianoroll.multitrack.Multitrack Return a Music object as a Multitrack object.

**Parameters music** (muspy. Music) – MusPy Music object to convert.

Returns multitrack – Converted Multitrack object.

Return type [pypianoroll.Multitrack](https://salu133445.github.io/pypianoroll/doc.html#pypianoroll.Multitrack) object

muspy.outputs.**to\_representation**(*music: Music*, *kind: str*, *\*\*kwargs*) → numpy.ndarray Return a Music object in a specific representation.

#### **Parameters**

• **music** (*muspy. Music* object) – Music object to convert.

<span id="page-126-0"></span>• **kind** ([str,](https://docs.python.org/3/library/stdtypes.html#str) {'pitch', 'piano-roll', 'event', 'note'}) – Target representation (case-insensitive).

Returns array – Converted representation.

#### Return type ndarray

muspy.outputs.**synthesize**(*music: Music*, *soundfont\_path: Union[str*, *pathlib.Path*, *None] = None*, *rate: int* =  $44100$ )  $\rightarrow$  numpy.ndarray Synthesize a Music object to raw audio.

#### **Parameters**

- **music** (*muspy. Music* object) Music object to write.
- **soundfont\_path** ([str](https://docs.python.org/3/library/stdtypes.html#str) or Path, optional) Path to the soundfount file. Defaults to the path to the downloaded MuseScore General soundfont.
- **rate** ([int](https://docs.python.org/3/library/functions.html#int)) Sample rate (in samples per sec). Defaults to 44100.

Returns Synthesized waveform.

**Return type** ndarray, dtype=int16, shape= $(?, 2)$ 

muspy.outputs.**write**(*path: Union[str, pathlib.Path], music: Music, kind: Optional[str] = None, \*\*kwargs*)

Write a Music object to a MIDI, a MusicXML, an ABC or an audio file.

#### **Parameters**

- **path** ([str](https://docs.python.org/3/library/stdtypes.html#str) or Path) Path to write the file.
- **music** (*muspy. Music* object) Music object to convert.
- **kind** ({'midi', 'musicxml', 'abc', 'audio'}, optional) Format to save (case-insensitive). Defaults to infer the format from the extension.

#### See also:

**[muspy.save\(\)](#page-87-0)** Losslessly save to a JSON or a YAML file.

muspy.outputs.**write\_abc**(*path: Union[str, pathlib.Path], music: Music*) Write a Music object to a ABC file.

#### **Parameters**

- $path(str \space or \space Path) Path to write the ABC file.$  $path(str \space or \space Path) Path to write the ABC file.$  $path(str \space or \space Path) Path to write the ABC file.$
- **music** (*muspy. Music* object) Music object to write.

muspy.outputs.**write\_audio**(*path: Union[str, pathlib.Path], music: Music, soundfont\_path: Union[str, pathlib.Path, None] = None, rate: int = 44100, audio\_format: Optional[str] = None*)

Write a Music object to an audio file.

Supported formats include WAV, AIFF, FLAC and OGA.

#### **Parameters**

- **path** ([str](https://docs.python.org/3/library/stdtypes.html#str) or Path) Path to write the audio file.
- **music** (*muspy. Music* object) Music object to write.
- **soundfont\_path** ([str](https://docs.python.org/3/library/stdtypes.html#str) or Path, optional) Path to the soundfount file. Defaults to the path to the downloaded MuseScore General soundfont.
- **rate** ([int](https://docs.python.org/3/library/functions.html#int)) Sample rate (in samples per sec). Defaults to 44100.

• **audio\_format** ([str,](https://docs.python.org/3/library/stdtypes.html#str) {'wav', 'aiff', 'flac', 'oga'}, optional) – File format to write. If None, infer it from the extension.

<span id="page-127-1"></span>muspy.outputs.**write\_midi**(*path: Union[str, pathlib.Path], music: Music, backend: str = 'mido', \*\*kwargs*)

Write a Music object to a MIDI file.

#### Parameters

- **path** ([str](https://docs.python.org/3/library/stdtypes.html#str) or Path) Path to write the MIDI file.
- **music** (*muspy. Music* object) Music object to write.
- **backend** ({'mido', 'pretty\_midi'}) Backend to use. Defaults to 'mido'.

muspy.outputs.**write\_musicxml**(*path: Union[str, pathlib.Path], music: Music, compressed: Optional[bool] = None*)

Write a Music object to a MusicXML file.

#### Parameters

- **path** ([str](https://docs.python.org/3/library/stdtypes.html#str) or Path) Path to write the MusicXML file.
- **music** (*muspy. Music* object) Music object to write.
- **compressed** ([bool,](https://docs.python.org/3/library/functions.html#bool) optional) Whether to write to a compressed MusicXML file. If None, infer from the extension of the filename ('.xml' and '.musicxml' for an uncompressed file, '.mxl' for a compressed file).

## <span id="page-127-0"></span>**7.10.7 muspy.processors**

Representation processors.

This module defines the processors for commonly used representations.

#### **Classes**

- NoteRepresentationProcessor
- EventRepresentationProcessor
- PianoRollRepresentationProcessor
- PitchRepresentationProcessor

```
class muspy.processors.NoteRepresentationProcessor(use_start_end: bool = False, en-
                                                               code_velocity: bool = True, de-
                                                              fault_velocity: int = 64)
```
Note-based representation processor.

The note-based represetantion represents music as a sequence of (pitch, time, duration, velocity) tuples. For example, a note Note(time=0, duration=4, pitch=60, velocity=64) will be encoded as a tuple (0, 4, 60, 64). The output shape is L \* D, where L is the number of notes and D is 4 when *encode\_velocity* is True, otherwise D is 3. The values of the second dimension represent pitch, time, duration and velocity (discarded when *encode\_velocity* is False).

#### **use\_start\_end**

Whether to use 'start' and 'end' to encode the timing rather than 'time' and 'duration'. Defaults to False.

Type [bool](https://docs.python.org/3/library/functions.html#bool)

#### <span id="page-128-0"></span>**encode\_velocity**

Whether to encode note velocities. Defaults to True.

Type [bool](https://docs.python.org/3/library/functions.html#bool)

#### **default\_velocity**

Default velocity value to use when decoding if *encode\_velocity* is False. Defaults to 64.

Type [int](https://docs.python.org/3/library/functions.html#int)

**decode**(*array: numpy.ndarray*) → muspy.music.Music Decode note-based representation into a Music object.

> **Parameters**  $\arctan(\text{ndarray}) - \text{Array}$  **in note-based representation to decode. Will be casted** to integer if not of integer type.

Returns Decoded Music object.

Return type muspy. Music object

#### See also:

**[muspy.from\\_note\\_representation\(\)](#page-74-0)** Return a Music object converted from note-based representation.

**encode**(*music: muspy.music.Music*) → numpy.ndarray Encode a Music object into note-based representation.

Parameters music (muspy. Music object) – Music object to encode.

Returns Encoded array in note-based representation.

Return type ndarray (np.uint8)

See also:

[muspy.to\\_note\\_representation\(\)](#page-89-0) Convert a Music object into note-based representation.

**class** muspy.processors.**EventRepresentationProcessor**(*use\_single\_note\_off\_event:*

*bool = False*, *use\_end\_of\_sequence\_event: bool = False*, *force\_velocity\_event: bool = True*, *max\_time\_shift: int = 100*, *velocity\_bins: int = 32*, *default\_velocity: int = 64*)

Event-based representation processor.

The event-based represetantion represents music as a sequence of events, including note-on, note-off, time-shift and velocity events. The output shape is M x 1, where M is the number of events. The values encode the events. The default configuration uses 0-127 to encode note-one events, 128-255 for note-off events, 256-355 for time-shift events, and 356 to 387 for velocity events.

#### **use\_single\_note\_off\_event**

Whether to use a single note-off event for all the pitches. If True, the note-off event will close all active notes, which can lead to lossy conversion for polyphonic music. Defaults to False.

Type [bool](https://docs.python.org/3/library/functions.html#bool)

#### **use\_end\_of\_sequence\_event**

Whether to append an end-of-sequence event to the encoded sequence. Defaults to False.

Type [bool](https://docs.python.org/3/library/functions.html#bool)

#### <span id="page-129-0"></span>**force\_velocity\_event**

Whether to add a velocity event before every note-on event. If False, velocity events are only used when the note velocity is changed (i.e., different from the previous one). Defaults to True.

Type [bool](https://docs.python.org/3/library/functions.html#bool)

#### **max\_time\_shift**

Maximum time shift (in ticks) to be encoded as an separate event. Time shifts larger than *max\_time\_shift* will be decomposed into two or more time-shift events. Defaults to 100.

Type [int](https://docs.python.org/3/library/functions.html#int)

#### **velocity\_bins**

Number of velocity bins to use. Defaults to 32.

Type [int](https://docs.python.org/3/library/functions.html#int)

#### **default\_velocity**

Default velocity value to use when decoding. Defaults to 64.

Type [int](https://docs.python.org/3/library/functions.html#int)

**decode**(*array: numpy.ndarray*) → muspy.music.Music Decode event-based representation into a Music object.

> **Parameters array** (ndarray) – Array in event-based representation to decode. Will be casted to integer if not of integer type.

Returns Decoded Music object.

Return type muspy. Music object

#### See also:

**[muspy.from\\_event\\_representation\(\)](#page-73-0)** Return a Music object converted from event-based representation.

**encode**(*music: muspy.music.Music*) → numpy.ndarray Encode a Music object into event-based representation.

Parameters music (muspy. Music object) – Music object to encode.

Returns Encoded array in event-based representation.

Return type ndarray (np.uint16)

See also:

**[muspy.to\\_event\\_representation\(\)](#page-88-0)** Convert a Music object into event-based representation.

**class** muspy.processors.**PianoRollRepresentationProcessor**(*encode\_velocity: bool = True*, *default\_velocity: int = 64*)

Piano-roll representation processor.

The piano-roll represetantion represents music as a time-pitch matrix, where the columns are the time steps and the rows are the pitches. The values indicate the presence of pitches at different time steps. The output shape is T x 128, where T is the number of time steps.

#### **encode\_velocity**

Whether to encode velocities. If True, a binary-valued array will be return. Otherwise, an integer array will be return. Defaults to True.

Type [bool](https://docs.python.org/3/library/functions.html#bool)

#### <span id="page-130-0"></span>**default\_velocity**

Default velocity value to use when decoding if *encode\_velocity* is False. Defaults to 64.

Type [int](https://docs.python.org/3/library/functions.html#int)

```
decode(array: numpy.ndarray) → muspy.music.Music
     Decode piano-roll representation into a Music object.
```
**Parameters array** (ndarray) – Array in piano-roll representation to decode. Will be casted to integer if not of integer type. If *encode\_velocity* is True, will be casted to boolean if not of boolean type.

Returns Decoded Music object.

Return type muspy. Music object

See also:

**[muspy.from\\_pianoroll\\_representation\(\)](#page-75-0)** Return a Music object converted from piano-roll representation.

**encode**(*music: muspy.music.Music*) → numpy.ndarray

Encode a Music object into piano-roll representation.

Parameters music (muspy. Music object) – Music object to encode.

Returns Encoded array in piano-roll representation.

Return type ndarray (np.uint8)

See also:

**[muspy.to\\_pianoroll\\_representation\(\)](#page-89-1)** Convert a Music object into piano-roll representation.

```
class muspy.processors.PitchRepresentationProcessor(use_hold_state: bool = False,
                                                             default_velocity: int = 64)
```
Pitch-based representation processor.

The pitch-based represetantion represents music as a sequence of pitch, rest and (optional) hold tokens. Only monophonic melodies are compatible with this representation. The output shape is  $T \times 1$ , where  $T$  is the number of time steps. The values indicate whether the current time step is a pitch  $(0-127)$ , a rest (128) or (optionally) a hold (129).

#### **use\_hold\_state**

Whether to use a special state for holds. Defaults to False.

Type [bool](https://docs.python.org/3/library/functions.html#bool)

**default\_velocity**

Default velocity value to use when decoding. Defaults to 64.

Type [int](https://docs.python.org/3/library/functions.html#int)

**decode**(*array: numpy.ndarray*) → muspy.music.Music Decode pitch-based representation into a Music object.

> **Parameters**  $\arctan(\text{ndarray}) - \text{Array}$  in pitch-based representation to decode. Will be casted to integer if not of integer type.

Returns Decoded Music object.

Return type muspy. Music object

<span id="page-131-1"></span>See also:

**[muspy.from\\_pitch\\_representation\(\)](#page-75-1)** Return a Music object converted from pitch-based representation.

```
encode (music: muspy.music.Music) \rightarrow numpy.ndarray
     Encode a Music object into pitch-based representation.
```
Parameters music (muspy. Music object) – Music object to encode.

Returns Encoded array in pitch-based representation.

Return type ndarray (np.uint8)

See also:

**[muspy.to\\_pitch\\_representation\(\)](#page-90-0)** Convert a Music object into pitch-based representation.

## <span id="page-131-0"></span>**7.10.8 muspy.schemas**

JSON, YAML and MusicXML schemas.

This module provide functions for working with MusPy's JSON and YAML schemas and the MusicXML schema.

#### **Functions**

- get\_json\_schema\_path
- get\_musicxml\_schema\_path
- get\_yaml\_schema\_path

#### **Variables**

```
• DEFAULT_SCHEMA_VERSION
```

```
muspy.schemas.get_json_schema_path() → str
    Return the path to the JSON schema.
```
muspy.schemas.**get\_musicxml\_schema\_path**() → str Return the path to the MusicXML schema.

muspy.schemas.**get\_yaml\_schema\_path**() → str Return the path to the YAML schema.

muspy.schemas.**validate\_json**(*path: Union[str, pathlib.Path]*) Validate a file against the JSON schema.

**Parameters path** ([str](https://docs.python.org/3/library/stdtypes.html#str) or Path) – Path to the file to validate.

muspy.schemas.**validate\_musicxml**(*path: Union[str, pathlib.Path]*) Validate a file against the MusicXML schema.

**Parameters path** ([str](https://docs.python.org/3/library/stdtypes.html#str) or Path) – Path to the file to validate.

muspy.schemas.**validate\_yaml**(*path: Union[str, pathlib.Path]*) Validate a file against the YAML schema.

**Parameters path** ( $str$  or  $Path$ ) – Path to the file to validate.

## <span id="page-132-1"></span><span id="page-132-0"></span>**7.10.9 muspy.visualization**

Visualization tools.

This module provides functions for visualizing a Music object.

#### **Classes**

• ScorePlotter

## **Functions**

- show
- show\_pianoroll
- show score

muspy.visualization.**show**(*music: Music*, *kind: str*, *\*\*kwargs*) Show visualization.

#### Parameters

- **music** (*muspy. Music* object) Music object to convert.
- **kind** ([str,](https://docs.python.org/3/library/stdtypes.html#str) {'piano-roll', 'score'}) Target representation.

Returns array – Converted representation.

#### Return type ndarray

muspy.visualization.**show\_pianoroll**(*music: Music*, *\*\*kwargs*)

Show pianoroll visualization.

muspy.visualization.**show\_score**(*music: Music*, *figsize: Optional[Tuple[float*, *float]] = None*, *clef: str = 'treble'*, *clef\_octave: Optional[int] = 0*, *note\_spacing: Optional[int] = None*, *font\_path: Union[str*, *pathlib.Path*,  $None$  = None, font\_scale: Optional [float] = None)  $\rightarrow$ muspy.visualization.score.ScorePlotter

Show score visualization.

## **Parameters**

- **music** (*muspy. Music* object) Music object to show.
- **figsize** ([\(float,](https://docs.python.org/3/library/functions.html#float) [float\)](https://docs.python.org/3/library/functions.html#float), optional) Width and height in inches. Defaults to Matplotlib configuration.
- **clef** ([str,](https://docs.python.org/3/library/stdtypes.html#str) {'treble', 'alto', 'bass'}) Clef type. Defaults to a treble clef.
- **clef** octave  $(int)$  $(int)$  $(int)$  Clef octave. Defaults to zero.
- **note\_spacing** ([int,](https://docs.python.org/3/library/functions.html#int) optional) Spacing of notes. Defaults to 4.
- **font\_path** ([str](https://docs.python.org/3/library/stdtypes.html#str) or Path, optional) Path to the music font. Defaults to the path to the built-in Bravura font.
- **font\_scale** ([float,](https://docs.python.org/3/library/functions.html#float) optional) Font scaling factor for finetuning. Defaults to 140, optimized for the Bravura font.

Returns A ScorePlotter object that handles the score.

Return type muspy. ScorePlotter object

```
class muspy.visualization.ScorePlotter(fig: matplotlib.figure.Figure, ax: mat-
                                               plotlib.axes._axes.Axes, resolution: int,
                                               note_spacing: Optional[int] = None, font_path:
                                               Union[str, pathlib.Path, None] = None, font_scale:
                                               Optional[float] = None)
```
A plotter that handles the score visualization.

#### **fig**

Figure object to plot the score on.

Type [matplotlib.figure.Figure](https://matplotlib.org/api/_as_gen/matplotlib.figure.Figure.html#matplotlib.figure.Figure) object

#### **axes**

Axes object to plot the score on.

Type matplotlib.axes. Axes object

#### **resolution**

Time steps per quarter note.

Type [int](https://docs.python.org/3/library/functions.html#int)

#### **note\_spacing**

Spacing of notes. Defaults to 4.

Type [int,](https://docs.python.org/3/library/functions.html#int) optional

#### **font\_path**

Path to the music font. Defaults to the path to the downloaded Bravura font.

Type [str](https://docs.python.org/3/library/stdtypes.html#str) or Path, optional

#### **font\_scale**

Font scaling factor for finetuning. Defaults to 140, optimized for the Bravura font.

#### Type [float,](https://docs.python.org/3/library/functions.html#float) optional

**adjust\_fonts**(*scale: Optional[float] = None*) Adjust the fonts.

- **plot\_bar\_line**() → matplotlib.lines.Line2D Plot a bar line.
- $plot_{\text{c}left}$  (*kind='treble'*, *octave=0*)  $\rightarrow$  matplotlib.text.Text Plot a clef.
- **plot\_final\_bar\_line**() → List[matplotlib.artist.Artist] Plot an ending bar line.

#### **plot\_key\_signature**(*root: int*, *mode: str*) Plot a key signature. Only major and minor keys are supported.

**plot\_note**(*time*, *duration*, *pitch*) → Optional[Tuple[List[matplotlib.text.Text], List[matplotlib.patches.Arc]]] Plot a note.

#### **plot\_object**(*obj*) Plot an object.

**plot\_staffs**(*start: Optional[float] = None*, *end: Optional[float] = None*) → List[matplotlib.lines.Line2D] Plot the staffs.

**plot\_tempo**(*qpm*) → List[matplotlib.artist.Artist] Plot a tempo as a metronome mark.

<span id="page-134-0"></span>**plot\_time\_signature**(*numerator: int*, *denominator: int*) → List[matplotlib.text.Text] Plot a time signature.

#### **set\_baseline**(*y*)

Set baseline position (the y-coordinate of the first staff line).

**update\_boundaries**(*left: Optional[float] = None*, *right: Optional[float] = None*, *bottom: Optional[float] = None*, *top: Optional[float] = None*)

Update boundaries.

# Python Module Index

## m

muspy, [49](#page-52-0) muspy.datasets, [94](#page-97-0) muspy.external, [105](#page-108-0) muspy.inputs, [106](#page-109-0) muspy.metrics, [113](#page-116-0) muspy.outputs, [119](#page-122-0) muspy.processors, [124](#page-127-0) muspy.schemas, [128](#page-131-0) muspy.visualization, [129](#page-132-0)

## Index

## A

ABCFolderDataset (*class in muspy*), [60](#page-63-0) ABCFolderDataset (*class in muspy.datasets*), [95](#page-98-0) adjust\_fonts() (*muspy.ScorePlotter method*), [94](#page-97-1) adjust\_fonts() (*muspy.visualization.ScorePlotter method*), [130](#page-133-0) adjust\_resolution() (*in module muspy*), [58](#page-61-0) adjust\_resolution() (*muspy.Music method*), [82](#page-85-0) adjust\_time() (*in module muspy*), [58](#page-61-0) adjust\_time() (*muspy.Base method*), [50](#page-53-0) Annotation (*class in muspy*), [53](#page-56-0) annotation (*muspy.Annotation attribute*), [53](#page-56-0) annotations (*muspy.Music attribute*), [82](#page-85-0) annotations (*muspy.Track attribute*), [57](#page-60-0) append() (*in module muspy*), [58](#page-61-0) append() (*muspy.ComplexBase method*), [52](#page-55-0) axes (*in module muspy*), [43](#page-46-0) axes (*muspy.ScorePlotter attribute*), [93](#page-96-1) axes (*muspy.visualization.ScorePlotter attribute*), [130](#page-133-0)

# B

Base (*class in muspy*), [49](#page-52-1)

# C

Chord (*class in muspy*), [53](#page-56-0) chords (*muspy.Track attribute*), [57](#page-60-0) citation() (*muspy.Dataset class method*), [60](#page-63-0) citation() (*muspy.datasets.Dataset class method*), [96](#page-99-0) clip() (*in module muspy*), [58](#page-61-0) clip() (*muspy.Chord method*), [53](#page-56-0) clip() (*muspy.Music method*), [82](#page-85-0) clip() (*muspy.Note method*), [55](#page-58-0) clip() (*muspy.Track method*), [57](#page-60-0) collection (*muspy.Metadata attribute*), [55](#page-58-0) ComplexBase (*class in muspy*), [52](#page-55-0) convert() (*muspy.datasets.FolderDataset method*), [99](#page-102-0) convert() (*muspy.datasets.Music21Dataset method*), [101](#page-104-0)

convert() (*muspy.FolderDataset method*), [63](#page-66-0) convert() (*muspy.Music21Dataset method*), [65](#page-68-0) converted\_dir (*muspy.datasets.FolderDataset attribute*), [99](#page-102-0) converted\_dir (*muspy.FolderDataset attribute*), [63](#page-66-0) converted\_exists() (*muspy.datasets.FolderDataset method*), [99](#page-102-0) converted\_exists() (*muspy.FolderDataset method*), [63](#page-66-0) copyright (*muspy.Metadata attribute*), [55](#page-58-0) creators (*muspy.Metadata attribute*), [55](#page-58-0)

## D

Dataset (*class in muspy*), [60](#page-63-0) Dataset (*class in muspy.datasets*), [96](#page-99-0) DatasetInfo (*class in muspy*), [62](#page-65-1) DatasetInfo (*class in muspy.datasets*), [98](#page-101-0) decode() (*muspy.EventRepresentationProcessor method*), [90](#page-93-0) decode() (*muspy.NoteRepresentationProcessor method*), [89](#page-92-0) decode() (*muspy.PianoRollRepresentationProcessor method*), [91](#page-94-0) decode() (*muspy.PitchRepresentationProcessor method*), [92](#page-95-0) decode() (*muspy.processors.EventRepresentationProcessor method*), [126](#page-129-0) decode() (*muspy.processors.NoteRepresentationProcessor method*), [125](#page-128-0) decode() (*muspy.processors.PianoRollRepresentationProcessor method*), [127](#page-130-0) decode() (*muspy.processors.PitchRepresentationProcessor method*), [127](#page-130-0) default\_velocity (*muspy.EventRepresentationProcessor attribute*), [38,](#page-41-0) [90](#page-93-0) default\_velocity (*muspy.NoteRepresentationProcessor attribute*), [40,](#page-43-0) [89](#page-92-0) default\_velocity (*muspy.PianoRollRepresentationProcessor attribute*), [36,](#page-39-0) [91](#page-94-0)

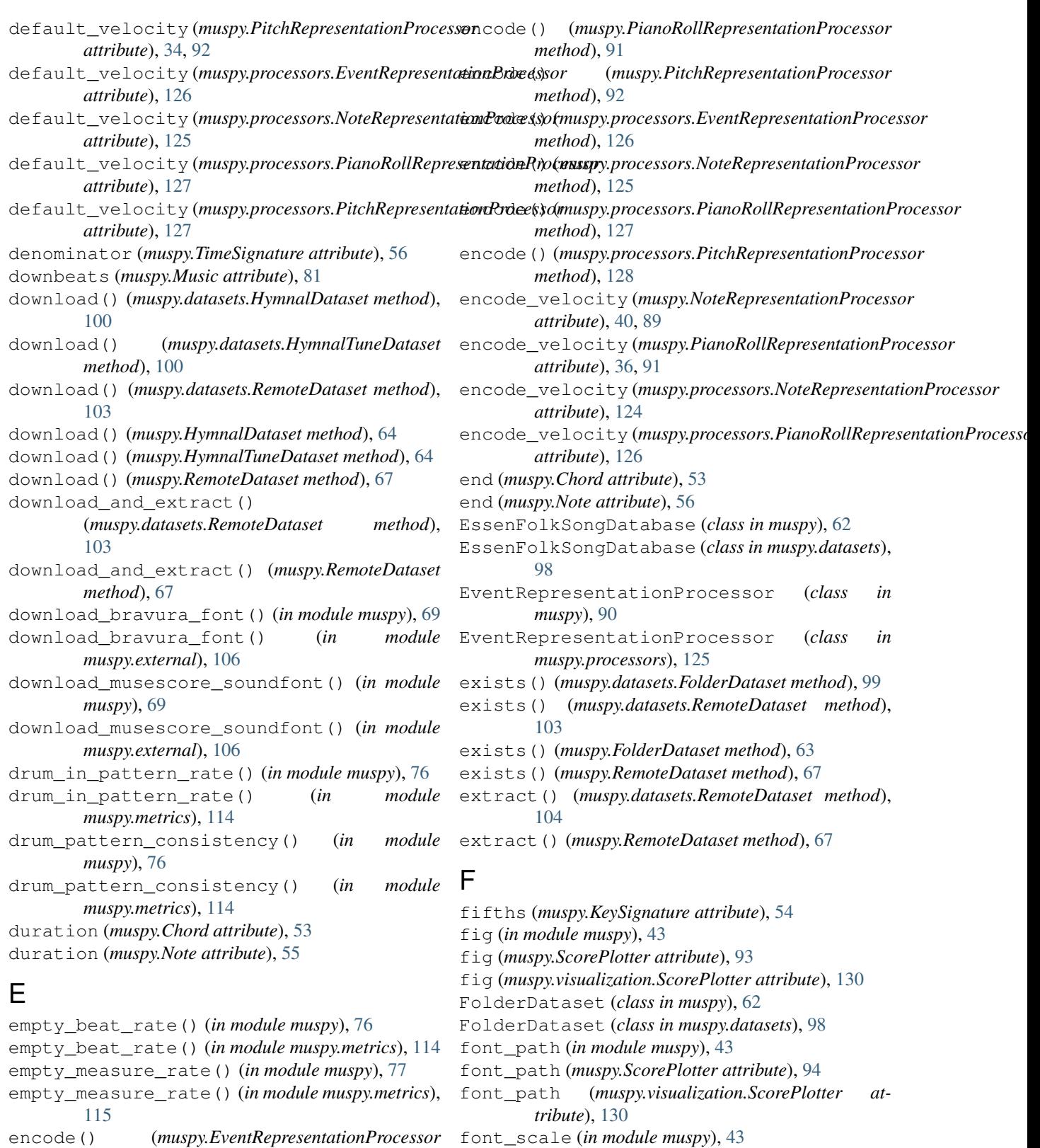

*method*), [90](#page-93-0)

encode() (*muspy.NoteRepresentationProcessor* font\_scale (*muspy.visualization.ScorePlotter atmethod*), [89](#page-92-0)

font\_scale (*muspy.ScorePlotter attribute*), [94](#page-97-1) *tribute*), [130](#page-133-0)

force\_velocity\_event (*muspy.EventRepresentationProcessor attribute*), [38,](#page-41-0) [90](#page-93-0) force\_velocity\_event *attribute*), [126](#page-129-0) from\_dict() (*muspy.Base class method*), [50](#page-53-0) from\_event\_representation() (*in module muspy*), [70](#page-73-1) from\_event\_representation() (*in module muspy.inputs*), [107](#page-110-0) from\_mido() (*in module muspy*), [70](#page-73-1) from\_mido() (*in module muspy.inputs*), [108](#page-111-0) from\_music21() (*in module muspy*), [71](#page-74-1) from\_music21() (*in module muspy.inputs*), [108](#page-111-0) from\_music21\_opus() (*in module muspy*), [71](#page-74-1) from\_music21\_opus() (*in module muspy.inputs*), [108](#page-111-0) from\_note\_representation() (*in module muspy*), [71](#page-74-1) from\_note\_representation() (*in module muspy.inputs*), [108](#page-111-0) from\_object() (*in module muspy*), [72](#page-75-2) from\_object() (*in module muspy.inputs*), [109](#page-112-0) from\_pianoroll\_representation() (*in module muspy*), [72](#page-75-2) from\_pianoroll\_representation() (*in module muspy.inputs*), [109](#page-112-0) from\_pitch\_representation() (*in module muspy*), [72](#page-75-2) from\_pitch\_representation() (*in module muspy.inputs*), [110](#page-113-0) from\_pretty\_midi() (*in module muspy*), [73](#page-76-0) from\_pretty\_midi() (*in module muspy.inputs*), [110](#page-113-0) from\_pypianoroll() (*in module muspy*), [73](#page-76-0) from\_pypianoroll() (*in module muspy.inputs*), [110](#page-113-0) from\_representation() (*in module muspy*), [73](#page-76-0) from\_representation() (*in module muspy.inputs*), [111](#page-114-0)

## G

get\_bravura\_font\_dir() (*in module muspy*), [69](#page-72-0) get\_bravura\_font\_dir() (*in module muspy.external*), [106](#page-109-1) get\_bravura\_font\_path() (*in module muspy*), [69](#page-72-0) get\_bravura\_font\_path() (*in module muspy.external*), [106](#page-109-1) get\_dataset() (*in module muspy*), [69](#page-72-0) get\_dataset() (*in module muspy.datasets*), [105](#page-108-1) get\_end\_time() (*in module muspy*), [59](#page-62-0) get\_end\_time() (*muspy.Music method*), [82](#page-85-0) get\_end\_time() (*muspy.Track method*), [57](#page-60-0) get\_json\_schema\_path() (*in module muspy*), [92](#page-95-0)

```
get_json_schema_path() (in module
       muspy.schemas), 128
get_musescore_soundfont_dir() (in module
       muspy), 69
```
(*muspy.processors.EventRepresentationProcessor* get\_musescore\_soundfont\_dir() (*in module muspy.external*), [106](#page-109-1)

- get\_musescore\_soundfont\_path() (*in module muspy*), [69](#page-72-0)
- get\_musescore\_soundfont\_path() (*in module muspy.external*), [106](#page-109-1)
- get\_musicxml\_schema\_path() (*in module muspy*), [92](#page-95-0)

get\_musicxml\_schema\_path() (*in module muspy.schemas*), [128](#page-131-1)

- get\_real\_end\_time() (*in module muspy*), [59](#page-62-0)
- get\_real\_end\_time() (*muspy.Music method*), [82](#page-85-0)
- get\_yaml\_schema\_path() (*in module muspy*), [92](#page-95-0)
- get\_yaml\_schema\_path() (*in module muspy.schemas*), [128](#page-131-1)

groove\_consistency() (*in module muspy*), [77](#page-80-1) groove\_consistency() (*in module muspy.metrics*), [115](#page-118-0)

group (*muspy.Annotation attribute*), [53](#page-56-0)

## H

HymnalDataset (*class in muspy*), [64](#page-67-0) HymnalDataset (*class in muspy.datasets*), [100](#page-103-0) HymnalTuneDataset (*class in muspy*), [64](#page-67-0) HymnalTuneDataset (*class in muspy.datasets*), [100](#page-103-0)

## I

```
info() (muspy.Dataset class method), 60
info() (muspy.datasets.Dataset class method), 96
is_drum (muspy.Track attribute), 57
is_valid() (muspy.Base method), 50
is_valid_type() (muspy.Base method), 50
```
## J

JSBChoralesDataset (*class in muspy*), [64](#page-67-0) JSBChoralesDataset (*class in muspy.datasets*), [100](#page-103-0)

## K

key\_signatures (*muspy.Music attribute*), [81](#page-84-1) KeySignature (*class in muspy*), [54](#page-57-0) kind (*muspy.datasets.MusicDataset attribute*), [102](#page-105-0) kind (*muspy.datasets.RemoteMusicDataset attribute*), [105](#page-108-1) kind (*muspy.MusicDataset attribute*), [31,](#page-34-0) [66](#page-69-1) kind (*muspy.RemoteMusicDataset attribute*), [32,](#page-35-0) [69](#page-72-0)

## L

LakhMIDIAlignedDataset (*class in muspy*), [64](#page-67-0) LakhMIDIAlignedDataset (*class in muspy.datasets*), [100](#page-103-0)

LakhMIDIDataset (*class in muspy*), [65](#page-68-0) LakhMIDIDataset (*class in muspy.datasets*), [100](#page-103-0) LakhMIDIMatchedDataset (*class in muspy*), [65](#page-68-0) LakhMIDIMatchedDataset (*class muspy.datasets*), [101](#page-104-0) list\_datasets() (*in module muspy*), [69](#page-72-0) list\_datasets() (*in module muspy.datasets*), [105](#page-108-1) load() (*in module muspy*), [74](#page-77-4) load() (*in module muspy.inputs*), [111](#page-114-0) load() (*muspy.datasets.FolderDataset method*), [99](#page-102-0) load() (*muspy.FolderDataset method*), [63](#page-66-0) load\_json() (*in module muspy*), [74](#page-77-4) load\_json() (*in module muspy.inputs*), [111](#page-114-0) load\_yaml() (*in module muspy*), [74](#page-77-4) load\_yaml() (*in module muspy.inputs*), [111](#page-114-0) Lyric (*class in muspy*), [54](#page-57-0) lyric (*muspy.Lyric attribute*), [54](#page-57-0) lyrics (*muspy.Music attribute*), [82](#page-85-0) lyrics (*muspy.Track attribute*), [57](#page-60-0)

# M

MAESTRODatasetV1 (*class in muspy*), [65](#page-68-0) MAESTRODatasetV1 (*class in muspy.datasets*), [101](#page-104-0) MAESTRODatasetV2 (*class in muspy*), [65](#page-68-0) MAESTRODatasetV2 (*class in muspy.datasets*), [101](#page-104-0) max\_time\_shift (*muspy.EventRepresentationProcessor* on\_the\_fly() (*muspy.FolderDataset method*), [63](#page-66-0) *attribute*), [38,](#page-41-0) [90](#page-93-0) max\_time\_shift (*muspy.processors.EventRepresentationProcessor* P *attribute*), [126](#page-129-0) Metadata (*class in muspy*), [54](#page-57-0) metadata (*muspy.Music attribute*), [81](#page-84-1) MIDIError, [70,](#page-73-1) [107](#page-110-0) mode (*muspy.KeySignature attribute*), [54](#page-57-0) Music (*class in muspy*), [81](#page-84-1) Music21Dataset (*class in muspy*), [65](#page-68-0) Music21Dataset (*class in muspy.datasets*), [101](#page-104-0) MusicDataset (*class in muspy*), [66](#page-69-1) MusicDataset (*class in muspy.datasets*), [102](#page-105-0) MusicXMLError, [70,](#page-73-1) [107](#page-110-0) muspy (*module*), [49](#page-52-1) muspy.datasets (*module*), [94](#page-97-1) muspy.external (*module*), [105](#page-108-1) muspy.inputs (*module*), [106](#page-109-1) muspy.metrics (*module*), [113](#page-116-1) muspy.outputs (*module*), [119](#page-122-1) muspy.processors (*module*), [124](#page-127-1) muspy.schemas (*module*), [128](#page-131-1) muspy.visualization (*module*), [129](#page-132-1) *method*), [95](#page-98-0) *method*), [99](#page-102-0) *muspy*), [91](#page-94-0) *muspy.processors*), [126](#page-129-0) pitch (*muspy.Note attribute*), [55](#page-58-0) *muspy.metrics*), [116](#page-119-0) pitch\_entropy() (*in module muspy*), [79](#page-82-2) *muspy.metrics*), [117](#page-120-0) pitch\_range() (*in module muspy*), [79](#page-82-2) pitch\_range() (*in module muspy.metrics*), [117](#page-120-0) pitch\_str (*muspy.Note attribute*), [55](#page-58-0) pitches (*muspy.Chord attribute*), [53](#page-56-0) pitches\_str (*muspy.Chord attribute*), [53](#page-56-0)

## N

n\_pitch\_classes\_used() (*in module muspy*), [78](#page-81-2) n\_pitch\_classes\_used() (*in module muspy.metrics*), [116](#page-119-0) n\_pitches\_used() (*in module muspy*), [78](#page-81-2)

n\_pitches\_used() (*in module muspy.metrics*), [116](#page-119-0) name (*muspy.Track attribute*), [57](#page-60-0) NESMusicDatabase (*class in muspy*), [66](#page-69-1) NESMusicDatabase (*class in muspy.datasets*), [102](#page-105-0) Note (*class in muspy*), [55](#page-58-0) note\_spacing (*in module muspy*), [43](#page-46-0) note\_spacing (*muspy.ScorePlotter attribute*), [94](#page-97-1) note\_spacing (*muspy.visualization.ScorePlotter attribute*), [130](#page-133-0) NoteRepresentationProcessor (*class in muspy*), [89](#page-92-0) NoteRepresentationProcessor (*class in muspy.processors*), [124](#page-127-1) notes (*muspy.Track attribute*), [57](#page-60-0) NottinghamDatabase (*class in muspy*), [66](#page-69-1) NottinghamDatabase (*class in muspy.datasets*), [102](#page-105-0) numerator (*muspy.TimeSignature attribute*), [56](#page-59-1)

# O

on\_the\_fly() (*muspy.ABCFolderDataset method*), [60](#page-63-0) on\_the\_fly() (*muspy.datasets.ABCFolderDataset* on\_the\_fly() (*muspy.datasets.FolderDataset*

PianoRollRepresentationProcessor (*class in* PianoRollRepresentationProcessor (*class in* pitch\_class\_entropy() (*in module muspy*), [78](#page-81-2) pitch\_class\_entropy() (*in module* pitch\_entropy() (*in module muspy.metrics*), [117](#page-120-0) pitch\_in\_scale\_rate() (*in module muspy*), [79](#page-82-2) pitch\_in\_scale\_rate() (*in module* PitchRepresentationProcessor (*class in muspy*), [91](#page-94-0) PitchRepresentationProcessor (*class in muspy.processors*), [127](#page-130-0) plot\_bar\_line() (*muspy.ScorePlotter method*), [94](#page-97-1) plot\_bar\_line() (*muspy.visualization.ScorePlotter method*), [130](#page-133-0) plot\_clef() (*muspy.ScorePlotter method*), [94](#page-97-1)

plot\_clef() (*muspy.visualization.ScorePlotter* read() (*muspy.datasets.LakhMIDIDataset method*), *method*), [130](#page-133-0) plot\_final\_bar\_line() (*muspy.ScorePlotter method*), [94](#page-97-1) plot\_final\_bar\_line() (*muspy.visualization.ScorePlotter method*), [130](#page-133-0) plot\_key\_signature() (*muspy.ScorePlotter method*), [94](#page-97-1) plot\_key\_signature() (*muspy.visualization.ScorePlotter method*), [130](#page-133-0) plot\_note() (*muspy.ScorePlotter method*), [94](#page-97-1) plot\_note() (*muspy.visualization.ScorePlotter method*), [130](#page-133-0) plot\_object() (*muspy.ScorePlotter method*), [94](#page-97-1) plot\_object() (*muspy.visualization.ScorePlotter method*), [130](#page-133-0) plot\_staffs() (*muspy.ScorePlotter method*), [94](#page-97-1) plot\_staffs() (*muspy.visualization.ScorePlotter method*), [130](#page-133-0) plot\_tempo() (*muspy.ScorePlotter method*), [94](#page-97-1) plot\_tempo() (*muspy.visualization.ScorePlotter method*), [130](#page-133-0) plot\_time\_signature() (*muspy.ScorePlotter method*), [94](#page-97-1) plot\_time\_signature() (*muspy.visualization.ScorePlotter method*), [130](#page-133-0) polyphony() (*in module muspy*), [80](#page-83-3) polyphony() (*in module muspy.metrics*), [118](#page-121-0) polyphony\_rate() (*in module muspy*), [80](#page-83-3) polyphony\_rate() (*in module muspy.metrics*), [118](#page-121-0) pretty\_str() (*muspy.Base method*), [51](#page-54-0) print() (*muspy.Base method*), [51](#page-54-0)

program (*muspy.Track attribute*), [56](#page-59-1)

# $\Omega$

qpm (*muspy.Tempo attribute*), [56](#page-59-1)

# R

- read() (*in module muspy*), [74](#page-77-4) read() (*in module muspy.inputs*), [112](#page-115-0) read() (*muspy.ABCFolderDataset method*), [60](#page-63-0) read() (*muspy.datasets.ABCFolderDataset method*), [95](#page-98-0) read() (*muspy.datasets.FolderDataset method*), [99](#page-102-0) read() (*muspy.datasets.HymnalDataset method*), [100](#page-103-0) read() (*muspy.datasets.HymnalTuneDataset method*), [100](#page-103-0) read() (*muspy.datasets.JSBChoralesDataset method*), [100](#page-103-0) read() (*muspy.datasets.LakhMIDIAlignedDataset method*), [100](#page-103-0)
- [100](#page-103-0) read() (*muspy.datasets.LakhMIDIMatchedDataset method*), [101](#page-104-0) read() (*muspy.datasets.MAESTRODatasetV1 method*), [101](#page-104-0) read() (*muspy.datasets.MAESTRODatasetV2 method*), [101](#page-104-0) read() (*muspy.datasets.NESMusicDatabase method*), [102](#page-105-0) read() (*muspy.datasets.RemoteFolderDataset method*), [104](#page-107-0) read() (*muspy.datasets.WikifoniaDataset method*), [105](#page-108-1) read() (*muspy.FolderDataset method*), [64](#page-67-0) read() (*muspy.HymnalDataset method*), [64](#page-67-0) read() (*muspy.HymnalTuneDataset method*), [64](#page-67-0) read() (*muspy.JSBChoralesDataset method*), [64](#page-67-0) read() (*muspy.LakhMIDIAlignedDataset method*), [64](#page-67-0) read() (*muspy.LakhMIDIDataset method*), [65](#page-68-0) read() (*muspy.LakhMIDIMatchedDataset method*), [65](#page-68-0) read() (*muspy.MAESTRODatasetV1 method*), [65](#page-68-0) read() (*muspy.MAESTRODatasetV2 method*), [65](#page-68-0) read() (*muspy.NESMusicDatabase method*), [66](#page-69-1) read() (*muspy.RemoteFolderDataset method*), [68](#page-71-0) read() (*muspy.WikifoniaDataset method*), [69](#page-72-0) read\_abc() (*in module muspy*), [74](#page-77-4) read\_abc() (*in module muspy.inputs*), [112](#page-115-0) read\_abc\_string() (*in module muspy*), [75](#page-78-0) read\_abc\_string() (*in module muspy.inputs*), [112](#page-115-0) read\_midi() (*in module muspy*), [75](#page-78-0) read\_midi() (*in module muspy.inputs*), [112](#page-115-0) read\_musicxml() (*in module muspy*), [75](#page-78-0) read\_musicxml() (*in module muspy.inputs*), [113](#page-116-1) RemoteABCFolderDataset (*class in muspy*), [66](#page-69-1) RemoteABCFolderDataset (*class in muspy.datasets*), [102](#page-105-0) RemoteDataset (*class in muspy*), [66](#page-69-1) RemoteDataset (*class in muspy.datasets*), [102](#page-105-0) RemoteFolderDataset (*class in muspy*), [68](#page-71-0) RemoteFolderDataset (*class in muspy.datasets*), [104](#page-107-0) RemoteMusicDataset (*class in muspy*), [68](#page-71-0) RemoteMusicDataset (*class in muspy.datasets*), [105](#page-108-1) remove\_duplicate() (*in module muspy*), [59](#page-62-0) remove\_duplicate() (*muspy.ComplexBase method*), [52](#page-55-0) remove\_invalid() (*muspy.ComplexBase method*), [52](#page-55-0) resolution (*in module muspy*), [43](#page-46-0) resolution (*muspy.Music attribute*), [81](#page-84-1) resolution (*muspy.ScorePlotter attribute*), [93](#page-96-1)
- resolution (*muspy.visualization.ScorePlotter attribute*), [130](#page-133-0) root (*muspy.datasets.FolderDataset attribute*), [98](#page-101-0)

root (*muspy.datasets.MusicDataset attribute*), [102](#page-105-0) root (*muspy.datasets.RemoteDataset attribute*), [102](#page-105-0) root (*muspy.datasets.RemoteFolderDataset attribute*), [104](#page-107-0) root (*muspy.datasets.RemoteMusicDataset attribute*), [105](#page-108-1) root (*muspy.FolderDataset attribute*), [29,](#page-32-0) [62](#page-65-1)

- root (*muspy.KeySignature attribute*), [54](#page-57-0)
- root (*muspy.MusicDataset attribute*), [31,](#page-34-0) [66](#page-69-1)
- root (*muspy.RemoteDataset attribute*), [28,](#page-31-0) [66](#page-69-1) root (*muspy.RemoteFolderDataset attribute*), [32,](#page-35-0) [68](#page-71-0)
- root (*muspy.RemoteMusicDataset attribute*), [32,](#page-35-0) [69](#page-72-0)
- root\_str (*muspy.KeySignature attribute*), [54](#page-57-0)

## S

save() (*in module muspy*), [84](#page-87-1) save() (*in module muspy.outputs*), [119](#page-122-1) save() (*muspy.Dataset method*), [60](#page-63-0) save() (*muspy.datasets.Dataset method*), [96](#page-99-0) save() (*muspy.Music method*), [83](#page-86-0) save\_json() (*in module muspy*), [85](#page-88-1) save\_json() (*in module muspy.outputs*), [120](#page-123-0) save\_json() (*muspy.Music method*), [83](#page-86-0) save\_yaml() (*in module muspy*), [85](#page-88-1) save\_yaml() (*in module muspy.outputs*), [120](#page-123-0) save\_yaml() (*muspy.Music method*), [83](#page-86-0) scale consistency() (*in module muspy*), [80](#page-83-3) scale\_consistency() (*in module muspy.metrics*), [118](#page-121-0) schema\_version (*muspy.Metadata attribute*), [54](#page-57-0) ScorePlotter (*class in muspy*), [93](#page-96-1) ScorePlotter (*class in muspy.visualization*), [129](#page-132-1) set\_baseline() (*muspy.ScorePlotter method*), [94](#page-97-1) set\_baseline() (*muspy.visualization.ScorePlotter method*), [131](#page-134-0) show() (*in module muspy*), [93](#page-96-1) show() (*in module muspy.visualization*), [129](#page-132-1) show() (*muspy.Music method*), [83](#page-86-0) show\_pianoroll() (*in module muspy*), [93](#page-96-1) show\_pianoroll() (*in module muspy.visualization*), [129](#page-132-1) show\_pianoroll() (*muspy.Music method*), [83](#page-86-0) show\_score() (*in module muspy*), [93](#page-96-1) show\_score() (*in module muspy.visualization*), [129](#page-132-1) show\_score() (*muspy.Music method*), [83](#page-86-0) sort() (*in module muspy*), [59](#page-62-0) sort() (*muspy.ComplexBase method*), [52](#page-55-0) source\_exists() (*muspy.datasets.RemoteDataset method*), [104](#page-107-0) source\_exists() (*muspy.RemoteDataset method*), [68](#page-71-0) source\_filename (*muspy.Metadata attribute*), [55](#page-58-0) source\_format (*muspy.Metadata attribute*), [55](#page-58-0) split() (*muspy.Dataset method*), [60](#page-63-0)

```
split() (muspy.datasets.Dataset method), 96
start (muspy.Chord attribute), 53
start (muspy.Note attribute), 56
synthesize() (in module muspy), 87
synthesize() (in module muspy.outputs), 123
synthesize() (muspy.Music method), 83
```
## T

Tempo (*class in muspy*), [56](#page-59-1) tempos (*muspy.Music attribute*), [81](#page-84-1) time (*muspy.Annotation attribute*), [53](#page-56-0) time (*muspy.Chord attribute*), [53](#page-56-0) time (*muspy.KeySignature attribute*), [54](#page-57-0) time (*muspy.Lyric attribute*), [54](#page-57-0) time (*muspy.Note attribute*), [55](#page-58-0) time (*muspy.Tempo attribute*), [56](#page-59-1) time (*muspy.TimeSignature attribute*), [56](#page-59-1) time\_signatures (*muspy.Music attribute*), [81](#page-84-1) TimeSignature (*class in muspy*), [56](#page-59-1) title (*muspy.Metadata attribute*), [54](#page-57-0) to\_event\_representation() (*in module muspy*), [85](#page-88-1) to\_event\_representation() (*in module muspy.outputs*), [120](#page-123-0) to\_event\_representation() (*muspy.Music method*), [83](#page-86-0) to\_mido() (*in module muspy*), [85](#page-88-1) to\_mido() (*in module muspy.outputs*), [121](#page-124-0) to\_music21() (*in module muspy*), [86](#page-89-2) to\_music21() (*in module muspy.outputs*), [121](#page-124-0) to\_music21() (*muspy.Music method*), [83](#page-86-0) to\_note\_representation() (*in module muspy*), [86](#page-89-2) to\_note\_representation() (*in module muspy.outputs*), [121](#page-124-0) to\_note\_representation() (*muspy.Music method*), [83](#page-86-0) to\_object() (*in module muspy*), [86](#page-89-2) to\_object() (*in module muspy.outputs*), [121](#page-124-0) to\_object() (*muspy.Music method*), [83](#page-86-0) to\_ordered\_dict() (*in module muspy*), [59](#page-62-0) to\_ordered\_dict() (*muspy.Base method*), [51](#page-54-0) to\_pianoroll\_representation() (*in module muspy*), [86](#page-89-2) to\_pianoroll\_representation() (*in module muspy.outputs*), [122](#page-125-0) to\_pianoroll\_representation() (*muspy.Music method*), [83](#page-86-0) to\_pitch\_representation() (*in module muspy*), [87](#page-90-1) to\_pitch\_representation() (*in module muspy.outputs*), [122](#page-125-0) to\_pitch\_representation() (*muspy.Music method*), [83](#page-86-0)
to\_pretty\_midi() (*in module muspy*), [87](#page-90-0) to\_pretty\_midi() (*in module muspy.outputs*), [122](#page-125-0) to\_pretty\_midi() (*muspy.Music method*), [83](#page-86-0) to\_pypianoroll() (*in module muspy*), [87](#page-90-0) to\_pypianoroll() (*in module muspy.outputs*), [122](#page-125-0) to\_pypianoroll() (*muspy.Music method*), [84](#page-87-0) to\_pytorch\_dataset() (*muspy.Dataset method*), [61](#page-64-0) to\_pytorch\_dataset() (*muspy.datasets.Dataset method*), [96](#page-99-0) to\_representation() (*in module muspy*), [87](#page-90-0) to\_representation() (*in module muspy.outputs*), [122](#page-125-0) to\_representation() (*muspy.Music method*), [84](#page-87-0) to\_tensorflow\_dataset() (*muspy.Dataset method*), [61](#page-64-0) to\_tensorflow\_dataset() (*muspy.datasets.Dataset method*), [97](#page-100-0) Track (*class in muspy*), [56](#page-59-0) tracks (*muspy.Music attribute*), [82](#page-85-0) transpose() (*in module muspy*), [59](#page-62-0) transpose() (*muspy.Chord method*), [54](#page-57-0) transpose() (*muspy.Music method*), [84](#page-87-0) transpose() (*muspy.Note method*), [56](#page-59-0) transpose() (*muspy.Track method*), [57](#page-60-0)

## $\mathsf{U}$

update\_boundaries() (*muspy.ScorePlotter method*), [94](#page-97-0) update\_boundaries() (*muspy.visualization.ScorePlotter method*), [131](#page-134-0) use\_converted() (*muspy.datasets.FolderDataset method*), [99](#page-102-0) use\_converted() (*muspy.FolderDataset method*), [64](#page-67-0) use\_end\_of\_sequence\_event (*muspy.EventRepresentationProcessor attribute*), [38,](#page-41-0) [90](#page-93-0) use end of sequence event (*muspy.processors.EventRepresentationProcessor attribute*), [125](#page-128-0) use\_hold\_state (*muspy.PitchRepresentationProcessor attribute*), [34,](#page-37-0) [92](#page-95-0) use\_hold\_state (*muspy.processors.PitchRepresentationProcessor attribute*), [127](#page-130-0) use\_single\_note\_off\_event (*muspy.EventRepresentationProcessor attribute*), [38,](#page-41-0) [90](#page-93-0) use\_single\_note\_off\_event (*muspy.processors.EventRepresentationProcessor attribute*), [125](#page-128-0) use\_start\_end (*muspy.NoteRepresentationProcessor attribute*), [40,](#page-43-0) [89](#page-92-0)

use\_start\_end (*muspy.processors.NoteRepresentationProcessor attribute*), [124](#page-127-0)

## V

```
validate() (muspy.Base method), 51
validate() (muspy.Track method), 58
validate_json() (in module muspy), 92
validate_json() (in module muspy.schemas), 128
validate_musicxml() (in module muspy), 92
validate_musicxml() (in module muspy.schemas),
        128
validate_type() (muspy.Base method), 51
validate_yaml() (in module muspy), 93
validate_yaml() (in module muspy.schemas), 128
velocity (muspy.Chord attribute), 53
velocity (muspy.Note attribute), 55
velocity_bins (muspy.EventRepresentationProcessor
        attribute), 38, 90
velocity_bins (muspy.processors.EventRepresentationProcessor
        attribute), 126
W
```

```
WikifoniaDataset (class in muspy), 69
 WikifoniaDataset (class in muspy.datasets), 105
 write() (in module muspy), 88
 write() (in module muspy.outputs), 123
 write() (muspy.Music method), 84
 write_abc() (in module muspy), 88
 write_abc() (in module muspy.outputs), 123
 write_abc() (muspy.Music method), 84
 write_audio() (in module muspy), 88
 write_audio() (in module muspy.outputs), 123
 write_audio() (muspy.Music method), 84
 write_midi() (in module muspy), 88
 write_midi() (in module muspy.outputs), 124
 write_midi() (muspy.Music method), 84
write_musicxml() (in module muspy), 88
 write_musicxml() (in module muspy.outputs), 124
```

```
write_musicxml() (muspy.Music method), 84
```